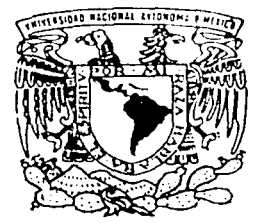

## UNIVERSIDAD NACIONAL AUTONOMA DE MEXICO

## FACULTAD DE INGENIERIA

SISTEMA DE COMPUTO INTERACTIVO PARA EL USO DE LA LEGISLACION UNIVERSITARIA

## F

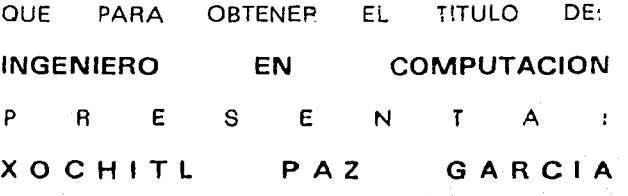

DIRECTOR DE TESIS: ING. GLORIA MATA HERNANDEZ

CIUDAD UNIVERSITARIA

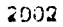

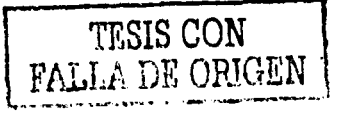

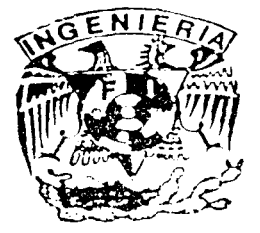

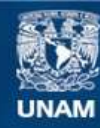

Universidad Nacional Autónoma de México

**UNAM – Dirección General de Bibliotecas Tesis Digitales Restricciones de uso**

## **DERECHOS RESERVADOS © PROHIBIDA SU REPRODUCCIÓN TOTAL O PARCIAL**

Todo el material contenido en esta tesis esta protegido por la Ley Federal del Derecho de Autor (LFDA) de los Estados Unidos Mexicanos (México).

**Biblioteca Central** 

Dirección General de Bibliotecas de la UNAM

El uso de imágenes, fragmentos de videos, y demás material que sea objeto de protección de los derechos de autor, será exclusivamente para fines educativos e informativos y deberá citar la fuente donde la obtuvo mencionando el autor o autores. Cualquier uso distinto como el lucro, reproducción, edición o modificación, será perseguido y sancionado por el respectivo titular de los Derechos de Autor.

*Ylgraáecimientos* 

in a chuid anns an a-

A fa Universidad Nacional Autónoma de México, nuestra Máxima Casa de Estudio.

en statistika og sterfall oktabelski kla

A la Facultad · de •Ingeniería y a todos los profesores, que contribuyeron a mí formación profesional.

si sila d

a Katika Langung Salah Kabupat

A mi directora de tesis,

lng. Gloria Mata Hernández, a ella, gracias por la dedicación y tesón que ha puesto en este trabajo. Gracias por su amistad y sus valiosos consejos.

> Gracias a Osvaldo Berna!, por su ayuda y colaboración a la elaboración de esta tésís.

## *<J)ecílcatoria*

*./1 ©ios por fia6enne áejaáo vivir fiasta este áía.* <Y *áanne {a fuerza para seguir aáeCante.* 

## )2l *mis paáres*

Roberto Paz Granados y Regina García de Paz, por todo el amor y apoyo que me brindaron a lo largo de mi carrera. Además de que fueron mi guía en el logro de mis metas. No sabría como pagarles todo ese tiempo que han depositado en mí; así que también este trabajo es parte de su esfuerzo. Gracias. Los amo.

#### )2l *mis li.ennanos*

Betzabé y Roberto, que de alguna u otra forma me han ayudado a lograr mis metas más anheladas, que aunque hemos tenido nuestras altas y bajas siempre hemos salido adelante juntos, muchas gracias por su cariño.

#### )2l *mi esposo*

*Mauricio Ayala Hernández*, por los momentos vividos, por que juntos estamos logrando importantes metas, gracias por el apoyo y la dedicación que me has tenido. Y sobre todo por tu amor y estímulo a ser cada día mejor.

## .JI\_ *mi li.ijo*

*::Mauricio,* por que no se como agradecer los momentos compartidos de su pequeña vida, ya que me ha permitido robarle mucho del tiempo en el que merecía estar a su lado. Quiero que sienta que el objetivo logrado también es suyo y que la fuerza que me ayudó a conseguirlo es el amor hacia él. A la motivación y la alegría de mi vida... Maui.

#### .JI\_ *mis a6uefitos*

Pablo Paz López y Eufrosina Aguilar Hernández en su memoria.

*Xócliit{ Paz qarcía.* 

## **INDICE**

1

## PROLOGO ar<sup>it</sup>a (Salaya)

## SISTEMAS PARA EL DISEÑO DE PAGINAS WEB

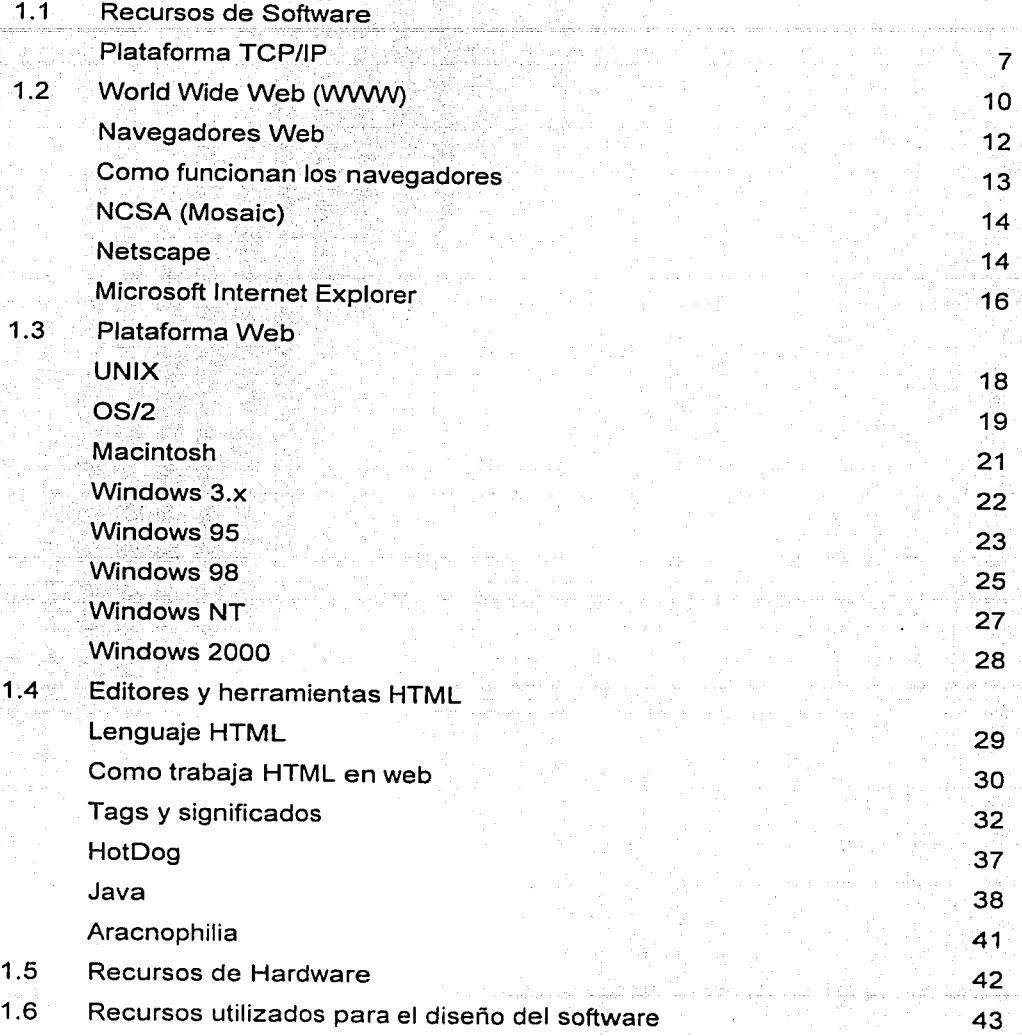

## DISEÑO DE LA APLICACIÓN

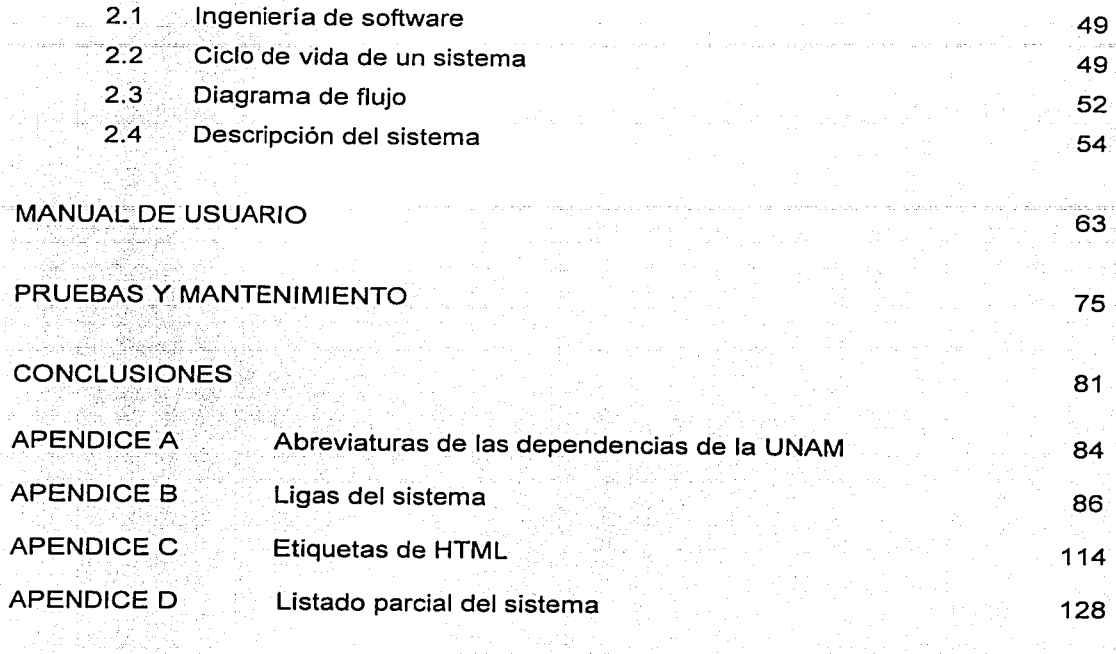

## GLOSARIO

**BIBLIOGRAFIA** 

149

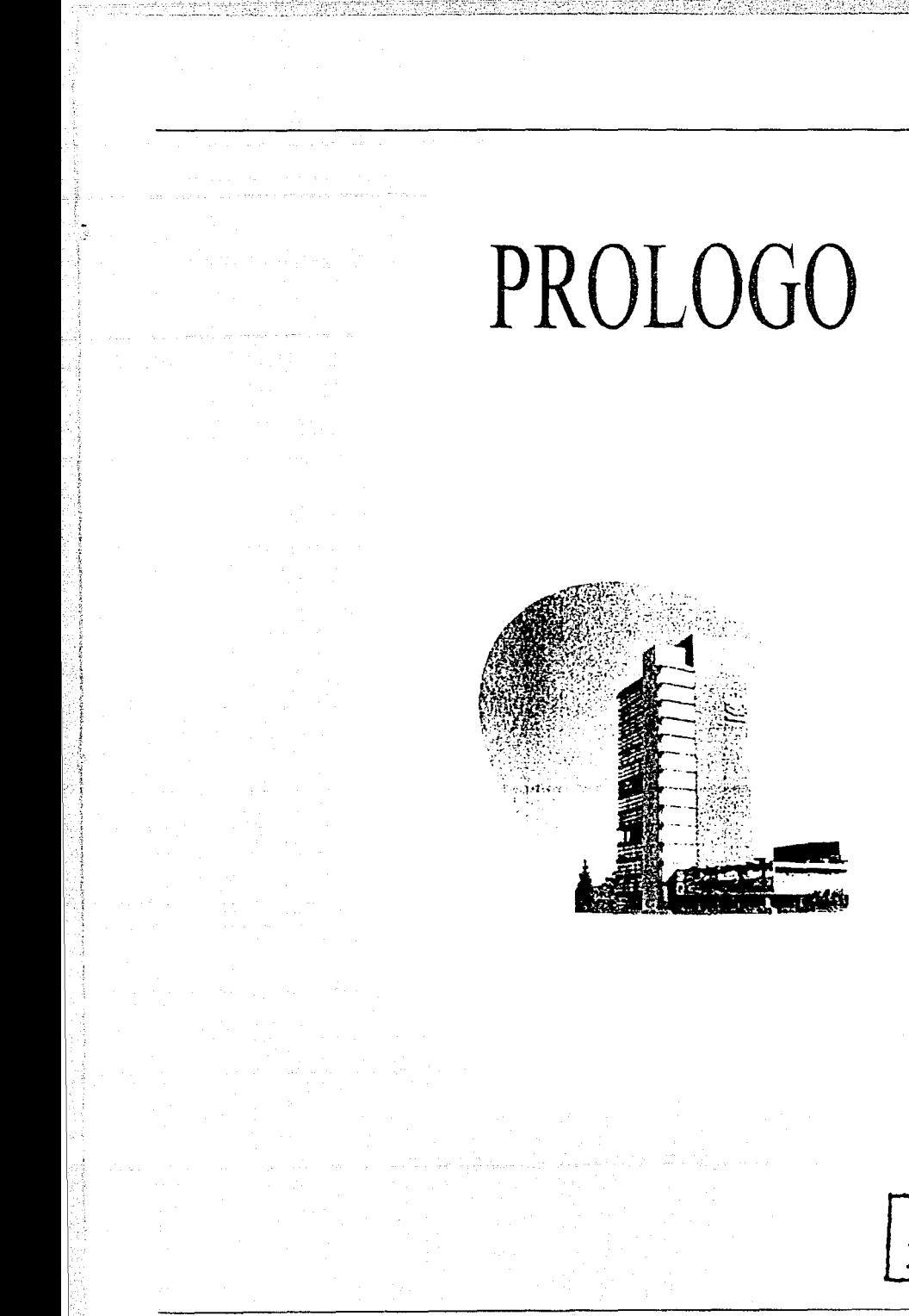

TESIS CON<br>FALLA DE ORIGEN

Ņ

#### **PROLOGO ..**

El hombre ha utilizado; a través del tiempo, diversas formas de comunicación, cada una de ellas con ciertas facilidades o restricciones para el usuario, entre las cuales podemos mencionar: 'correo, telégrafo, teléfono, televisión, radio e Internet; éste último sistema de comunicación es el que reúne en la actualidad el mayor número de características (texto, gráficas, imágenes, video, audio) que lo hacen el medio de comunicación más completo y utilizado por los usuarios.

Internet es una malla mundial de computadoras y redes de computadoras de todo tipo de topologías interconectadas.

*:* . . . .

La informática, las telecomunicaciones y otras tecnologías han revolucionado no sólo la vida cotidiana de muchas personas, sino al mundo de las empresas, que tendrán que aprender a convivir y competir, en este entorno y aprovechar al máximo el uso de la información. Aunque los directivos de una institución no sepan como utilizar una computadora, si tienen que saber qué información necesita la empresa y cómo organizar y controlar este recurso.

Hoy en día más personas usan Internet, con el World Wide Web, facilitando la comunicación y procesos que se llevan a cabo dentro de ella. Entre los principales beneficios se encuentran: organizar y centralizar información, agilizar el desarrollo de proyectos, disminuir sus costos, entre otros. Los sistemas de información son esenciales para las diferentes organizaciones, ya que la información es uno de los recursos más valiosos de cualquier institución o empresa, de ahí la necesidad de obtenerla rápidamente y sin perder la objetividad de la misma.

La Oficina del Abogado General (OAG), interesada en atender con eficiencia la función relativa a la difusión de las normas jurídicas que rigen la vida de nuestra Máxima Casa de Estudios, realizó a una compilación de la Legislación Universitaria editada en 1992. compuesta por dos tomos, en donde avocó en el primero de ellos reunir en forma actualizada y sistematizada el cuerpo normativo que regula las actividades sustantivas y administrativas. Tal efecto permite a la comunidad universitaria y público en general, el acceso de forma sencilla y rápida a los diversos ordenamientos que norman la estructura

organización, gobierno, funciones y quehacer académico de la UNAM.

En este sentido la actividad diaria de nuestra Universidad, inmersa en una gran diversidad de tecnologías, requiere de manera más rápida y precisa, información oportuna, entre la que se encuentra la normatividad que nos rige. Uno de los marcos normativos relacionado con las actividades de los universitarios es la Legislación Universitaria, por lo que constituye un instrumento de consulta cotidiano.

La tecnología de cómputo nos permite maneiar y tener acceso a casi todo tipo de información, va sea a través de redes de cómputo como en internet o en aplicaciones de diseño específico.

Con estas dos ideas en mente, se ha concebido el realizar el diseño de un sistema de software que permita el acceso directo a la Legislación Universitaria a través de Internet. con las ligas y sistemas de navegación necesarios para llegar a la información requerida de una manera fácil, clara y accesible a todo universitario, así como al público en general. Aprovechando los recursos que nos ofrecen el World Wide Web, se pensó en la realización de este sistema de software. El sistema esta organizado de tal manera que las búsquedas realizadas por los usuarios las puedan manipular a través de un medio versátil, es decir, una interfase de software amigable, volviéndose más atractiva y fácil a su vez al tener el ambiente gráfico que ofrecen las herramientas de Internet.

Los tiempos que vive la Universidad Nacional Autónoma de México en la actualidad exigen de una mayor difusión de información que nos permita conocer, entre otras muchas cosas, de una manera más rápida y accesible los derechos y obligaciones que tenemos como universitarios, los cuales están contenidos en el cuerpo normativo que rige a la institución, esta es la Legislación Universitaria.

Las actuales formas de difusión presentan algunas limitaciones entre las que podemos mencionar:

- En ocasiones no se dispone de manera inmediata.
- Debido a que la Legislación Universitaria se encuentra en un sólo tomo de consulta. su búsqueda es manual.
- Si no se conoce su estructura se requiere de mayor tiempo para su consulta.

 $\overline{2}$ 

- No se cuenta con un prontuario de temas específicos, para facilitar una consulta que incluva varios artículos.
- El método automático actual no presenta mayores ventajas a las del tomo impreso.

Por medio del sistema propuesto se puede consultar de manera rápida y fácil los artículos, reglamentos o estatutos mediante un método de búsqueda eficaz constituido por hipertexto.

Algunas de las ventajas del sistema son:

- > Consultar los reglamentos o artículos de manera rápida y eficaz.
- > Permitir la interacción con el usuario, todo el tiempo, es decir, las 24 horas de los 365 días del año.
- $\triangleright$  El sistema tiene una estructura accesible para su mantenimiento y actualización de la información.
- > Disminuir el tiempo de búsqueda de la información.
- > Hacer uso de la tecnología actual para tener un sistema más dinámico e interactivo con los usuarios.
- > Identificar de manera inmediata todos los artículos relacionados con un tema.

Este sistema consiste de diferentes fases las cuales permiten tener un control efectivo del sistema de consulta, tanto en su etapa de diseño como en su implementación.

En este trabajo se han desarrollado cuatro capítulos para el desarrollo del sistema y además incluye las conclusiones, un glosario de términos y bibliografía. En el primer capítulo, se explican a groso modo algunos de los sistemas utilizados para la creación de aplicaciones en web, el análisis comparativo de los sistemas, así como los recursos de hardware requeridos en cada caso. En el segundo capítulo se plantea de manera general lo que es la ingeniería de software, y la razón de porque utilizar técnicas especializadas para la realización de este sistema. En el tercer capítulo se encuentra el manual de usuario, que explica de una manera sencilla como funciona el sistema. En el cuarto capítulo se presentan las pruebas y el mantenimiento realizados al sistema. Por último se presentan cinco apéndices con información para el usuario, como son las ligas del sistema y abreviaturas de los reglamentos.

 $\mathbf{3}$ 

## **CAPITULO I**

## **Arachnophilia**

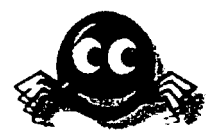

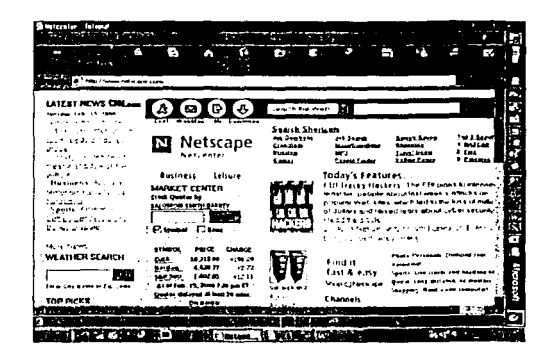

# SISTEMAS PARA EL DISEÑO DE PAGINAS WEB

*Capítulo l. Sistemas para el diseiio de páginas Web* 

5

#### **CAPITULO 1**

#### **SISTEMAS PARA EL DISEÑO DE PAGINAS WEB**

En los últimos años se ha producido una explosión del uso de lnternet.\_Este\_crecimiento exponencial se ha atribuido en gran parte a la creación de la World Wide Web en el laboratorio europeo CERN de investigación de la física de partículas y a la interfaz gráfica Mosaic, desarrollada en el National Center for Supercomputing Applications de Illinois.

Por supuesto Internet ya existía bastante tiempo antes de esto, pero siempre había estado en la esfera de los gurús de UNIX. La World Wide Web cambió todo esto. Cogió los comandos arcanos y las pantallas de sólo texto y lo convirtió en un documento gráfico y con formato en el que la herramienta de navegación era situar el. puntero del ratón y hacer clic. En muchos aspectos fue la primera revolución de Internet y conectó totalmente los entornos.

El concepto de Internet corno medio de información ha superado todas las expectativas. El número de usuarios y de sistemas de Internet crece exponencialmente, y no se prevé que las cosas cambien en el futuro.

Uno de los protocolos que permite el intercambio de información entre plataformas divergentes conectas en red es el TCP/IP. En el entorno informático actual, el estándar para el rutado de los datos de la red es Ethernet, no obstante, cuando se desarrolló TCP/IP no existía ningún estándar para las computadoras conectados en red. La idea de TCP/IP es la de un protocolo independiente del hardware, que siempre se transmite sobre cualquier protocolo basado en hardware que se esté utilizando.

La figura 1.1 presenta las herramientas necesarias para el diseño de una página web, por ejemplo: bases de datos (la información almacenada en la Legislación Universitaria); el software (la paqueteria que empleamos para la creación de la página; editores de HTML, word); interfases (una presentación amigable del sistema); visualizadores (Internet, Netscape); redes de distribución (MAN, WAN, LAN).

Capitulo I. Sistemas para el diseño de páginas Web

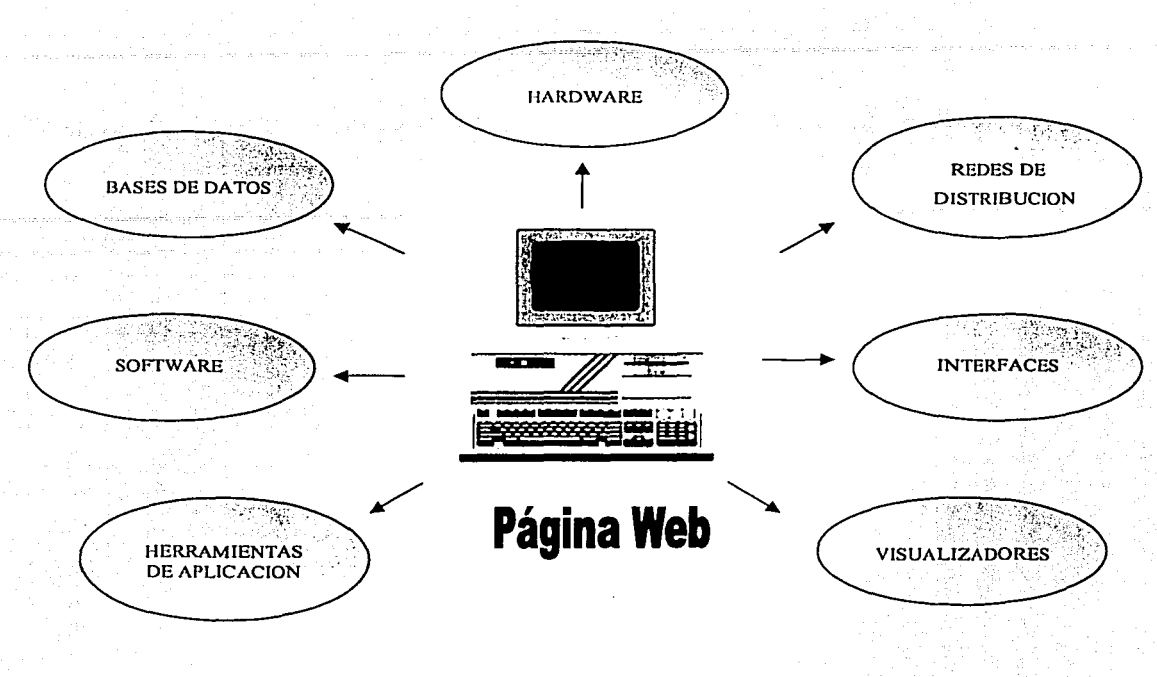

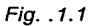

En este capítulo se describen en forma general los recursos de software que existen, los diferentes paquetes de desarrollo como son las utilerías y las plataformas más populares: UNIX, Windows (NT en particular), Windows 95 y MAC, así como los navegadores web más utilizados Netscape, Microsoft Internet Explorer, Mosaic, realizándose un estudio comparativo, para determinar cual sería el más óptimo para el desarrollo del sistema. También incluyen algunas de las características de los editores de HTML.

#### **1.1** Recursos de Software

#### **TCP/IP** Transsmision Control Protoco///nternet Protocol

En la década de los 70, el Departamento de Defensa de Estados Unidos (DoD) contrató a investigadores de la Universidad de California en Berkeley de una compañía llamada BBN con el fin de diseñar conectividad entre las computadoras del DoD en todo el mundo. El principal objetivo de este proyecto fue:

- Funcionar en distintos equipos de hardware para computadora.
- + Operar entre diferentes medios de comunicación para vincular computadoras individuales y redes computacionales.
- Tener la suficiente solidez para volver a configurarse por sí misma en caso de fallas de red.

Casi al mismo tiempo, Berkeley desarrollaba su propia versión revisada del software del sistema operativo Unix, del que había obtenido licencia de AT&T en calidad de proyecto de investigación. En poco tiempo, la conectividad del TCP/IP se incorporó en Unix BSD (Distribución de Software Berkeley), la cual más adelante se puso a disposición de otras instituciones académicas, también con fines de investigación. La amplia distribución de este software de BSD a otros colegios, universidades e instituciones de investigación fue el inicio de Internet. La conectividad de TCP/IP no sólo permite a computadoras individuales vincularse en una red, sino también permite que redes de computadoras se vinculen con otras redes, dando la impresión de que todas las computadoras en todas las redes enlazadas están en Internet.

Como Internet está integrada por múltiples redes, éstas tienen servidores, los cuales usan una variedad de sistemas operativos, tales como: WINDOWS NT SERVER de Microsoft, NETWARE de Novell, SCO Open Server de Santa Cruz Operation, HP/UX de Hewlett Packard, SunOS y Solaris de SUN Microsystems Inc., SYSTEMVIEW de IBM, VAX/VMS de Digital y otros. Para lograr una interconexión entre todas las computadoras, se establece en 1982 un protocolo común de comunicación (software de comunicaciones), llamado Protocolo de Control de Transmisión/Protocolo Internet. Los protocolos son los

8

que definen las reglas de comunicación. TCP/IP se diseño específicamente para la interconexión de diferentes tipos de equipos de computadoras.

Internet está construida sobre una colección de redes que recorren el mundo. Estas redes conectan diferentes tipos de computadoras, y de alguna manera, algo debe mantenerlas unidas. Ese algo es TCP/IP.

TCP/IP es el nombre común de una colección de más de 100 protocolos que nos permiten conectar computadoras y redes, por ejemplo telnet y ftp (file transfer protocol).

Dentro de Internet, la información se transmite como una cadena continua de caracteres de servidor a servidor. Mejor que esto, los datos se transmiten en pequeños trozos de información llamados paquetes.

El protocolo TCP/IP transfiere datos mediante el ensamblaje de datos en paquetes. Cada paquete comienza con una cabecera que contiene información de control seguida de los datos. El Internet Protocol (IP), un protocolo del nivel de red del modelo OSI, permite que las aplicaciones se ejecuten de forma transparente sobre las redes interconectadas. De esta forma, las aplicaciones no necesitan conocer qué hardware está siendo utilizado en la red, por lo que la misma aplicación puede ejecutarse en Ethernet, Token-Ring o X.25.

Un protocolo del nivel de transporte de OSI es Transmission Control Protocol (TCP), asegura que los datos sean entregados, que lo que se recibe corresponda con lo que se envió y que los paquetes sean reensamblados en el orden en que fueron enviados. Por ejemplo, supongamos que enviamos un mensaje de correo electrónico muy extenso al otro lado del país. TCP dividirá este mensaje en paquetes. Cada paquete se marca con un número de secuencia y con la dirección del destinatario. Además, TCP inserta determinada información para el control de errores.

Estos paquetes se envían a la red, donde el trabajo de IP es transportarlos hasta el servidor remoto. En el otro extremo, TCP recibe los paquetes y comprueba si hay errores. Si encuentra algún error, pide que el paquete en cuestión le sea reenviado. Una vez que todos los paquetes se han recibido de forma correcta. TCP utilizará los números de secuencia para reconstruir el mensale original. En otras palabras, el trabajo de IP es transportar los datos en bruto, es decir, enviar los paquetes de un lugar a otro.

El trabajo de TCP es manejar el flujo de datos y asegurarse, que éstos sean correctos. De las miles de computadoras que integran Internet, algunas son servidores de información, y otras son clientes de esa información.

Cuando tenemos acceso a Internet; es posible hacer consultas de todo tipo de información, en los temas más diversos, tales como: ciencia, tecnología, educación, deportes, noticias, horóscopos, jardinería y muchos otros más. Esta información proviene de otras computadoras situadas en diferentes partes del mundo. Cada una de las redes conectadas a Internet pertenece a una organización. Estas organizaciones se dan a conocer por las actividades que realizan, y elaboran sus páginas de presentación mediante el servicio de información de Internet llamado World Wide Web (WWW).

WWW es un sistema que integra todos los servicios en Internet; tales como e-mail similar al correo postal; el chat, que es una plática interactiva entre usuarios, ftp que es extraer archivos de información específica de otras máquinas, telnet, gopher y sobre todo el Protocolo de Transferencia de Hipertexto (HTTP), esta es la forma que tienen los ordenadores de pasarse la información de unos a otros de manera que todos se entiendan independientemente de la plataforma sobre la que estén implementados.

Algunas de las características más importantes de los protocolos TCP/IP son:

- Protocolos estándares abiertos. disponibles gratuitamente. desarrollados  $\mathbf{V}$  . independientemente de cualquier sistema operativo y cualquier hardware.
- Independencia de un específico hardware de red. Esto permite a TCP/IP integrar diferentes tipos de redes. TCP/IP puede ser utilizado en Ethernet, Token Ring, líneas seriales (dial-up lines), X.25 y virtualmente en cualquier otro medio físico de transmisión.
- Cuenta con un esquema de direccionamiento que permite que cualquier dispositivo TCP/IP tenga un identificador único dentro de Internet o alguna otra red.

• Amplia gama de aplicaciones y servicios soportados como son:

- a) Transferencia de archivos
- b) Comunicación electrónica y
- c) Acceso remoto.

#### 1.2 **World Wide Web (WWW)**

En 1993, Tim Berners-Lee y otros investigadores del laboratorio europeo de física de partículas (CERN, Conseil Européen pour la Recherche Nucléaire) en Ginebra, Suiza, desarrollaron un medio para compartir datos entre sus colegas con el uso de algo· que llamaron hipertexto. Los usuarios del CERN podían ver documentos en las pantallas de sus computadoras mediante el nuevo software de navegador. Además, algunos códigos especiales incrustados en estos documentos electrónicos permitían a los usuarios saltar de un documento a otro en la pantalla, seleccionando tan sólo un *hipervínculo*. Se integraron capacidades para Internet en estos navegadores. De la misma manera como un usuario podía saltar de un documento de texto en una computadora a otro documento, podría saltar de un documento en una computadora a otra computadora remota. Además cada uno de los principales servicios de Internet antes listados fue agregado al software navegador. Un investigador podría transferir un archivo desde una computadora remota a su sistema local, como conectarse a un sistema remoto con sólo hacer clic en un hipervínculo, en lugar de utilizar los pocos inteligibles mecanismos de ftp o telnet. El trabajo innovador del CERN es la base para el World Wide Web actual y su software de navegador y servidor web fue el primero en su categoría.

El www es parte de Internet; en general, representa a todas las computadoras (servidores) que ofrecen a los usuarios acceso a la documentación e información basadas en hipermedia. Los hipermedios permiten que el usuario navegue a través de Internet, moviéndose de manera fácil al apuntar y hacer clic de una localidad o de un documento a otro. Además, los recursos del www incluyen imágenes, gráficas, fotografías, audio y video, los cuales son elementos que hacen divertida y práctica la localización y el uso de la información. Web es una de las herramientas más flexibles para navegar por Internet está basado en una tecnología llamada hipertexto.

Hipertexto es un método para presentar información donde las palabras seleccionadas en el texto pueden ser "expandidas" en cualquier momento para proporcionar otra informaCión sobre la palabra. Esto significa que estas palabras forman "vínculos" con otros documentos, que pueden ser texto, archivos, imágenes o cualquier otro tipo de . información. En el lenguaje web, se crea un documento de hipertexto que contiene datos y, posiblemente, enlaces a otros documentos.

El programa que se usa para leer documentos hipertexto se llama visualizador. Cuando seguimos un enlace, decimos que estamos navegando por web.

> :·J,c' *'J*  '·

Web utiliza un sistema cliente/servidor. El concepto cliente/servidor significa básicamente, una computadora (un servidor) ejecutando *programas específicos* que "esperan" ser demandados por otras computadoras (clientes), usualmente sobre una red.

Usamos un programa cliente llamado visualizador que actúa como nuestra ventana al web. Desde este punto de vista, toda la información consiste en documentos y o enlaces. Por tanto, la función del visualizador es presentar los documentos y seguir los enlaces que se seleccionen. Un visualizador se programa para acceder a cada servicio y a cada recurso de Internet. Puede realizar una búsqueda wais, leer artículos de usenet, acceder a los elementos de gopher, iniciar sesiones de telnet, etc... Lo más importante es que un visualizador puede conectarse a un servidor www que ofrece documentos públicos de hipertexto.

Existen muchos servidores www en Internet y cada uno.tiene una plataforma específica que lo soporta.

Los visualizadores web son para los usuarios finales del tipo front-end, son la interfaz al World Wide Web. El visualizador se comunica con el servidor HTTP para la transferencia de documentos de hipermedia. Esta transferencia puede tomar lugar en la misma red de área local (LAN), a través de una red de área amplia (WAN).

El visualizador es el responsable de recibir entradas para el usuario final, inicializando documentos, transfiriendo peticiones con el servidor web, recibiendo el código HTML para el servidor y. convirtiendo este mismo en formato de salida para desplegarlo en la pantalla.

Los visualizadores que existen operan virtualmente en todas las plataformas y son capaces de comunicarse con todos los servidores web.

La tabla 1:1 proporciona algunos de los visualizadores que existen y la plataforma que ~ ~ ,, soporta cada uno de ellos.

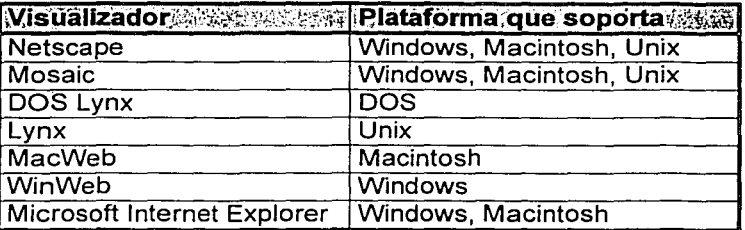

#### Tabla 1.1

Haremos una pequeña descripción de: (NCSA) Mosaic, Netscape Communications Navigator y Microsoft Internet Explorer.

#### **Navegadores Web**

El navegador, visualizador o browser es un programa o software que procesa documentos basados en hipertexto y hace posible el acceso a la información disponible, a través de la interpretación del formato HTML.

Este programa lo ejecuta regularmente el cliente, su función es hacer posible el acceso al www mediante el protocolo TCP/IP, es decir, enviar requerimientos de documentos y recibirlos a través de la red, mostrar los documentos en la pantalla del usuario, facilitar su impresión o almacenamiento y permitirle al usuario navegar por la red de documentos, usando los enlaces, vínculos o hiperligas de hipertexto o bien por medio del identificador uniforme de recurso (Uniform Resource Locator, URL).

NCSA Mosaic v Netscape Navigator son dos de los programas de navegador web de mayor utilización. Ambos están disponibles para Windows, Macintosh y una amplia variedad de sistemas Unix. Mosaic y Netscape no sólo permiten explorar World Wide Web en busca de información, documentos, imágenes y otra información útil, sino también le brindan al usuario una interfaz amigable para servicios de Internet más antiquos como Estos navegadores no sólo despliegan texto común y texto HTML ftp v gopher. (hipervinculo HTML), también soportan varios tipos comunes de archivos de imágenes, sonido, video.

#### Como funcionan los navegadores

Todos los navegadores web funcionan, en esencia, de la misma manera, no importa si son gráficos o no. En la figura 1.2 se presenta de manera gráfica como es que funcionan los navegadores web.

- El navegador lee un documento escrito en HTML y lo despliega para el usuario; interpreta todos los códigos de señalización que están en el documento.
- Cuando se hace "clic" sobre un hipervínculo dentro de ese documento, el navegador utiliza el Protocolo de Transferencia de Hipertexto (HTTP, HyperText Transfer Protocol) para enviar una solicitud de red a un servidor web, a fin de tener acceso al nuevo documento o servicio especificado por el hipervínculo.
- También mediante el protocolo HTTP, el servidor web responde a la solicitud con el documento u otra información que se haya solicitado.
- Enseguida el software del navegador lee e interpreta esa información y la presenta en el formato correcto.

*Capítulo l. Sistemas para el diseiio de páginas Web* 

#### NCSA (Mosaic)

NCSA Mosaic es un visualizador de información en Internet y un cliente de www desarrollado por la Universidad de lllinois. NCSA Mosaic es una aplicación multiplataforma, lo cual significa que hay versiones para PC (que corran Windows), Macintosh y sistemas basados en Unix.

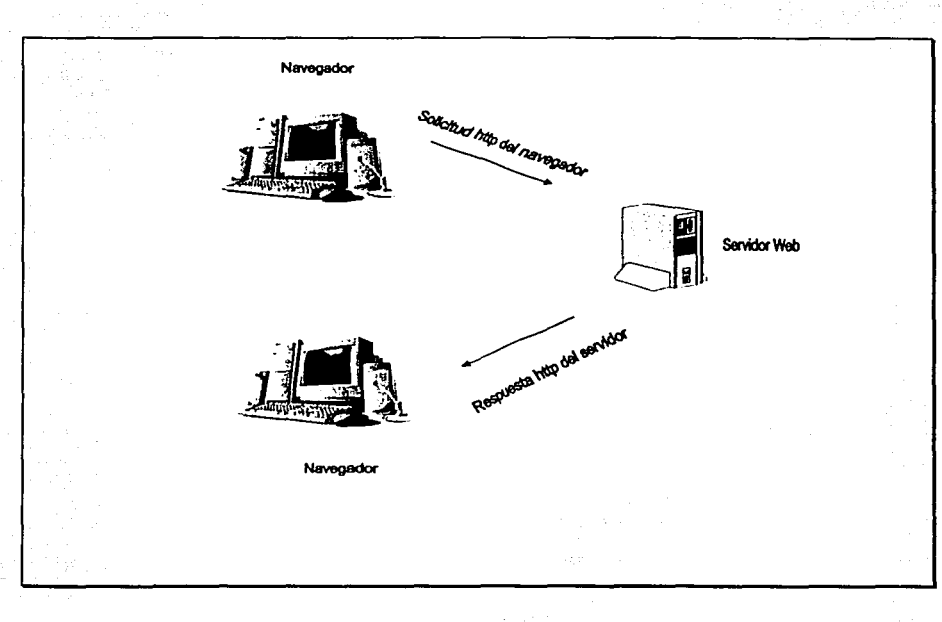

Fig. 1.2

En el ambiente de redes de Internet, Mosaic es un cliente una aplicación que corre en una computadora de escritorio y envía peticiones de información de un servidor. Es un programa gratuito. En la figura 1.3 se muestra la pantalla típica de mosaic.

#### Netscape Navigator

Netscape Navigator es un visualizador de información en Internet, es compatible con NCSA Mosaic y contiene características adicionales que no están disponibles en otros visualizadores, como:

Ejecución progresiva: Progresive Rendering que permite bajar simultáneamente texto e imágenes. Los visualizadores manejan esto para usar múltiples conexiones al servidor web, cada conexión solicita un objeto diferente (imagen o texto). El beneficio real de Progresive Rendering, es que el usuario final carga rápido los documentos y accesa más rápido a algunas ligas.

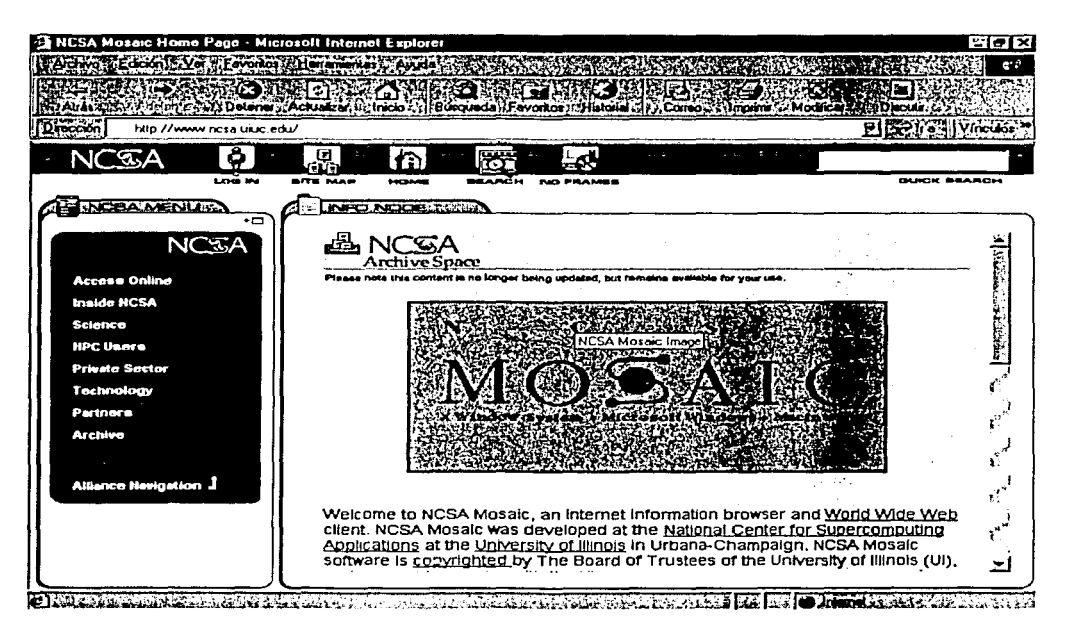

 $Fig. 1.3$ 

- Continuos-display scrolling: Con esta característica el usuario final puede leer el contenido del documento antes de que termine de cargar. El usuario final puede tomar la decisión de continuar o terminar de cargar los procesos.
- Secure Sockets Layer (SSL): Usando el SSL, Netscape Navigator provee características de seguridad, este ofrece comunicación privada con servidores El SSL provee encriptación de datos, servidor verificador, sequros certificados. integridad de mensajes, y cliente verificador opcional para sesiones TCP/IP, Netscape Navigator soporta los recursos de método de acceso, el cual fue creado para servidores específicos que soportan SSL.

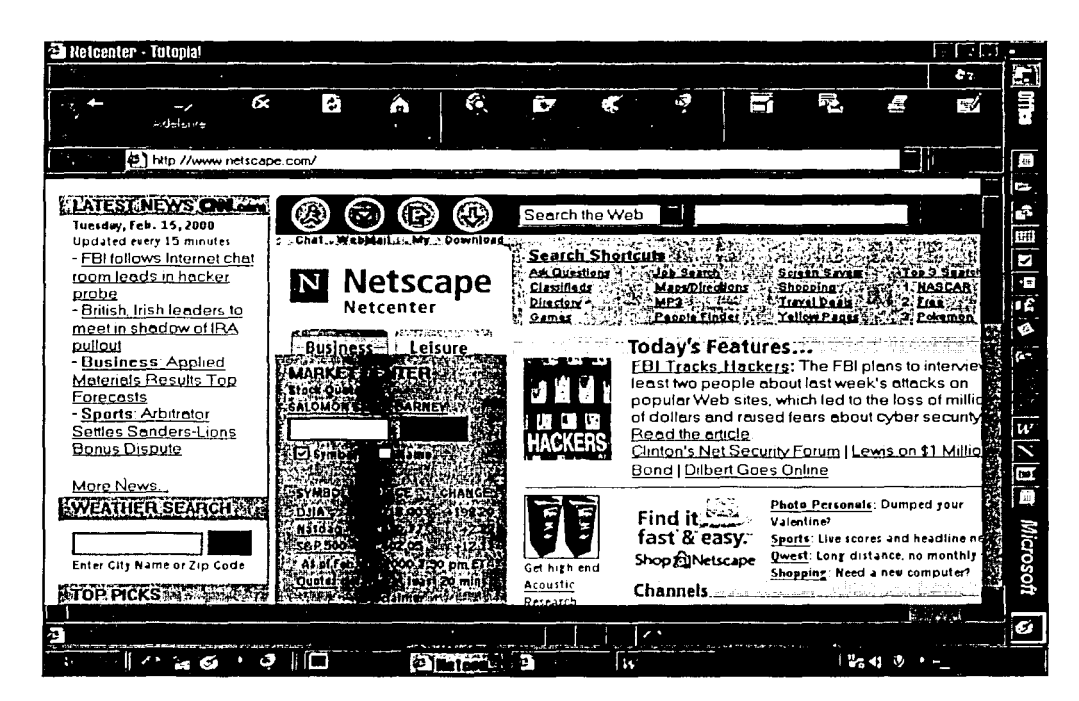

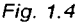

#### **Microsoft Internet Explorer**

Internet Explorer es un visualizador del www, es más reciente que Netscape Navigator y que NCSA Mosaic. Internet Explorer 5.01 implementa la mayoría de las etiqueta HTML  $3.2.$ Además no sólo soporta tablas, sino extiende el soporte de tablas para incluir alineación de atributos que permiten fluir texto alrededor de la tabla.

Internet Explorer soporta seguridad SSL y STT (Secure Transaction Technology). STT es una tecnología usada para manejar transacciones financieras. Soporta PCT (Private Communication Technology) que es un canal seguro de protocolo.

Originalmente www incluía un cliente modo línea para utilizarse con telnet y una interfaz gráfica limitada, actualmente la mayoría de los clientes www están basados en interfaces gráficas (GUI) que pueden desplegar imágenes y video, y agregar sonido al hipertexto de

calidad postScript, el cliente GUI más destacado para www es mosaic desarrollado por el National Center for Supercomputing Applications (NCSA) en Urbana Champaign, Illinois. Los servidores web existen casi para cualquier plataforma computacional en uso hoy día. Las plataformas más populares son Unix, Windows (NT en particular), MAC y OS/2, esta última es menos popular.

Por lo tanto, los navegadores son programas para visualizar casi todo tipo de información en Internet, ideal para principiantes. Hay otros programas específicos para ftp, noticias, telnet, gopher, e-mail, chat. Cada zona de Internet tiene su propio formato para datos. Un programa diseñado específicamente para un determinado formato funciona más rápido.

En la tabla 1.2, se. pueden . observar. algunas de las comparaciones entre los tres visualizadores más utilizados.

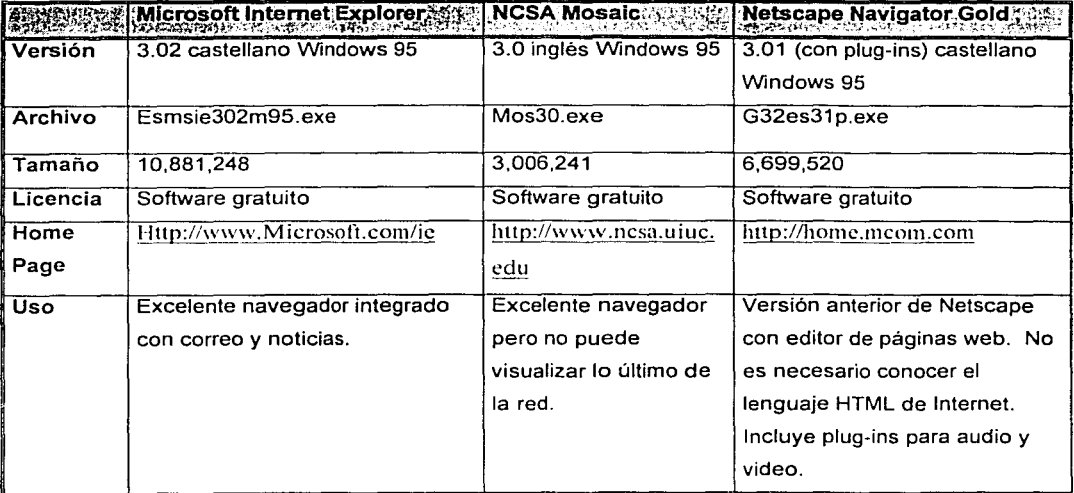

' '

#### 1.3 **Plataforma.web**

Hoy en día existen los servidores web para casi cualquier plataforma computacional. .. Las plataformas más populares son Unix, Windows (NT en particular) y MAC. Se describirán algunas de las características:

#### **UNIX -**

Nació en los laboratorios Bell AT&T, una de las instituciones investigadoras más amplias y mejor dotadas de los E.U. La implantación original del sistema Unix fue codificada en lenguaje ensamblador, pero pronto se desarrollo el lenguaje de programación C. Inmediatamente, el lenguaje C fue utilizado en la continuación del desarrollo del sistema Unix, y en 1973 se recodificó el núcleo en C. Pero debido al rápido desarrollo del lenguaje de programación C, éste se utilizó para el sistema Unix.

El sistema Unix captó fa imaginación de los informáticos en los laboratorios Bell, y después de unos años Unix se encontraba corriendo en varias máquinas diferentes. Se realizaron con frecuencia importantes mejoras de software, y AT&T comenzó a soportar el sistema como producto interno dentro de los laboratorios Beff.

Algunas de las características de Unix son:

- Herramienta software: El sistema Unix introdujo una nueva idea en fa computación de los problemas que pueden ser resueltos y las aplicaciones creadas mediante interconexión de unos cuantos fragmentos simples. Además, pueden generar grandes aplicaciones a partir de secuencias de órdenes simples. Algunas subrutinas empaquetadas se combinan para formar nuevos programas ejecutables. El concepto reutilización de software es una de las principales razones por las que el sistema Unix resulta ser un entorno muy productivo en el trabajo.
- Flexibilidad: Unix es un banco de trabajo, ha sido adaptado a aplicaciones tan divergentes como la automatización de fábricas, los sistemas de conmutación telefónica y los juegos personales.

Es fácil extender el sistema Unix básico que algunos paquetes de aplicaciones son difícilmente reconocibles en que se encuentran basados.

• Portabilidad: El sistema Unix, ha sido implantado en casi cualquier computadora construida de tamaño moderado o grande. El sistema Unix es una evolución natural para las microcomputadoras, máquinas baratas pero potentes. Sólo unos cuantos cambios y adaptaciones mínimas han sido necesarios para hacer el sistema Unix utilizable. El valor de esta portabilidad no puede ser sobrestimado, porque el desarrollo software es caro y tedioso. Aplicaciones importantes, tales como los procesadores de texto, las bases de datos y los sistemas gráficos, pueden llevar muchos años y esfuerzos de desarrollo. Generalmente se reconoce que el sistema Unix proporciona el entorno adecuado para permitir el fácil traslado de aplicaciones desde microcomputadoras hasta maxicomputadoras.

Los primeros servidores web se desarrollaron para las máquinas Unix. Aún hoy, quizá sea la plataforma más popular para servidores web. Unix es singular porque hay muchos servidores web gratuitos y populares de gran calidad (como es el caso de NCSA y CERN) disponibles para esta plataforma, que incluyen el código fuente.

Además, puede arreglar los errores del servidor por usted mismo sin necesidad de esperar a que el distribuidor lance una nueva versión. En el otro lado del espectro, tenemos que los servidores comerciales web caros y con buen soporte, como Netscape commerce server y openmarket secureweb, se encuentran disponibles a la venta para las máquinas Unix.

#### **05/2**

OS/2 fue desarrollado originalmente entre IBM y Microsoft como un sucesor multiproceso del DOS para CPUs 286 y mejor. Con la versión 2.0 Microsoft dejó la sociedad OS/2, e 1 BM promovió el OS/2 como un sistema operativo de 32 bits que requería un CPU 386 o mejor.

Algunas de las versiones de este sistema son:

- OS/2 1.0 (1987) fue originalmente diseñado por Microsoft con la ayuda de IBM.
- OS/2 1. 1 ( 1988) 1.3 (1991) incluyó el administrador de presentación, el cual se veía como Windows 3.x Microsoft abandonó el soporte a OS/2.
- ◆ OS/2 2.0 (1992) vio el amanecer de la siguiente generación en una interface de usuarios gráfica PCs IBM. Por ejemplo, en vez de ir a un procesador de palabras para imprimir un documento, simplemente arrastre el icono del objeto documento al icono de impresión.
- OS/2 (1993) introdujo un sistema gráfico de 32 bits con algunas mejoras aqui y allá en velocidad, y muchos más manejadores.
- OS/2 Warp 3.0 (1994) lució un Kernel mucho más rápido y nuevas rutinas de intercambio las cuales incrementaron la velocidad, se añadió el soporte para Windows de 32 bits.
- OS/2 Warp Connect (1995) puso a OS/2 en el rango de punto a punto y estaciones de trabajo cliente OS/2 por diseño tiene incluido en el sistema operativo la gestión de redes.
- OS/2 Warp Server (1996) el mejor sistema operativo de redes es muy eficiente y requiere menos hardware, que sus equivalentes funcionales de NT v Unix para dar el mismo rendimiento.
- ◆ OS/2 Warp 4 o Merlín (1996) incluye mejora en los multimedios, y otras mejoras principalmente apuntan a hacer a OS/2 mucho más amigable para usar.

En la figura 1.5 se observa que, OS/2 proporciona una interface gráfica de ventanas (similar a Windows 95).

La importancia de apoyo del plug and play en el OS/2 Warp 4 detecta automáticamente e instala conductores de apoyo para dispositivos de ISA y dispositivos de juego. Las variadas aplicaciones que provee OS/2 Warp 4 en los servicios de TCP/IP que dejen tener acceso a Internet terminadas con una LAN o por estar marcando y usando una línea de serie del protocolo de Internet el protocolo punto a punto (ppp). OS/2 Warp 4 le permite usar la Internet más fácilmente. Podemos poner iconos para los sitios del mundo amplio del web que frecuentemente usamos en el desktop o en los suplementos.

Los objetivos principales de los diseñadores de OS/2 fueron crear un sistema ideal para la automatización de oficinas, proporcionar manejadores de gráficos independientes de los dispositivos, lograr que las aplicaciones tuvieran acceso directo a periféricos con gran ancho de banda, ofrecer capacidad multitarea, proporcionar un ambiente adaptado para cada programa y para sus descendientes, ofrecer un ambiente protegido para garantizar la estabilidad del sistema.

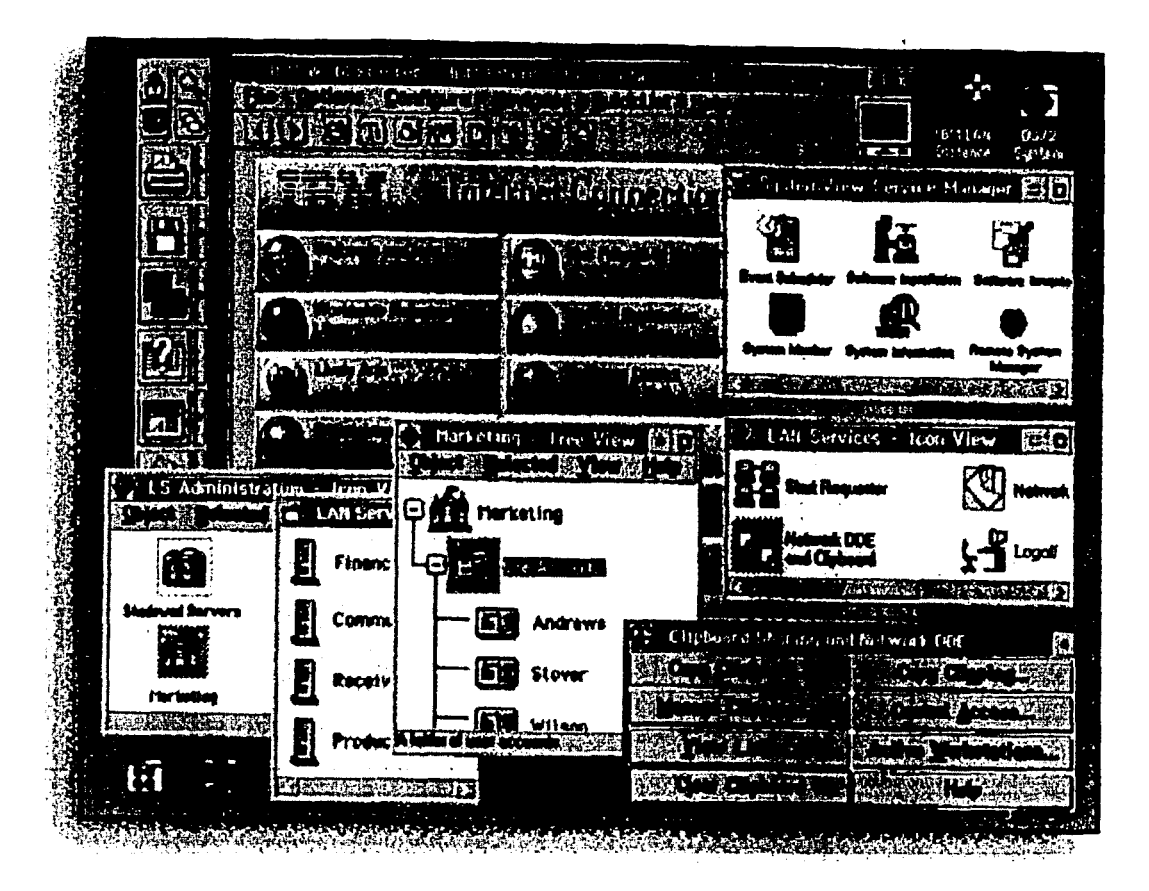

Fig. 1.5

#### **MACINTOSH**

Es un sistema operativo muy fácil de entender, utilizado en las computadoras personales MAC. Fue el primero en implementar una interface gráfica de usuario (GUI). asi como del uso simplificado vía ratón. Usa las aplicaciones desarrolladas para MAC, pero con los emuladores adecuados pueden ejecutar aplicaciones de DOS y Windows.

El hardware sólo es desarrollado para las computadoras MAC, tanto fabricado por APPLE como los grupos de fabricantes con licencia. Los procesadores usados son de la familia PowerPC RISC. En cuanto a los controladores deben ser usados los escritos específicamente para MAC. MAC incluye servicio para acceso a redes y otros en el sistema operativo.

Macintosh es una plataforma única para un servidor web, ya que es la única sin-línea de comandos. Los servidores web para MAC por lo general son fáciles de instalar.

#### **WINDOWS** 3.X

#### WINDOWS 3.1

Es un programa muy extendido, no es un sistema operativo. Ya que se debe tener primero el MSDOS instalado en el sistema. En realidad, es un programa que se ejecuta sobre el sistema operativo DOS.

Algunos dicen que Windows 3.1 es solo un avanzado sistema de menús, pero la verdad es que fue mucho más que eso, fue un gran paso para la unificación de las aplicaciones y que tengan una apariencia cómoda.

Ofrece una buena integración entre Microsoft Windows y una red punto a punto, proporcionando una pasarela para conectarse a un servidor de archivos Netware v acceder a todos sus archivos.

Windows 3.1 tiene muchas limitaciones como servidor web. En primer lugar, se tiene que adquirir un paquete TCP/IP (winsock) y luego buscar un paquete servidor web.

El problema es que algunos paquetes winsock tienen errores menores que pueden ser eliminados por algunos servidores web. Esto significa que, nunca estaremos seguros de si un servidor web en particular funcionará con su winsock particular si no lo ha probado, a menos de que estén hechos por el mismo distribuidor. Windows 3. 1 es muy débil en el área de las multitareas, lo que conlleva varios efectos.

Primero, si ejecuta un servidor web e intenta usar la máquina como estación de trabajo por lo general no funciona. Segundo, bajo cargas pesadas, en especial con scripts\_CGI, . el servidor se desempeñará con deficiencias. Por último, los nombres de archivo "8.3" tienen muchas limitantes para la creación de nombres significativos para directorios y archivos.

Un producto diseñado para Windows 3.x es Chameleon TCP/IP para Windows de NetManagé.' Ofrece un puerto completo de TCP/IP y utilerías de software adicionales para permitir que una PC que ejecute Windows 3.x se integre en una red TCP/IP. También ofrece emulación de terminal, telnet, ftp, correo electrónico, servicios de directorio DNS y capacidades NFS.

#### **WINDOWS 3.11**

Prácticamente es el mismo Windows 3.1, la gran mejora es el soporte para redes. Pero tuvo significantes cambios en el File Manager. Debido a sus nuevas características para usuarios de red, Windows 3.11 es llamado "MICROSOFT WINDOWS FOR WORKGROUPS".

Los menús y funciones de la red están integradas en el propio. Windows, y la administración y gestión de la red se realizan con varias utilidades: visor del portapapeles, panel de control, administrador de archivos y administrador de impresión.

#### **WINDOWS 95**

Lanzado el 24 de agosto de 1995, es uno de los grandes sucesos en el mundo de las computadoras. Este es el propio sistema operativo, reemplazando al viejo Windows y al DOS.

Es famoso por el soporte para 32 bits, ya que con él se pueden hacer aplicaciones más rápidas. Pero, una de las nuevas grandes características es la capacidad de conectar y usar "plug and play", que fue el comienzo de su expansión.

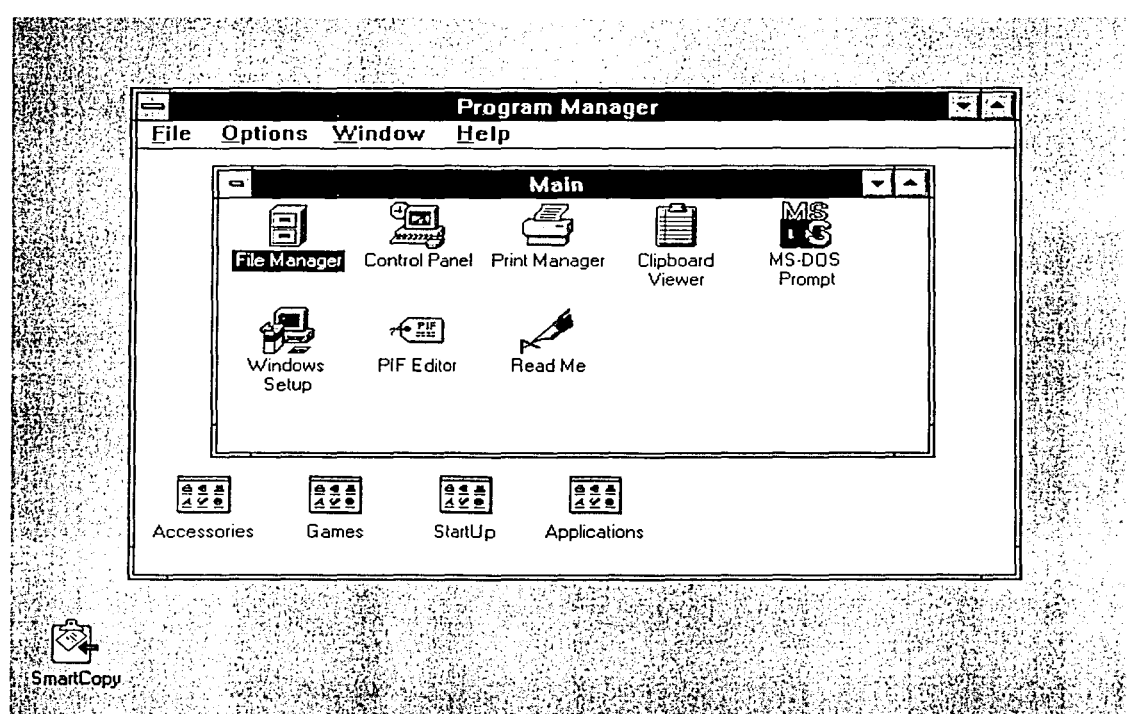

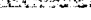

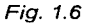

Windows 95 es un sistema operativo de Microsoft, que permite realizar tareas comunes, aprender aspectos más técnicos y encontrar sugerencias de ayuda en el manejo de éste.

Además, en Windows 95 se mejoraron las características incluidas en Windows, por lo que se agregó una ayuda acerca de procedimientos, la cual representa la principal fuente de información de Windows.

Windows 95 ofrece muchas características nuevas y de gran utilidad, además de mejorar las que ya aparecían en las versiones anteriores de Windows.

Algunas. de estas tareas se describen a continuación:

- Nueva interfaz mejorada. Windows 95 incluye características como el botón de "Inicio" y la barra de tareas. El botón "inicio" es utilizado para abrir programas, buscar documentos y utilizar herramientas del sistema rápidamente. La barra de tareas sirve para cambiar entre programas tan fácil como si se tratara de canales de televisión.
- Explorador de Windows: es una vía útil para explorar y administrar archivos, unidades y conexiones de red.
- Nombres largos de archivo: Windows 95 acepta largos nombres de archivos para facilitar la organización y búsqueda de los archivos.
- Soporte mejorado para multimedia y juegos: se tiene una capacidad de video mayor y más rápida para los juegos, da soporte mejorado para los juegos basados en MS-DOS y da un rendimiento más elevado para reproducir archivos de video y de sonido.
- Compatibilidad de hardware plug and play: se puede insertar la tarjeta para hardware plug and play en la PC. Al encender la PC, Windows reconocerá e instalará su hardware de manera automática.
- Multitarea prioritaria de 32 bits: Windows ahora permite utilizar varios programas a la vez: ahorrando tiempo.
- Microsoft Exchange: Se utiliza para ver y trabajar con.todo tipo de comunicaciones electrónicas, incluidos el correo electrónico y el fax.

#### **WINDOWS98**

Es una versión de Windows, para usuarios finales. Tiene una apariencia como la de Windows 95, Windows 98 lanzado a mediados de 1998. Fue llamado originalmente Memphis y Windows 97, pero Microsoft cambió su nombre cuando su culminación excedió el año 1997 para su lanzamiento.

Trae las mejoras que le faltaron a Windows 95, incluyendo soporte para nuevas tecnologías y su integración con el navegador (Internet Explorer). Desde el punto de vista del usuario, no hay diferencia entre acceder a un documento que reside en el disco duro o en un servidor web en alguna parte del mundo.

Aunque Microsoft defina Windows 98 como una actualización de Windows 95, se puede definir a Windows 98 como el sistema operativo que debería haber sido Windows 95 tres años antes.

Además, como este nuevo sistema operativo se basa en las grandes novedades introducidas por Windows 95 (y de paso, resuelve muchas de sus fallas), mantiene una compatibilidad total con otras aplicaciones y tecnologías de versiones anteriores de Windows.

#### Razones técnicas

Durante los últimos años, ha habido varios avances significativos en el hardware, particularmente en el área de los accesorios o periféricos. Windows 98 dispone de soporte para periféricos, haciendo más fácil añadir y usar dispositivos que están empezando a ser comunes en el entorno informático.

A diferencia de sus antecesores, Windows 98 tiene características de configuración avanzada y potencia o ACPI (Advanced Configuration and Power Interface). También es el primer paso hacia un sistema operativo que se mantiene optimizado por sí mismo, "Windows Update", una extensión en línea de Windows 98, permite a quienes se ocupen del mantenimiento tener al día su PC a través de un nuevo y sencillo acceso a controladores de dispositivos, actualizaciones, etc. Todas estas características de mantenimiento automático pueden ayudar a una empresa a optimizar el rendimiento de sus sistemas y diagnosticar y corregir rápidamente cualquier problema. Windows 98 termina muchas tareas habituales, como el inicio del sistema, la carga de aplicaciones y el cierre del equipo, todo ello mucho más rápido que con Windows 95.

Además, el rendimiento de la PC mejora gracias a los nuevos asistentes como el de puesta a punto, el desfragmentador de disco y el nuevo sistema de archivos FAT32.

Lo más atractivo de estos dispositivos son el DVD, los joysticks con tuerza de respuesta, los altavoces de audio digitales y los dispositivos de grabación.

Las capacidades P&P (Plug & Play) mejoradas hacen aún más fácil la instalación de un nuevo hardware.

#### **Hardware para Windows**

El hardware basado en Windows está disponible por parte de cientos de fabricantes en miles de configuraciones. Incluyendo un amplio rango de dispositivos CD-ROM, discos flexibles, puertos de entrada/salida, de audio y video. Cuentan además con la flexibilidad y posibilidades de expansión que necesitan casi cualquier tipo de negocio.

#### **WINDOWS NT**

Es la mejor combinación entre el viejo Windows 3.11 (Windows for Workgroups) y Windows 95. Windows NT (para unos Nueva Tecnología y para otros NeTwork) se parece al 95, ha sido llamado "el sistema operativo más seguro y completo".

Sin embargo, existen dos versiones de NT. Hay una versión para estación de trabajo y una versión servidor. Para el servicio en web, la diferencia más grande es en realidad el precio (NT Workstation es mucho más económico). La mayoría de los servidores web NT corren en cualquiera de los dos. Windows NT Server incorpora un NOS de 32 bits en el ambiente del Windows NT.

Por si mismo, Windows NT ofrece una solución de red punto a punto. Windows NT Server proporciona una solución de red basada en servidor (cliente/servidor).

Así como varias características impresionantes y una interfaz de usuario excepcional. La desventaja es que requiere un mínimo de 16 MB de RAM y, por lo tanto, es más caro de instalar que la mayor parte de los demás NOS.

Cuando se ejecuta un programa de administración de base de datos cliente/servidor en una red Windows NT Server, una estación de trabajo cliente solicita ciertos registros a otra estación de trabajo que hace las veces de servidor de la base de datos.

Este servidor de base de datos, en lugar de enviar todos sus registros a la estación de trabajo cliente (así como el programa entero) envía los registros específicos solicitados.

Entonces la estación de trabajo cliente usa su software de aplicación frontal para desplegar estos registros.

Entre las ventaias de los sistemas cliente/servidor que funciona bajo NT Server podemos mencionar una significativa reducción en el tráfico de red. No es necesario transmitir tantos registros ni transmitir el propio programa a la estación de trabajo cliente.

#### **WINDOWS** 2000

Windows 2000 Profesional es el nuevo sistema operativo de Microsoft. Este software está diseñado como una evolución de Windows NT y le proporciona a los usuarios de empresas, negocios pequeños y negocios caseros, la seguridad, confiabilidad de manejo que esperan de un software de negocios.

El sistema operativo, conocido por Windows NT 5.0, se llamó Windows 2000 Profesional (versión Workstation), y Windows 2000 Server (versión Server). Al desarrollar Windows 2000, Microsoft se enfocó en la creación de una interfaz más inteligente y más simple que se adapte a la manera en que el usuario trabaja.

Por ejemplo uno de los primeros aspectos que se pueden notar, es que el escritorio está menos desordenado, ya que si abrimos Mi PC, se observará que Microsoft, ha colocado herramientas como impresoras y acceso telefónico a redes en el panel de control, de manera que el usuario sólo vea sus unidades de disco y el panel de control. Las utilerías de administración centralizadas, herramientas de resolución de problemas y el soporte para aplicaciones autoreparables hacen más sencillo para los administradores y los usuarios instalar y administrar equipos de escritorio y portátiles.

Las ventajas logradas con Windows 2000 Profesional se acentúan con la velocidad del sistema operativo. Al ejecutar las aplicaciones más populares de negocios, con 64 MB de RAM, Windows 2000 fue 32 por ciento más rápido que Windows 95 y 27 por ciento más veloz que Windows 98.

Proporciona funciones de seguridad completas para proteger sus datos de negocios sensibles, tanto localmente en su computadora como en sus transmisiones por la red local, por teléfono o Internet.

*Capítulo l. Sistemas para el diseño de páginas Web* 

Windows 2000 le permite aprovechar los nuevos dispositivos de hardware, como los que tienen conexiones del Bus Serial Universal (USB). Soporta aplicaciones autoreparables. plug and play que permiten. al usuario instalar el hardware y las aplicaciones sin comprometer el sistema ni incurrir en pausas significativas.

Microsoft desarrollo una asistencia fácil para ayudar a los usuarios a · conectarse a unidades de red: ahora se puede conectar con facilidad a una red eligiendo únicamente herramientas, conectar a unidad de red y escribiendo el nombre del servidor u del componente compartido.

#### **1.4 EDITORES Y HERRAMIENTAS HTML**

Un editor de páginas web es un programa que facilita la creación de un documento web, ya que a través de iconos y menús, se puede introducir de una manera rápida y simple las etiquetas del lenguaje HTML.

En el mercado existen muchos editores de páginas web. Entre los más usados se encuentran: Hotdog, Macromedia Dramweaver y Aracnophilia. Todos estos editores son para Windows. También existen para las máquinas Macintosh existen editores HTML, Hotmetal o PageSpinner, por ejemplo.

#### **LENGUAJE HTML**

HTML son las iniciales de Lenguaje de Marcado de Hipertexto (Hipertext Markup Language). HTML es un lenguaje de marcado o formateo. Marcamos los archivos de texto con etiquetas HTML para que puedan leerse en una red o en forma local en la computadora, mediante software de visualización. Las etiquetas son elementos de código delimitadas por los símbolos "< >". Los visualizadores (browsers) leen las etiquetas al formatear los archivos HTML en la pantalla. Los documentos disponibles de World Wide Web son archivos HTML.

Las etiquetas HTML determinan atributos tipográficos, insertan archivos gráficos, de sonido y video en el texto, y crean vínculos de hipertexto y formularios. El hipertexto es la
capacidad más importante del HTML. Esto significa que cualquier parte de texto o gráfico puede vincularse con otro documento HTML.

Mosaic es un visualizador muy difundido, desarrollado por el Centro Nacional de Aplicaciones de Supercómputo (NSCA) en la Universidad de Illinois. Fue el primero en combinar gráficos de color con las capacidades de texto de HTML. Actualmente Netscape, desarrollado por el personal que trabaja en el NSCA. se ha convertido en el visualizador preferido debido a su velocidad y características mejoradas.

#### Como trabaja HTML en web

En la figura 1.7, se presenta como al igual que el correo electrónico (e-mail), gopher y otros servicios de Internet, World Wide Web requiere un conjunto interconectado de hardware en el que corra un software especializado para funcionar en Internet.

Dentro del contexto de la World Wide Web, el protocolo que sirve para la transmisión de los documentos HTML tiene, una importancia especial. Este protocolo se llama "Hipertext Transfer Protocol" o. abreviado. HTTP. No obstante, los visualizadores www.son de tal naturaleza que también pueden recibir y procesar información transmitida a través de otros protocolos superiores de Internet.

El HTTP o protocolo de transferencia de hipertexto, sirve para la transmisión de documentos que son solicitados por un servidor, a través de un visualizador, dentro de la www. A diferencia de ftp la conexión aquí sólo se establece de manera temporal y se cierra nuevamente, sin consultar previamente al usuario, tan pronto como finaliza la transmisión de los datos.

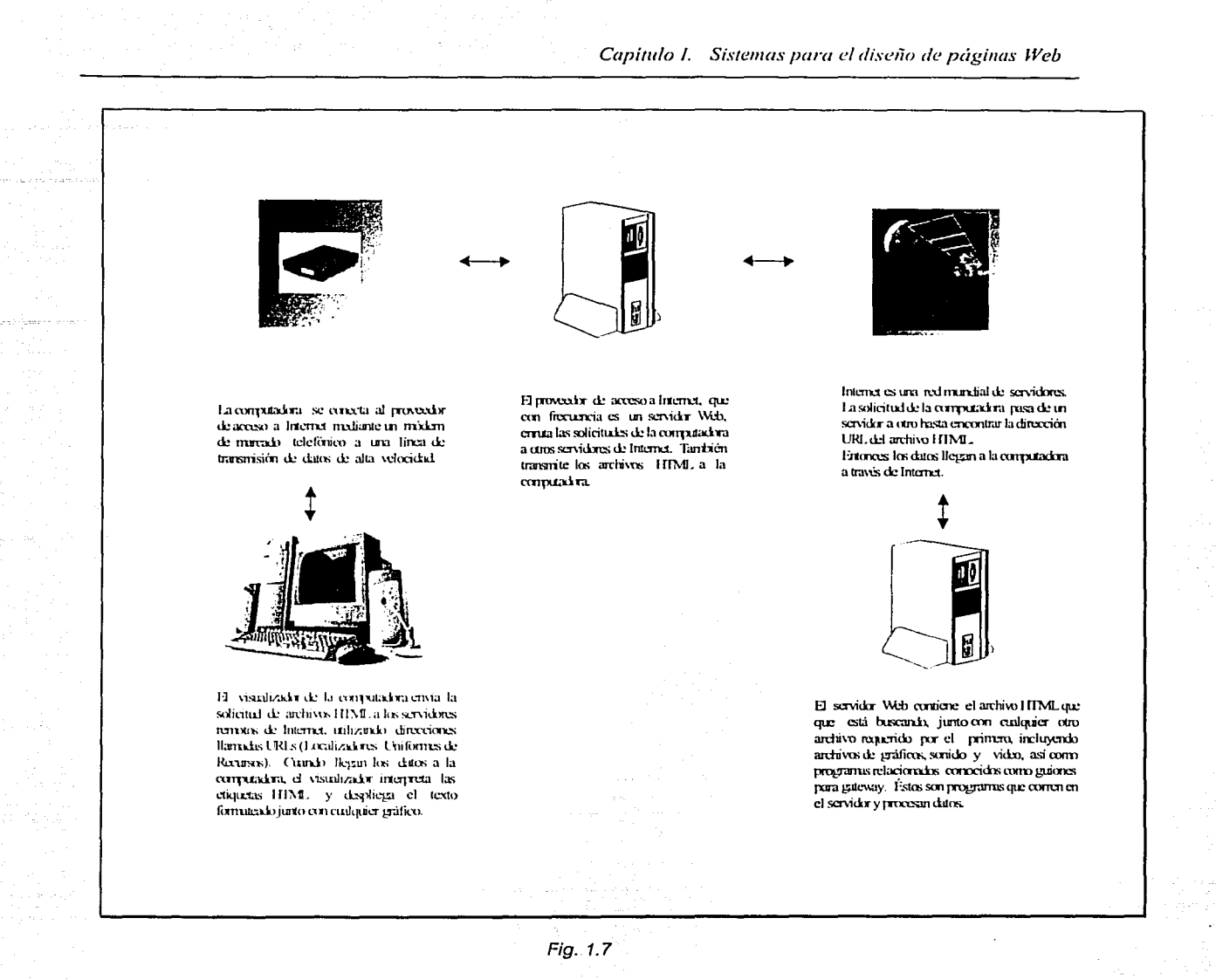

Los visualizadores (browsers) envian las solicitudes y reciben los datos necesarios para desplegar la página HTML en pantalla. Esto comprende el archivo HTML, además de todos los archivos de gráficos, sonido y video mencionados en él. Una vez que se recuperan los datos. el visualizador formatea el texto de acuerdo a como lo indican las etiquetas HTML y lo despliega, junto con los archivos de gráficos, en la pantalla de su computadora.

 $31$ 

1280. YEK AND

Cuando hace clic en un vínculo de hipertexto, a través de Internet se envía una nueva solicitud para otro archivo. Algunos visualizadores realizan otras funciones, como enviar correo electrónico o bajar archivos a través de ftp. Las aplicaciones auxiliares de computadora permiten al visualizador reproducir el sonido. y. el video insertados en el archivo HTML.

#### Tags y significado

En este apartado se presenta una lista ordenada de todos los tags y atributos, así como su significado:

Ejemplo:

'-;.,.C.;--o·

 $25.73\%$ 

<HTML> <HEAD> <TITLE>Bienvenidos </TITLE> </HEAD>  $<$ BODY> $\ldots$ 

<H1> ¡Bienvenidos amantes del té! </H1> <P>

A lo largo de veinte años, Tea Tin se ha un poco de espacio entre ellos, especializado en llevar a.tu puerta los más colocar la etiqueta de separar fino tés de todo el mundo. <P>

Ahora, con el poder de Internet, una satisfactoria taza de té está a unos cuantos Para crear un encabezado un clics de distancia.  $P$ 

<H2> Escoge uno de los siguientes tés: etiquetas de encabezado de  $<$ /H2 $>$ 

<UL>

<LI> Earl Grav

<U> Darjeeling

<U> Raspberry descafeinado  $<$ /UL $>$ 

</BODY> </HTML>

Principio del texto Encabezado del documento Indica el título: Bienvenidos Termina el encabezado El cuerpo de la página, o sea, el texto que aparecerá.

Título principal Para partir los párrafos y añadir párrafos (<P>).

poco más pequeño que el primero añada alrededor del texto las segundo nivel {<H2>).

Para hacer una lista y seleccionar el té, usar las etiquetas de lista no numerada {<UL>). Dentro de estas etiquetas también colocar cada línea como un elemento listado.

Termina el cuerpo Termina la página

167.42 XU)

÷.

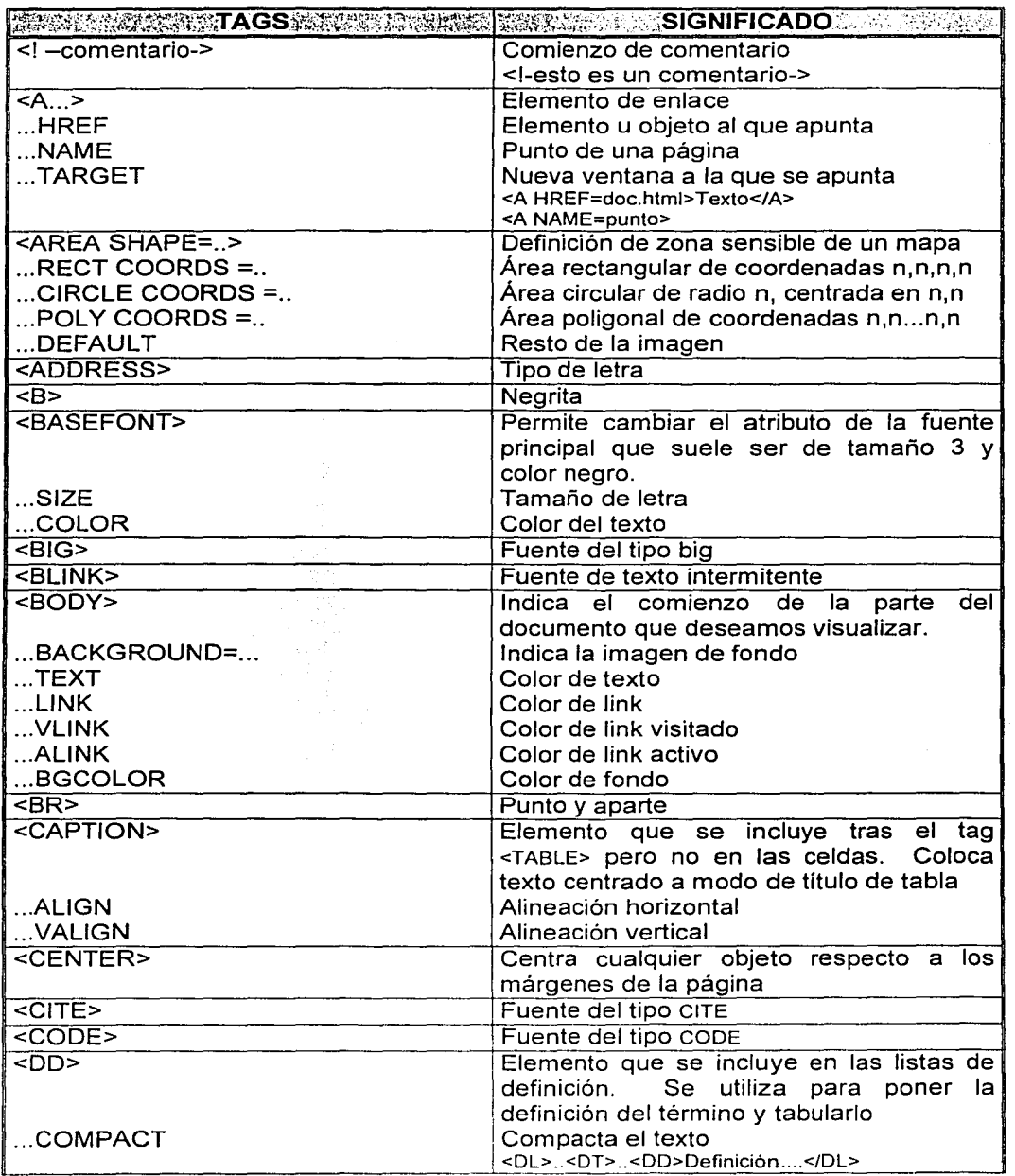

*Capítulo/. Sistemas para el diseíio de páginas IVeh* 

533 Y

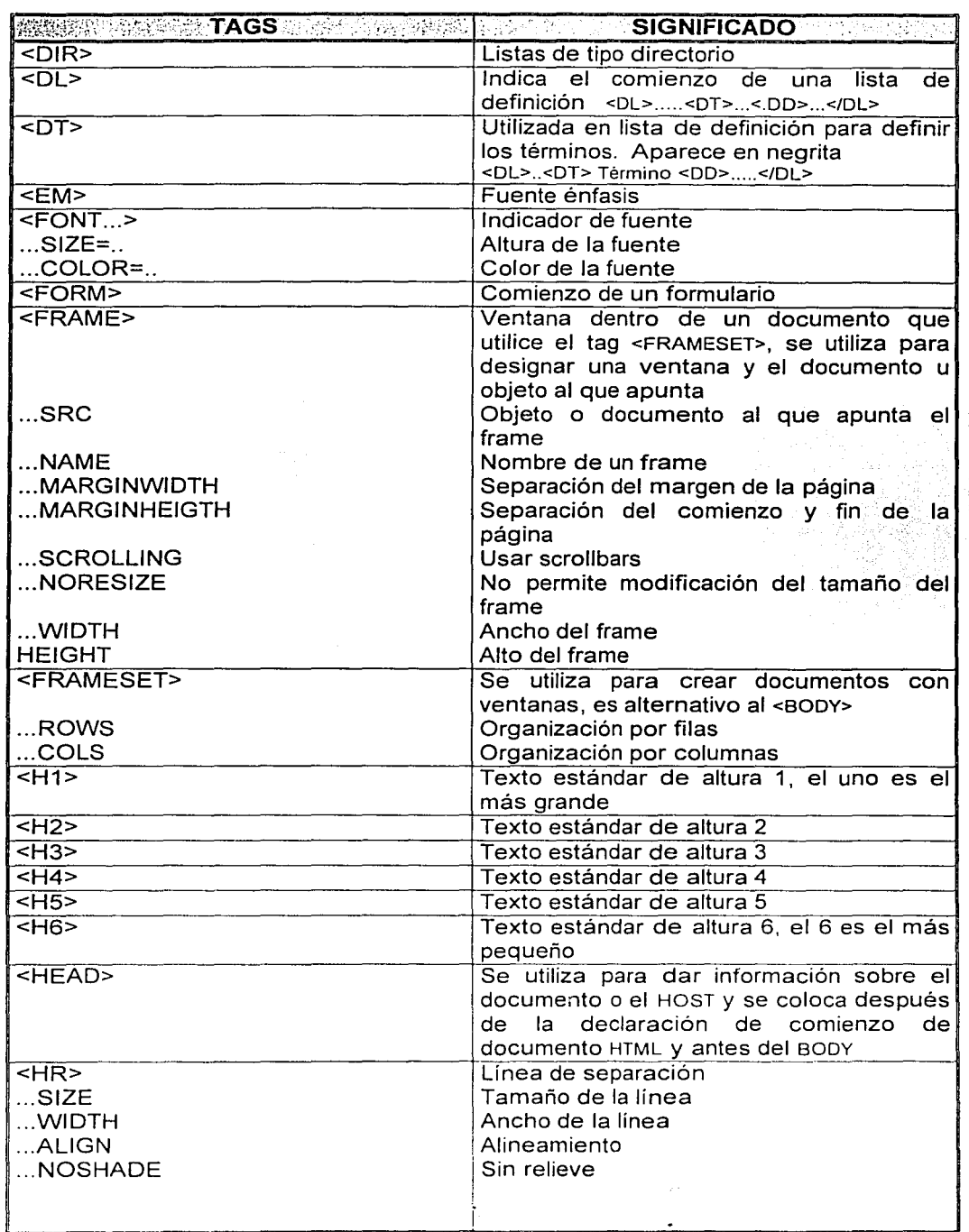

وموادده ومعاونه بعدوكم وردادكم

 $\sim$   $\sim$ 

 $\label{eq:1} \lim_{\substack{t\to\infty\\t\to 0, \tau\to\infty}}\gamma(\chi^2\omega\tau^2)\rho^{\alpha\beta} \lesssim \gamma\gamma\gamma^{-1}\gamma^{\alpha\beta}$ 

34

*Capítulo l. Sistemas para el diseiio de páginas Web* 

医口感感觉

 $\ddot{\phantom{0}}$ 

is.

.<br>Geografia e organización de la provincia de 1950.

16 주인 일인

 $\sim 1$ 

u Po

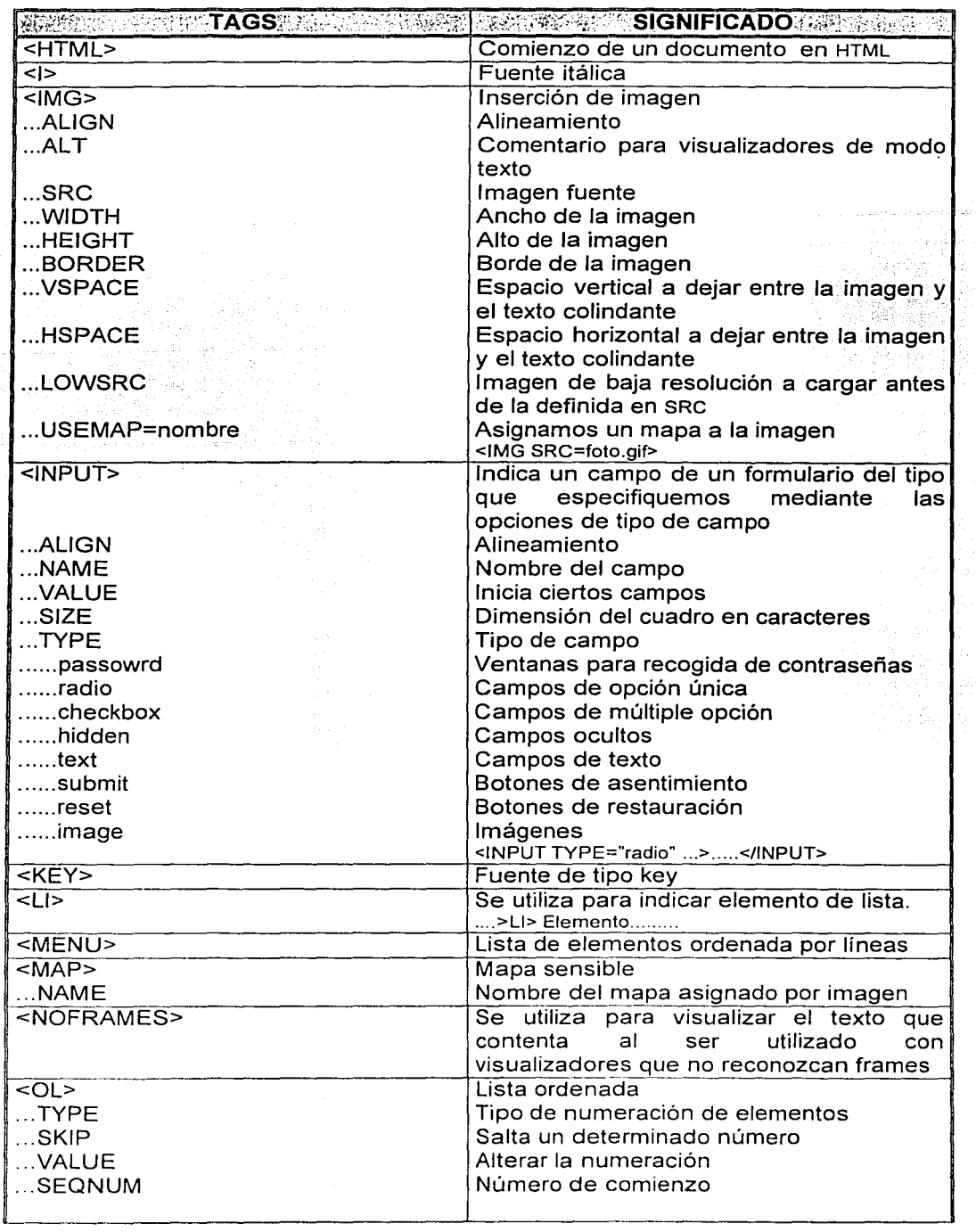

المناطق المستدا

Services Barte (2018) 2011 (1911)<br>2012 - Carl Carl Carl Carl Carl (1911)

13

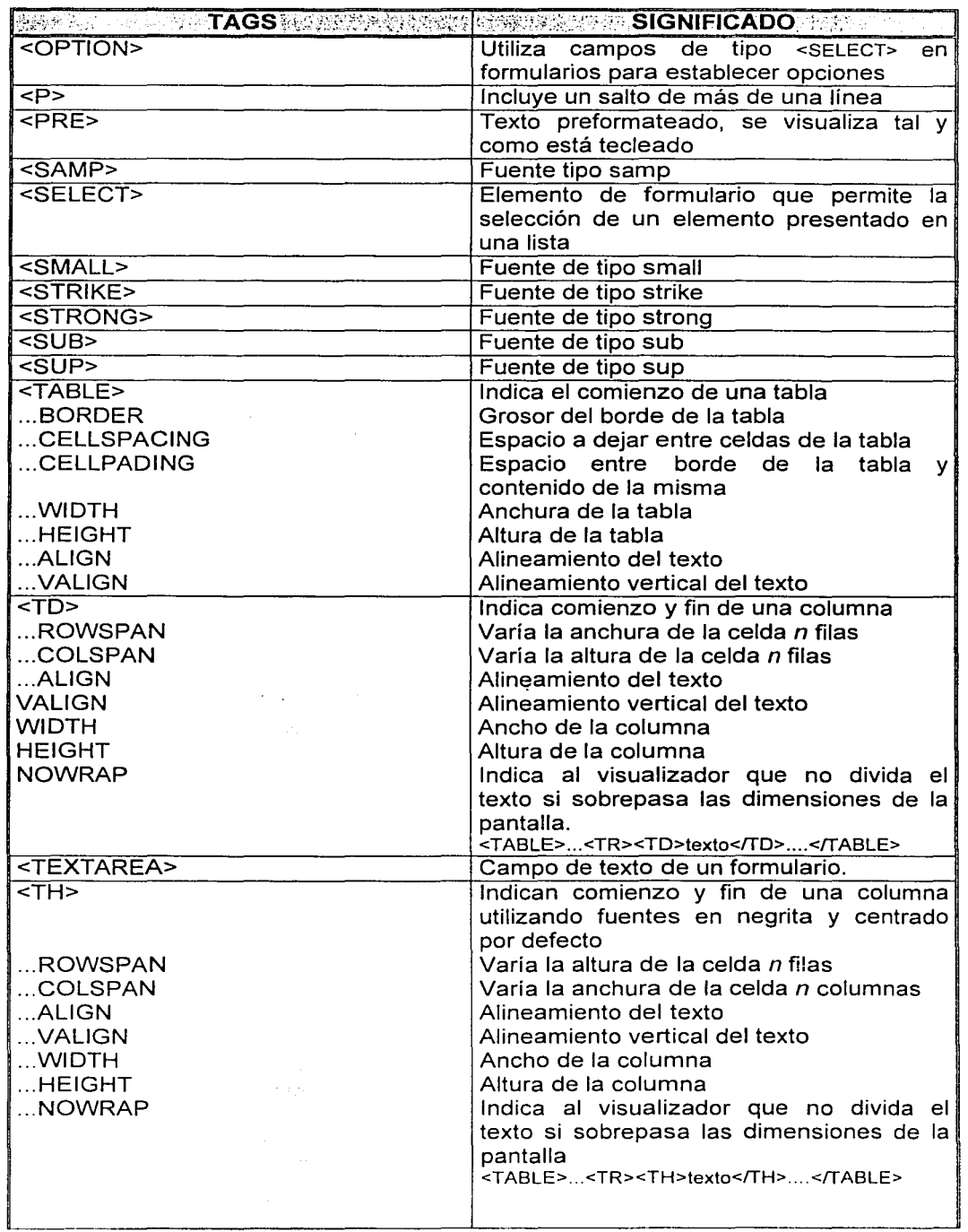

 $\cdot$ 

 $\label{eq:2} \begin{array}{l} \mathcal{L}_{\mathcal{M}}(t) = \mathcal{L}_{\mathcal{M}}(t) = \mathcal{L}_{\mathcal{M}}(t) = \mathcal{L}_{\mathcal{M}}(t) = \mathcal{L}_{\mathcal{M}}(t) = \mathcal{L}_{\mathcal{M}}(t) = \mathcal{L}_{\mathcal{M}}(t) = \mathcal{L}_{\mathcal{M}}(t) = \mathcal{L}_{\mathcal{M}}(t) = \mathcal{L}_{\mathcal{M}}(t) = \mathcal{L}_{\mathcal{M}}(t) = \mathcal{L}_{\mathcal{M}}(t) = \mathcal{L}_{\mathcal{M}}(t$ 

**36** 

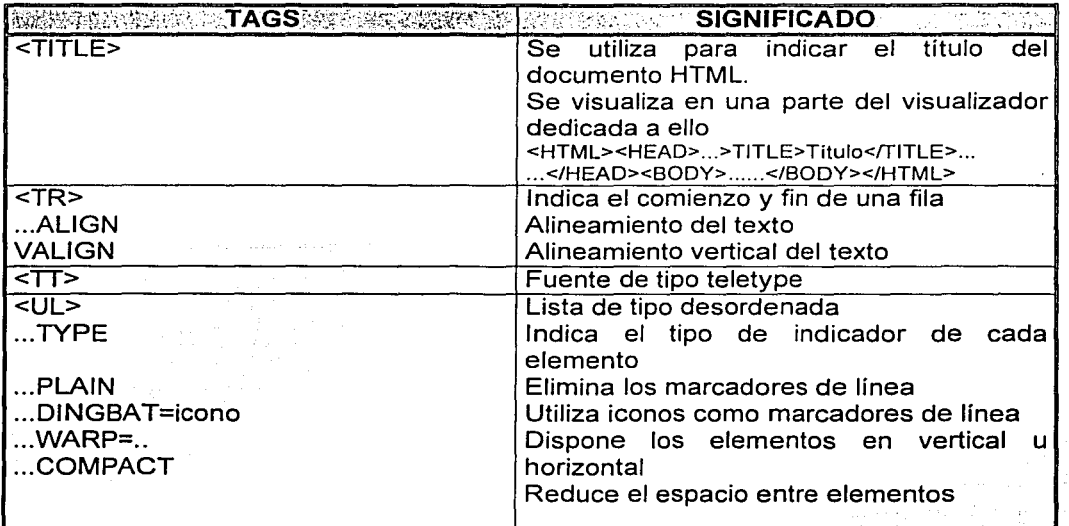

Para mayor información obsérvese el apéndice C.

#### HotDog

HotDog, ya sea en su versión estándar o profesional, se utiliza por programadores HTML. Si bien automatiza casi todos los aspectos de la escritura de archivos HTML, puede utilizarse estrictamente como un sencillo editor de textos, como lo muestra la figura 1.8. Nosotros decidimos cuándo usar sus características. Puede importar texto o escribirlo directamente. Los menús de despliegue descendente, los botones de las barras de herramientas y los cuadros de diálogo se seleccionan con el mouse para insertar etiquetas, imágenes y URLs, o cambiar las preferencias de edición.

La versión profesional agrega la capacidad de "publicar", buscando y reemplazando elementos no sólo en un documento HTML, sino en varios a la vez, lo que permite fáciles actualizaciones en toda una serie de páginas web relacionadas entre sí.

Desarrollado especialmente para Windows 95, también alcanza su máxima expresión bajo Windows 3.x.

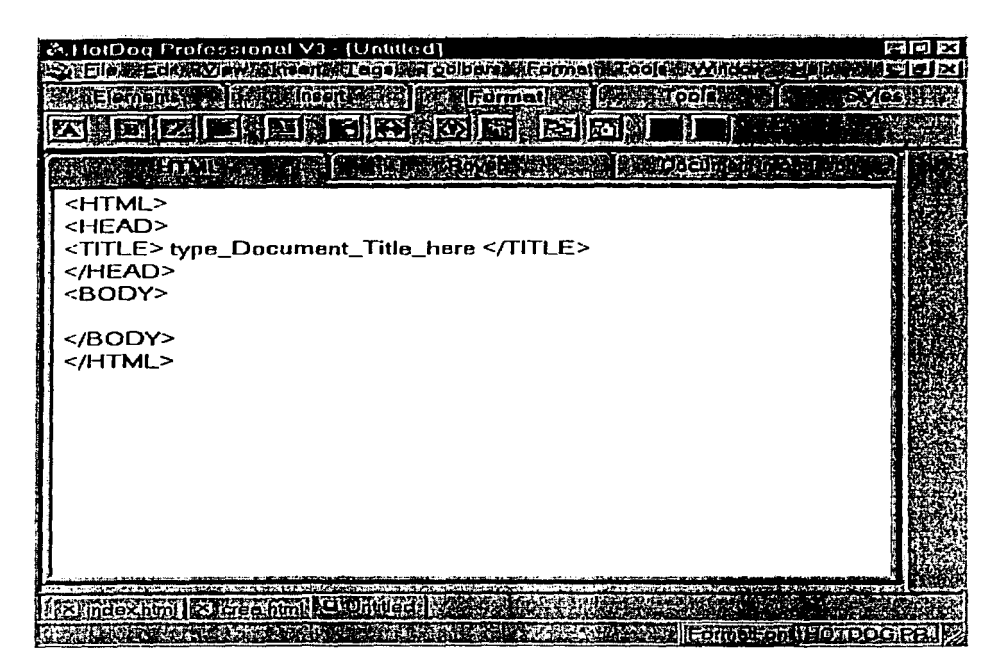

Fig. 1.8

#### **Java**

El lenguaje Java cambia la naturaleza pasiva de Internet y de World Wide Web, al permitir la carga y ejecución de código neutro, respecto a las arquitecturas, en una red heterogénea de máquinas tal como Internet. Java proporciona esta funcionalidad incorporando las características siguientes en su arquitectura, que lo hacen de Java el contrincante más prometedor para convertirse en el protocolo principal de Internet.

Algunas de las características son:

Fransportable. Significa que puede ejecutarse en cualquier máquina que disponga del intérprete de Java. Ésta es una característica importante para utilizar un lenguaje en

*Capítulo l. Sistemas para el diselio de páginas Web* 

Internet, donde puede encontrarse cualquier plataforma al otro extremo de una placa Ethernet.

- > Sólido. Las características del lenguaje y el entorno en tiempo de ejecución garantizan el buen funcionamiento del código. Esto viene dado principalmente por el esfuerzo realizado para la portabilidad y la necesidad de tener aplicaciones sólidas que no bloqueen un sistema cuando un usuario se encuentre con una página inicial que contenga una pequeña animación.
- > Seguro. Además protege al cliente contra ataques no intencionados. Internet está demasiado familiarizada con los troyanos, virus y gusanos para permitir que se puedan transferir y ejecutar en cualquier aplicación.
- $\triangleright$  Orientado a Objeto. El lenguaje está orientado a objeto desde su propia base, y permite la herencia y reutilización del código tanto de forma estática como dinámica.
- > Dinámico. La naturaleza dinámica de Java, que es una extensión de su diseño orientado a objeto, permite la extensibilidad en tiempo de ejecución.
- $\triangleright$  Alto rendimiento. El lenguaje Java admite varias características de alto rendimiento tales como los subprocesos múltiples, la compilación inmediata y la utilización de código nativo.
- $\triangleright$  Sencillo. El lenguaje en sí está derivado de C y C++, por ello resulta familiar. Al mismo tiempo, el entorno releva al programador de muchas de las tareas propensas a errores tales como los punteros y la gestión de memoria.

El trabajo de proporcionar contenidos dinámicos en Internet es una tarea intimidatoria, pero el protocolo que tenga éxito será tan universal como lo es ahora el correo electrónico o HTML.

La intención de Java es ser el estándar universal para la transferencia de contenidos dinámicos y ejecutables a través de web. Esto proporciona beneficios a los desarrolladores de contenidos, a los proveedores y al usuario final. Java es mucho más que una pequeña imagen animada que va de arriba a abajo en la pantalla cuando entra en una página.

Sus aplicaciones potenciales son muy diversas:

- Puede utilizarse para proporcionar aplicaciones independientes según sean necesarias, o para modernizar las aplicaciones existentes.
- $\bullet$  Puede utilizarse como el mecanismo principal para los comportamientos e interácción de la próxima versión de VRML, el lenguaje de modelado para realidad virtual.

Para los programadores, el lenguaje Java proporciona una plataforma de desarrollo única que puede utilizarse para construir aplicaciones distribuibles de forma segura y efectiva a toda la comunidad de Internet.

Java es en realidad un grupo de tecnologías:

- El lenguaje para el desarrollo del código necesario para aplicaciones.
- La arquitectura para ejecutar las aplicaciones que se han desarrollado.
- Las herramientas necesarias para crear, compilar y ejecutar esas aplicaciones.

El lenguaje Java se ha concebido para ser orientado a objetos, familiar y sencillo. La arquitectura de Java proporciona un entorno de tiempo de ejecución portable, de alto rendimiento y robusto, dentro de la cual puede usarse el lenguaje Java. Además las herramientas de Java proporcionan al programador y al usuario final los programas necesarios para desarrollar código Java y clases para ofrecer contenido avanzado y dinámico a través de entornos de red heterogéneos.

El lenguaje Java es familiar porque se deriva del C++, sencillo en el uso de mecanismos de liberación automática de recursos y sincronización de subprocesos, y orientado a objetos desde su concepción, no es una modificación de programas de procedimientos que proporciona una conducta orientada a objetos.

#### **Arachnophilia**

Arachnophilia es un editor HTML totalmente gratuito. Incluye webthing, una herramienta que permite crear docu'mentos en el procesador de textos, copiarlos y pegarlos. El software los. convierte automáticamente a formato HTML, conservando las tabulaciones originales.

Contiene un diccionario con más de 120000 palabras, un buscador interno que permite ver los cambios al instante, etc.

Plataforma: Windows 95/ 98/ NT/2000

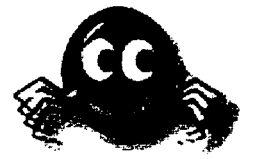

#### Características:

- Acepta formato en texto, tablas, o alguna otra aplicación de Windows 95.
- Soporta más de 5 buscadores web.
- Soporta el desarrollo de HTML, cuadros, CGI, Peri, c++, Java· y Javascript con algunas herramientas inteligentes y funciones.
- Poderoso teclado con macros que incluyen comandos de sistema, varios macros, para máxima flexibilidad.
- Contiene plantillas que especifican por default el formato del documento y el contenido.
- No limita el número de documentos abiertos excepto por los recursos del sistema.
- Incorpora paso a paso tutoriales en el desarrollo de documentos en HTML, JavaScript.

En la figura 1.9, se observa una de las pantallas de la página web, escrita en Arachnophilia versión 3.9

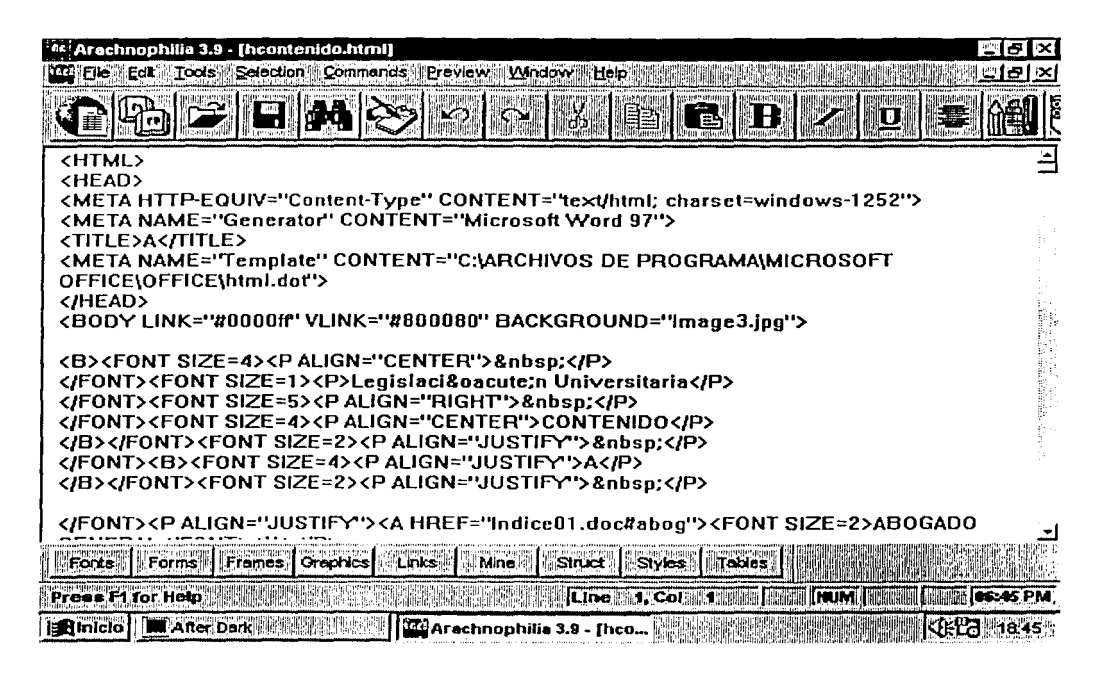

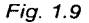

#### $1.5$ Recursos de Hardware

and <del>ite</del>ration to u

Para escribir archivos HTML en realidad sólo se necesita un procesador de textos, ya que los archivos HTML son simplemente archivos de texto. Para crear y editar gráficos, sonido y video, necesitamos tener el hardware y el software adecuados para trabajar con esos archivos. Para la visualización se necesita un programa visualizador para el sistema operativo, una conexión al proveedor de acceso, así como el hardware y software adicionales para ver los gráficos y reproducir el sonido y el video que pueda encontrar.

En la tabla 1.3 se muestran los requerimientos mínimos para realizar un archivo HTML.

42

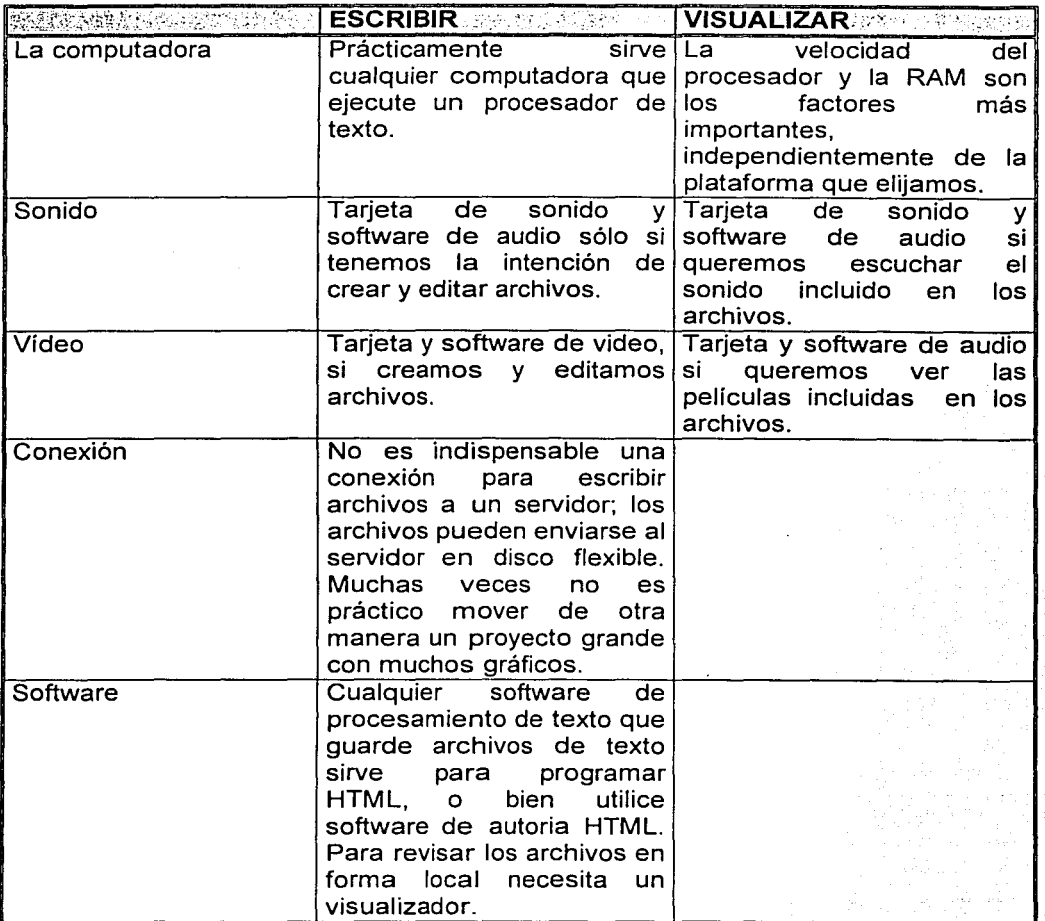

Tabla 1.3

### **1.6 Recursos utilizados para el diseño del software**

Para la realización de este sistema fueron considerados los recursos que en ese momento se tenían disponibles en el área de trabajo; ya que a la fecha satisfacen las necesidades requeridas del sistema. En cuanto a la captura del texto se realizó en el procesador de textos word97.

HTML no es un lenguale de programación, pero tiene un conjunto de reglas (sintaxis) que los diseñadores deben seguir para desarrollar documentos web. Los documentos que se crean con HTML se analizan gramaticalmente por diferentes programas (como los navegadores), los cuales se ejecutan en diferentes clases de hardware v distintos sistemas operativos.

La parte esencial de la planeación y diseño la constituye el análisis de los sistemas, desde el punto de vista de los objetivos, de las proposiciones, y de las condiciones limitantes.

La función del análisis de los sistemas es deducir todas las consecuencias de importancia en los sistemas alternativos, a fin de seleccionar el sistema óptimo. Luego se deben comparar estas consecuencias con los objetivos iniciales. Las consecuencias efectivas suministran la información de retroalimentación para la función de la síntesis del sistema y la selección de los objetivos.

El hardware de la computadora puede estar limitado a las necesidades del usuario, va que el cliente no necesita una memoria RAM adicional o capacidad de disco necesaria para que el servidor le proporcione sus servicios. Por lo general, una computadora cliente típica tiene un procesador 486 y de 8 a 16 MB en RAM.

En cuanto al software una computadora cliente debe tener un sistema operativo que proporcione un enlace con la red, algunos sistemas operativos son:

- $\triangleright$  Windows for Workgroups 3.11
- $\triangleright$  Windows 95
- Windows 98 ➤
- > Windows NT Workstation

En la elección del software y de acuerdo al análisis efectuado para nuestro sistema, se consideraron algunos puntos importantes para la elección como son:

- $\triangleright$  Facilidad de acceso de las herramientas
- Existencia del software en la red internet ➢
- Plataforma ya instalada y con operación estándar (HTML). ⋗

En la parte del software se consideró el sistema operativo Windows 98, como la plataforma a utilizar. Por lo que se estableció desde un principio que todas las herramientas estuvieran disponibles baio un entorno Windows.

En el análisis de herramientas para la solución de nuestro sistema se sigue con la tecnología de vanguardia como es:

- **Editor HTML**
- **JavaScript**

Para la realización de la página web se decidió utilizar el editor HTML. Arachnophilia 3.9. uno de los editores más comunes para la creación de páginas web; el cual contiene iconos y menús para facilitar la edición de un texto en lenguaje HTML.

Puesto que uno de los puntos para la elección de la herramienta es su costo, resultó muy simple ya que, Arachnophilia, es totalmente gratuito, pues este es del dominio público, existente en la red Internet.

Todos los navegadores presentan algunas características comunes: los iconos para desplazarse hacia adelante o hacia atrás por las páginas va visualizadas. la barra que nos indica dónde estamos y en la cual podemos escribir una nueva dirección a donde ir, la lista de lugares favoritos o visitados, etc.

Para nuestro sistema se analizaron dos exploradores: Netscape Navigator x.x e Internet Explorer x.x

Internet Explorer fue el más empleado, ya que era el navegador que se tenía disponible en las máquinas. Pero para fases avanzadas del proyecto, como la etapa de pruebas, se utilizaron simultáneamente ambos visualizadores.

Dentro de los factores que tomamos en cuenta para la elección de las anteriores herramientas fueron:

46

- >- Ambiente amigable, tanto para el usuario, como para el administrador el sistema.
- > Costo
- > Soporte y documentación.

A continuación se mencionan algunos requerimientos de este sistema:

- $>$  Sistema operativo Windows 98
- $\geq$  Procesador Pentium
- > 2 GB de espacio en disco duro
- > Pantalla SVGA
- >- Mouse
- >- Internet Explorer o Netscape

# CAPITULO II

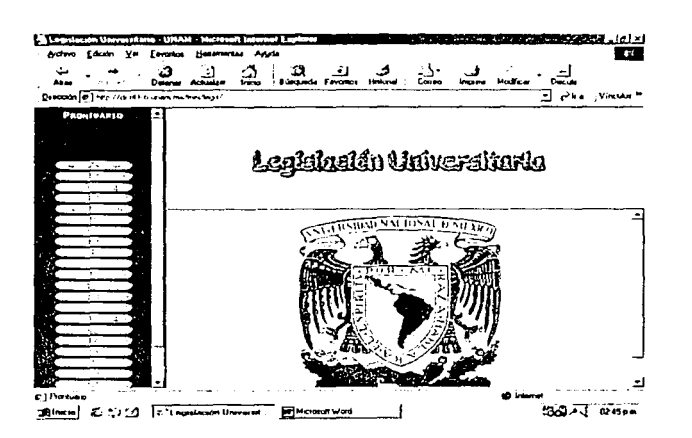

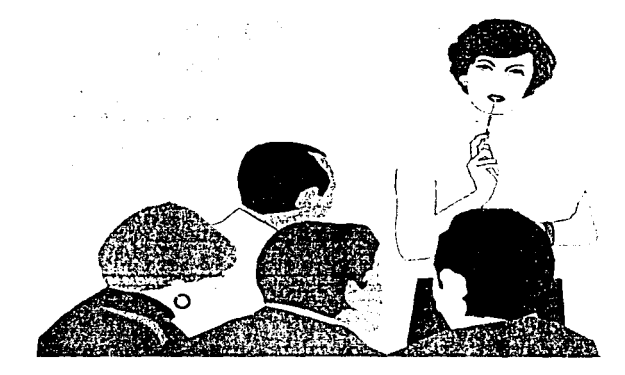

# DISEÑO DE LA APLICACIÓN

#### **CAPITULO 11** .

### . **DISEÑO DE LA APLICACIÓN**

En este capítulo se habla~á de la ingeniería de software, ya que es la base para la buena elaboración en el diseño de un sistema.

·. . El término ingeniería de software se introdujo por primera vez a finales de la década de 1960 en una conferencia celebrada para analizar la llamada "crisis de software". Esta crisis fue el resultado directo de que mientras el costo del hardware disminuía el del software aumentaba. Las primeras experiencias en la construcción de grandes sistemas de software, eran producto de deficientes realizaciones; las cuales eran difíciles de mantener.

Los problemas detectados en la crisis de software son:

- Los costos se incrementaron en forma exponencial.
- Los proyectos no se terminaban a tiempo, ni con el presupuesto programado.
- El mantenimiento del sistema absorbió la mayor parte de recursos de la gente de desarrollo.

Estos a su vez generaron otros problemas: .

- Insatisfacción del usuario con el sistema.
- Dudosa calidad del software.
- Dificultad en el mantenimiento.

Existe la necesidad de crear nuevas técnicas y metodologías que permitan controlar la complejidad inherente de los grandes sistemas de software.

Debido a estos problemas surge la necesidad de crear herramientas para solucionarlos, es entonces cuando comienza la ingeniería de software, que es una técnica para formalizar las etapas en el desarrollo de programas y generar software de alta calidad y alto rendimiento.

#### 2.1 Ingeniería de Software

Existe una gran diversidad de definiciones de la ingeniería de software y una de las más acertadas es la siguiente: " La ingeniería de software es el establecimiento y uso de métodos de ingeniería con el fin de obtener software rentable y funcional, y a su vez generar sistemas de cómputo eficientes; confiables, transportables y rentables". Esta definición surge por Fritz L. Bauer en la Universidad de Munich Alemania en 1972. El tener un software rentable, funcional implica mucho más que un software de alta calidad, sus características son las siguientes:

#### **SOFTWARE**

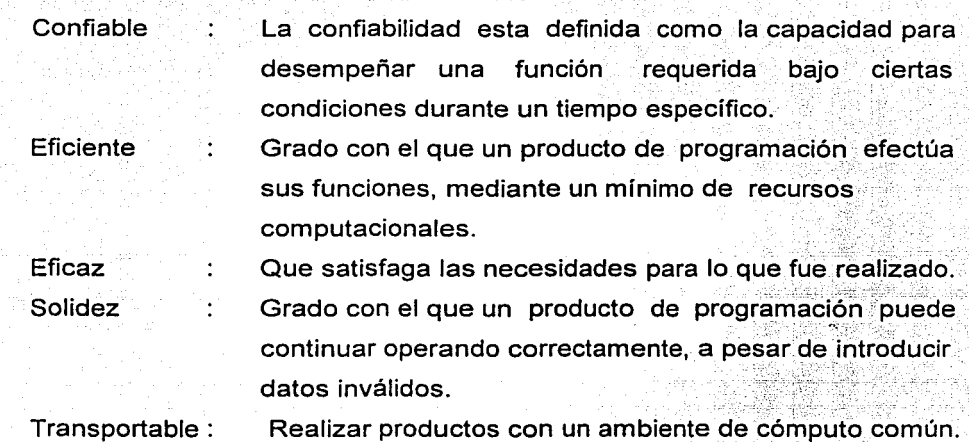

#### 2.2 Ciclo de vida de un sistema

El concepto de ciclo de vida del software surge alrededor de 1975-76 y fue el resultado de la necesidad de caracterizar de algún modo el sistema. El ciclo de vida se refiere al espectro completo de actividades de un sistema dado, comenzando con la identificación de una necesidad y extendiéndose hasta el diseño y desarrollo del sistema, producción y (o} construcción, uso operacional, apoyo de soporte y retiro y deshecho del sistema. Como las actividades de cada. fase interactúan significativamente con las actividades de otras fases, es esencial que se considere el ciclo de vida global cuando se tratan asuntos a nivel sistema.

En la actualidad.existen diversas representaciones de lo que es el "ciclo de vida", ya que cada empresa tiene su propio prototipo específico, modificando tan solo alguna característica para su proyecto.

En la figura 2.1 se presentan las fases del "ciclo de vida de un sistema" los cuales están representados en el siguiente diagrama.

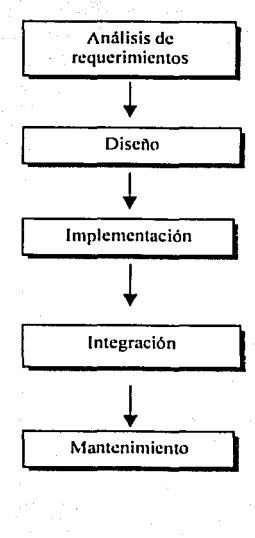

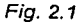

**Análisis de requerimientos:** En esta etapa los requerimientos de todos los elementos del sistema se centran especialmente en el software, es decir, la evaluación del problema y la síntesis de la solución, evaluar el flujo y estructura de la información, en refinar todas las funciones del programa en detalle, establecer las características de la interfase del sistema y diseñar las ligaduras del diseño

Diseño: En esta etapa el proceso de diseño traduce los requerimientos en una representación del software que puede ser establecida de forma que obtenga la calidad. requerida antes de que comience la codificación.

Implementación: En esta etapa el diseño debe traducirse en forma legible para la máquina. El paso de la codificación ejecuta esta tarea. En esta etapa también se realiza la documentación del sistema.

. . .

Integración: En esta parte y la de pruebas se deberán de integrar los módulos implementados para que queden todos integrados en un sólo sistema. La prueba se enfoca sobre la lógica interna del software, asegurando que todas las sentencias se han probado, y sobre las funciones externas, esto es, realizando pruebas que aseguren que la entrada definida producirá los resultados que realmente se requieren.

Mantenimiento: Esta fase suele ser (aunque no necesariamente) la más larga del ciclo de vida. Se instala el sistema y se pone en uso práctico. La actividad de mantenimiento implica mejorar la aplicación de las unidades del sistema y aumentar los beneficios de este a medida que se perciben nuevas necesidades.

En la primer fase del ciclo de vida del sistema el análisis se define las necesidades de los usuarios: una agilización y disminución del tiempo de búsqueda de la información, interación con el usuario, todo el tiempo; además de entender el problema, y proponer una estrategia de solución: una propuesta de solución es un sistema dinámico e interactivo con los usuarios.

El mantenimiento del software puede realizarse por el programador de desarrollo o por miembros de otro grupo de programadores.

51

*Capítulo 11. Diseiio de la aplicación* 

#### 2.3 **Diagrama de flujo**

Hoy en dia la información es un factor sumamente importante en el ámbito operativo y funcional en cualquier tipo de corporación. Tanto los programas de aplicación como las técnicas empleadas para la correcta explotación de la información han estado . evolucionando constantemente.

Actualmente existen diferentes técnicas o herramientas que nos ayudan a manejar los datos de una forma eficiente. Una de las herramientas más frecuentes utilizadas para el análisis estructurado es el diagrama de flujo de datos. Un diagrama de programación es la representación gráfica de unos procedimientos y de la secuencia u orden en que deben ejecutarse; en resumen la representación gráfica de la solución de un problema o de un procedimiento.

Los diagramas que se realizan durante el desarrollo de una aplicación informática deben ser claros, concisos, esquemáticos y, especialmente, independientes del lenguaje de programación que se vaya a utilizar.

En resumen el diagrama de flujo de datos es una técnica gráfica que representa el flujo de la información y de las transformaciones que se aplican a los datos al moverse desde la entrada hasta la salida.

El análisis de los requisitos es una especificación concreta que se centra en los ámbitos de información, funcionalidad y de comportamiento del problema. Para comprender mejor lo que se requiere, se crean modelos, se parte el problema y se desarrollan representaciones que muestran la esencia de los requisitos y, posteriormente, los detalles de implementación. La notación original para el análisis estructurado fue desarrollado para aplicaciones de procesamientos de datos convencionales.

Los algoritmos se suelen representar en forma narrativa, pero cuando tienen su aplicación más directa es cuando se convierten en diagramas o gráficos de programación, y son la representación gráfica de la solución del problema que se desea mecanizar. La tabla 2.1 recoge los símbolos más usuales en los diagramas de sistema.

1 1 le

*Capítulo 11. Diseíio de la ap/icaciún* 

그 화장:

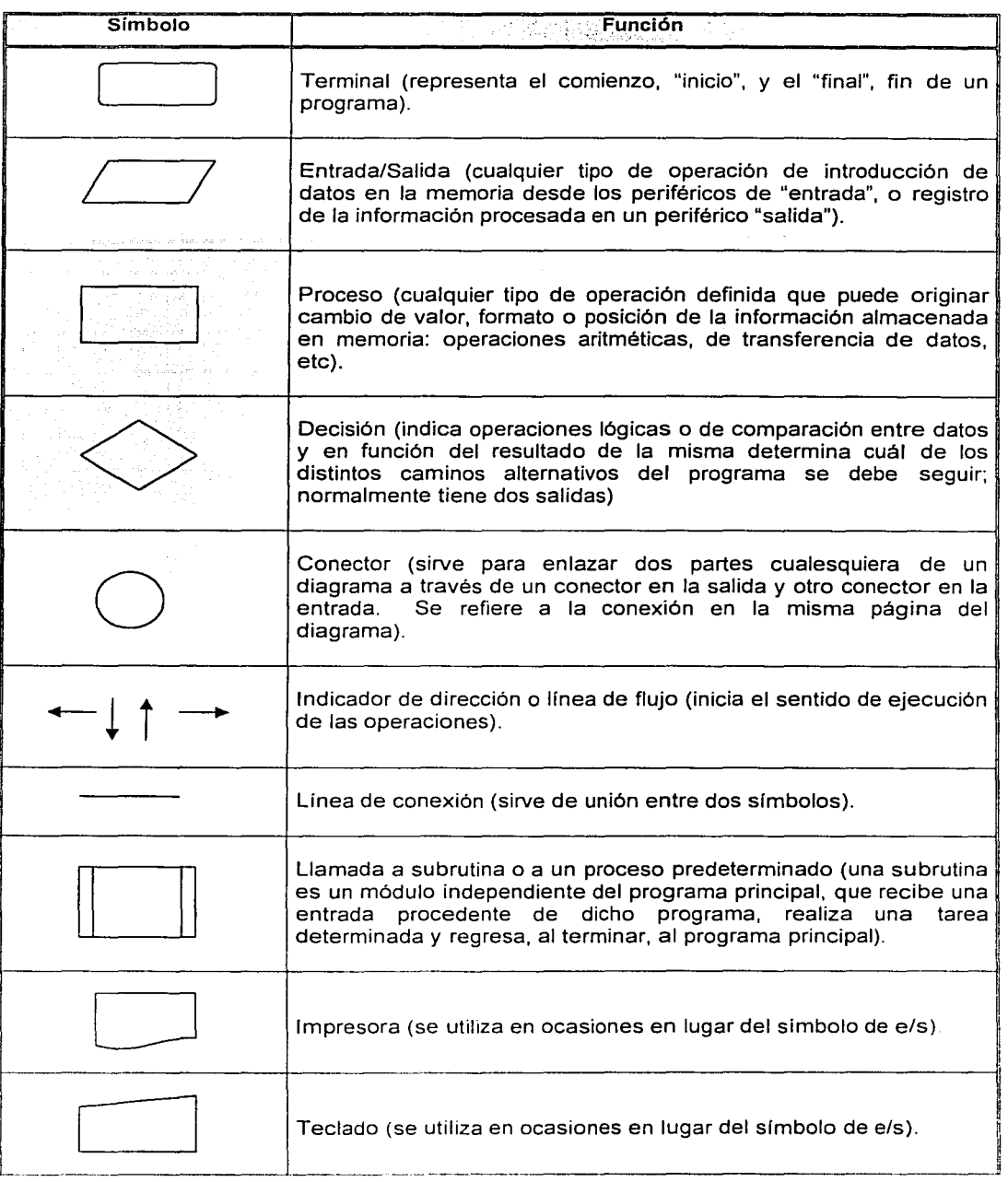

inan bagian dinggal (1998).<br>Penerbahan bermula di pada

Tabla 2.1

De acuerdo con las figuras 2.2 y 2.2 *cont.,* podemos observar el diagrama de flujo de datos del sistema. En el proceso llamado "menú principal" la constituye la pantalla principal: Prontuario, Ley Orgánica y por último la Legislación Universitaria. Mediante las opciones anteriores accesamos al sistema de una manera fácil y rápida.

. ..

Si se elige el prontuario, formado por un abecedario con las principales letras, elegir una opción y posteriormente un artículo el cual se desplegará en pantalla. Otra de las opciones en la Ley Orgánica formada por un cuadro jerárquico, con los reglamentos y estatutos de la Legislación Universitaria. Por último, la Legislación Universitaria formado por un documento que la contiene.

#### **2.4 Descripción del sistema**

En la primera fase del ciclo de vida se establece el flujo y estructura de la información, para el sistema mencionamos que el diseño del flujo de información se estructuró en forma de árbol jerárquico con ligas entre las páginas como se observa en la figura 2.3

El prontuario está ordenado alfabéticamente de acuerdo con las voces que se consideraron principales. Se incluyen frases de apoyo que nos permiten acudir al documento, seguida de las siglas del cuerpo legal de que se trate y el artículo específico al que se refiere.

La Ley Orgánica esta representada por medio de un cuadro jerárquico en el cual se pueden observar como es que están relacionados los reglamentos y estatutos. El Estatuto General se encuentra dividido en reglamentos y estatutos, cada división contiene los reglamentos y estatutos correspondientes. La opción de Legislación Universitaria simplemente presenta toda la legislación tal cual. Un documento constituido por 264 páginas escritas en word97.

 $\mathcal{L}(\mathcal{L})$ an Sa

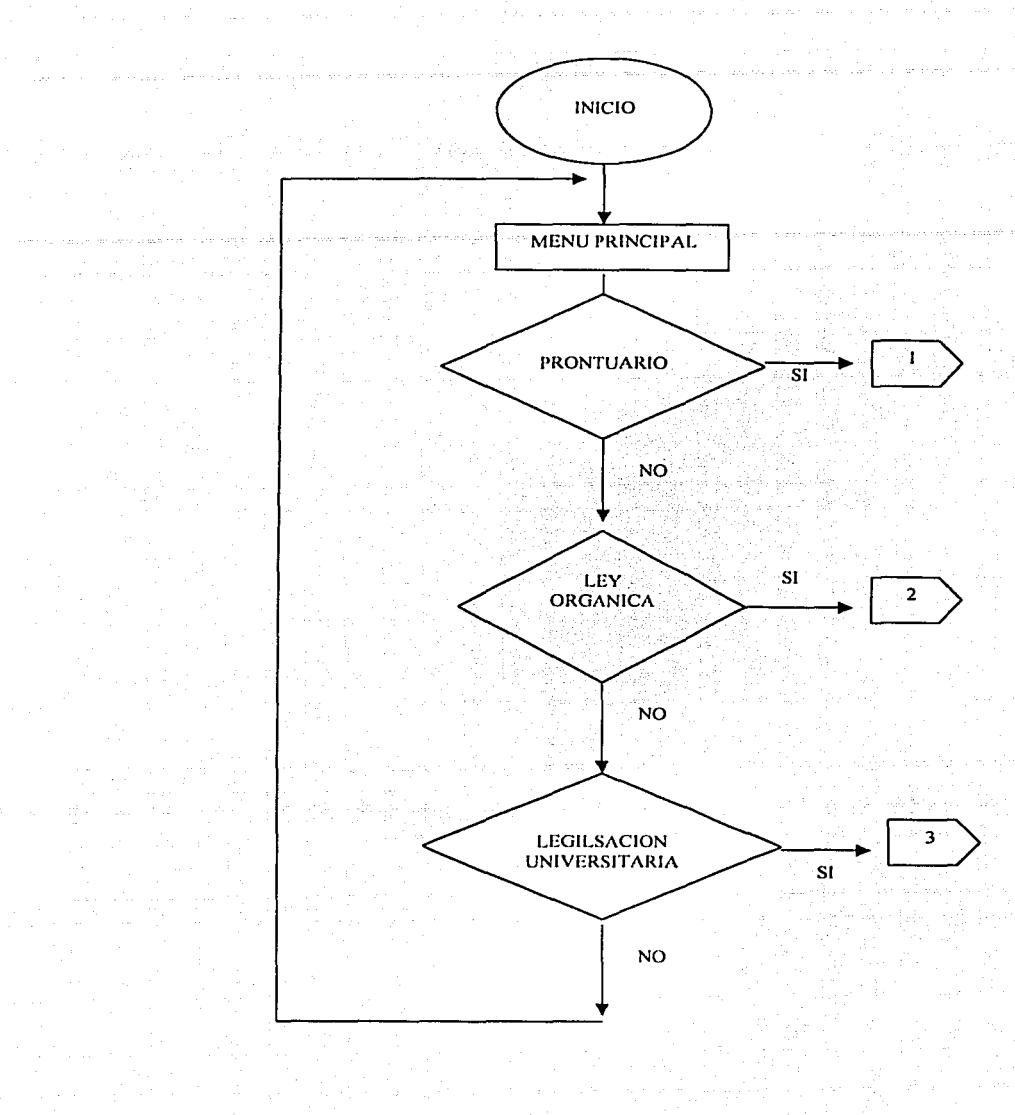

Fig. 2.2

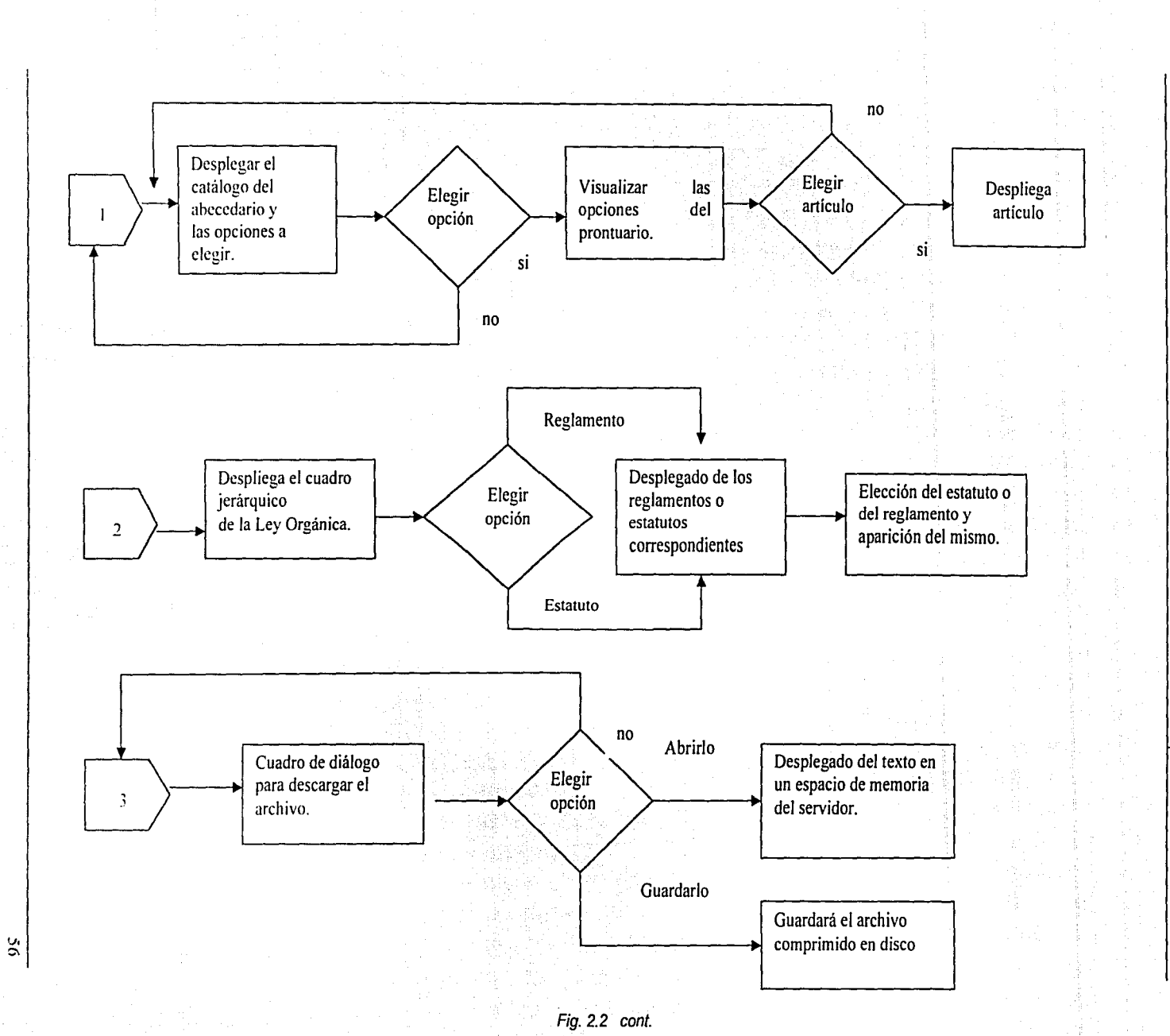

Ų.

ÿ

Capítulo II. Diseño de la aplicación

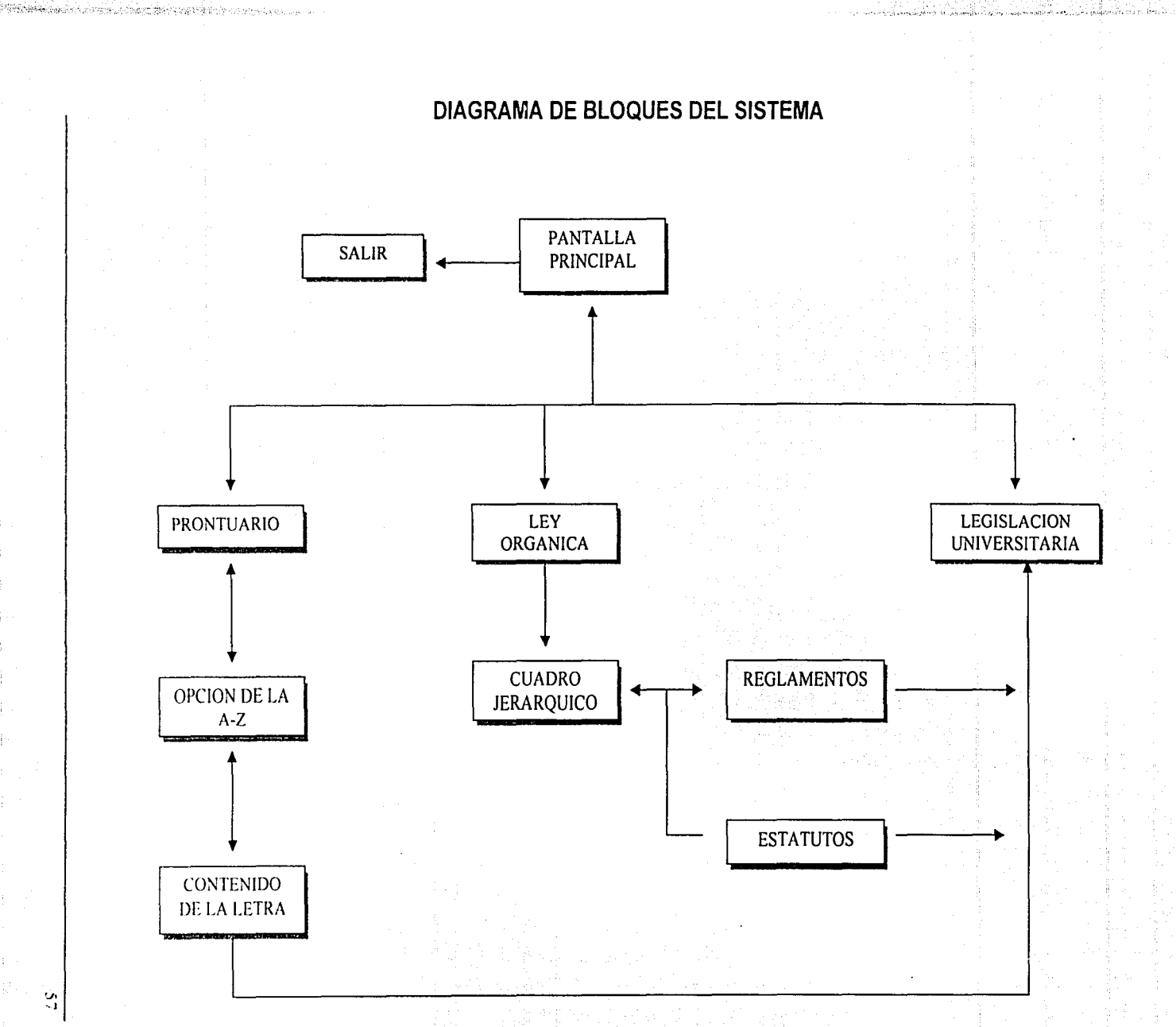

Fig. 2.3

Capitulo II. Diseño de la aplicación

 $\mathbb{S}^1$ 

La descripción de algunos ejemplos de cómo le fue asignado el nombre a la "liga" se menciona a continuación:

A cada artículo (apartado numerado de un reglamento, estatuto o ley) se le asignó un nombre "liga", teniendo en cuenta.el nombre del reglamento o estatuto y el número del artículo.

Por ejemplo:

RHCU (Reglamento del H. Consejo Universitario).

RECTOR:

"Al recibir la solicitud de revocación del consejo dará; un plazo de diez días; el": **RHCU, ªt47 i** 

número del artículo nombre del reglamento

se toma en cuenta el nombre del reglamento y el número del artículo y se dael nombre de la liga: **rhcu47** 

En el caso del Estatuto General se tomo únicamente el número del artículo:

Por ejemplo:

EG (Estatuto General)

RECTOR:

nombre del reglamento

"De la Universidad; es el Jefe nato el:" EG, art. 30

**t** niuncro del artículo

El nombre de la liga será art30

En la tabla 2.2 observamos el documento de tesis.doc dividido en 14 documentos de tal manera que cada subdocumento tendrá entre 15 y 25 páginas aproximadamente. Así como también los reglamentos que conforman al documento tesisxx. El tamaño de cada documento

La Legislación Universitaria consta de aproximadamente 42 reglamentos, estos fueron repartidos de tal manera que el tamaño no fuera demasiado grande con el fin de que al momento de bajar algún archivo no sea demasiado tardado, por ejemplo, para el Estatuto General, Ja información quedó almacenada en el archivo tesis33.doc.

,- *e,* ,. \_\_\_ .. ,

| <b>Documento</b> | <b>Reglamentos</b>        | <b>Tamaño en bytes</b> |
|------------------|---------------------------|------------------------|
| Tesis 11.doc     | LO; RIJG; RHCU;           | 248.832                |
|                  | <b>BFCCU; RIPU</b>        |                        |
| Tesis22.doc      | RCDFE; RCDB; RICTIC;      | 250.368                |
|                  | <b>RICTH: RECUTRPA</b>    |                        |
| Tesis33.doc      | ΕG                        | 327,680                |
| Tesis44.doc      | EPA                       | 242.688                |
| Tesis55.doc      | EPAD: EDDU                | 206,336                |
| Tesis66.doc      | <b>ESUA: RGIRE: RGI:</b>  | 216.664                |
|                  | <b>RGE</b>                |                        |
| Tesis77.doc      | RICAA, RICAB              | 199.168                |
| Tesis88.doc      | <b>RGETP, RGEP</b>        | 205.824                |
| Tesis99.doc      | RGPAMPE:                  | 201.216                |
|                  | RUACPPCCH:                |                        |
|                  | <b>RUACBCCH; RENP</b>     |                        |
| Tesis100.doc     | <b>RGCEU: RGSS</b>        | 187,904                |
| Tesis101.doc     | <b>RSCIS: RTUCH: REL:</b> | 375.808                |
|                  | RCDPA: RRMU               |                        |
| Tesis102.doc     | <b>RSCEE; RTU; RDDU;</b>  | 238.080                |
|                  | RP: RGSB                  |                        |
| Tesis103.doc     | <b>RPCE; RPG; RPSIRE;</b> | 218.624                |
|                  | <b>RSIE</b>               |                        |
| Tesis104.doc     | <b>RPCP, MID</b>          | 264.272                |

Tabla 2.2

Para el significado de las abreviaturas consulte el Apéndice A

El trabajo tiene un índice el cual se dividió en seis subíndices, tomando en cuenta que estos no fueran demasiado grandes en tamaño, para que el acceso a ellos fuera lo más rápido posible.

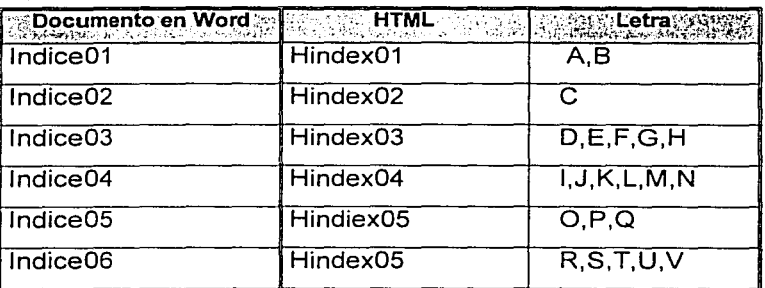

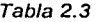

Las ligas del sistema para la opción del prontuario se observan en la figura 2.4, el documento índice.html llama al archivo contenido.html y por último al documento completo de la Legislación Universitaria (tesis.doc).

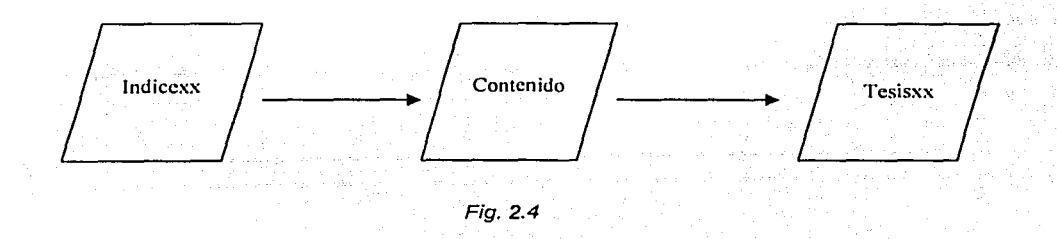

#### Ejemplo:

ABOGADO GENERAL:

Corresponde la interpretación del estatuto de la Defensoría y su reglamento al: EDDU, eddu13

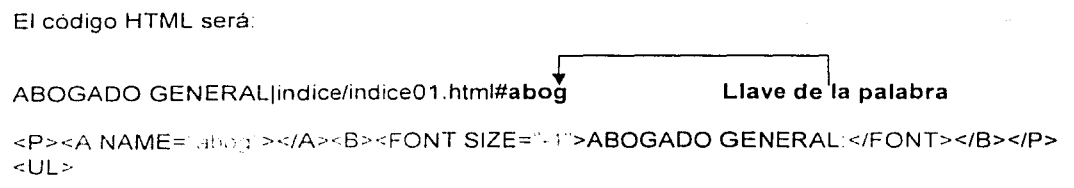

<Ll><FONT SIZE="-1 ">Corresponde la interpretación del Estatuto de la Defensoría y su Reglamento al: EDDU,<A HREF=" /tesis/tesis55. html#edd u 13" TARGET="tesis">art. 13</A></FONT> ....

#### Liga

En la pantalla principal del prontuario aparecen las palabras (abecedario), cuando se hace mención a la palabra ABOGADO GENERAL, en la pantalla tendremos los artículos relacionados con la palabra. Cada palabra tiene una llave, lacual esta formada por las primeras cuatro letras. En el ejemplo, el Estatuto de la Defensoría de los Derechos Universitarios (EDDU), se encuentra localizada en tesis55.html.

En el Apéndice O se encuentra una parte del código HTML.

t

Para la opción de la Ley Orgánica, tenemos que el documento legislación.html llama al documento tesisxx.html para poder realizar alguna de las búsquedas:

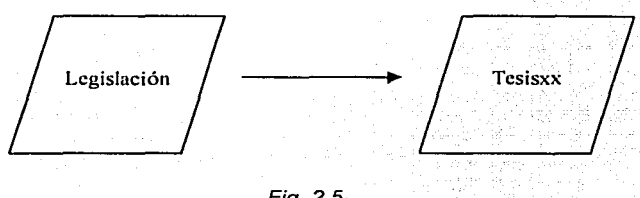

Fig. 2.5

Para la opción de la Legislación:

La consulta es directa del documento, tal cual aparece en el libro de la legislación. Cuenta con las siguientes caracteristicas:

- + El diseño del flujo de la información facilita la selección de un tema.
- Se cuenta con una dirección de correo electrónico para la recepción de mensajes y comentarios.

En el Apéndice B se presentan todas las ligas utilizadas en cada una de las palabras que aparecen en el prontuario.

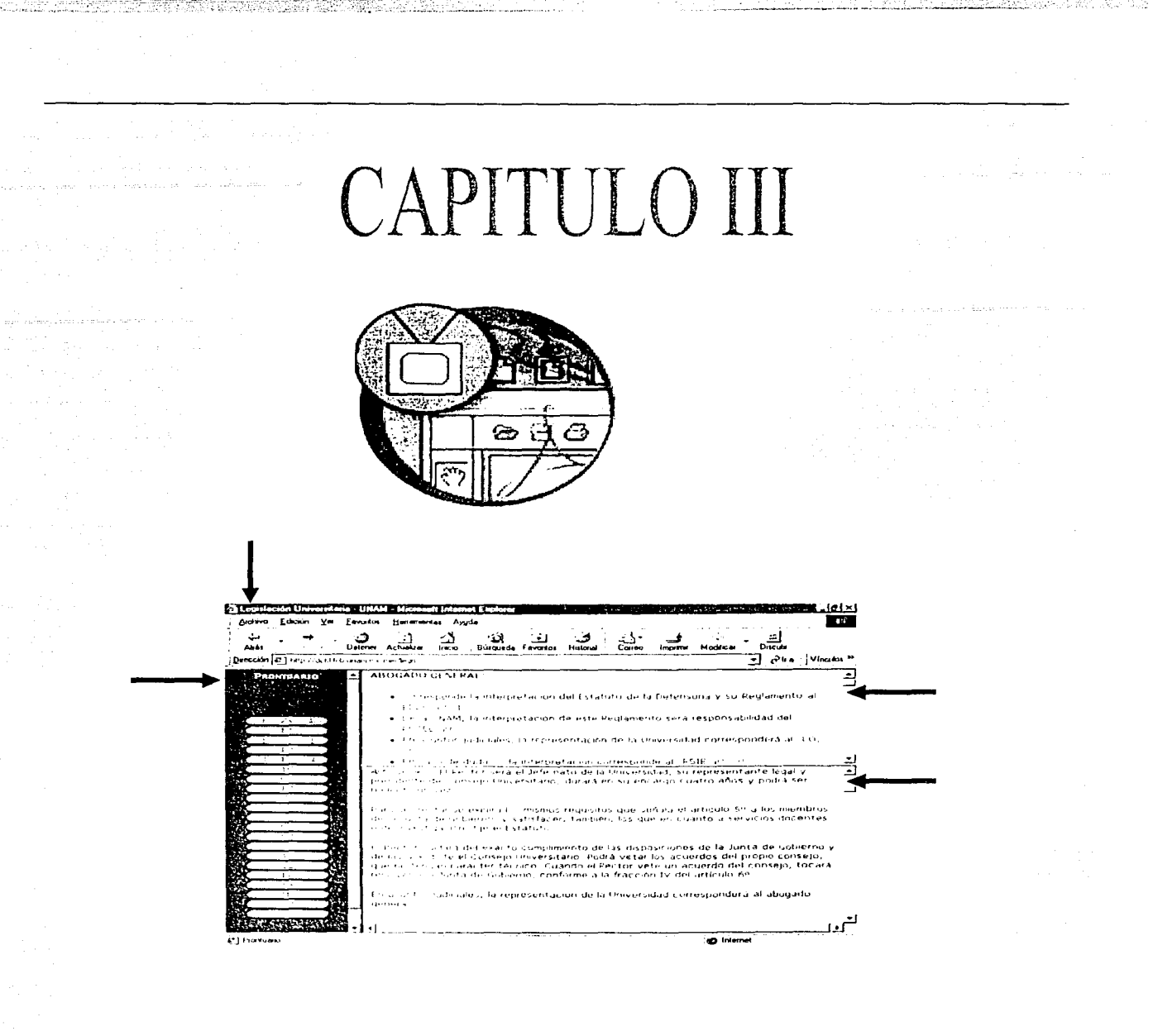

## MANUAL DE USUARIO

Capítulo III. Manual de Usuario

#### Requerimientos del sistema:

- a) Requerimientos de software
- Microsoft Windows ⋟
- b) Requerimientos de hardware
- Ratón  $\geq$
- $\geq$  Conexión a red
- $\geq$  Monitor VGA o superior
- Unidad de disco de 3.5"  $\sim$

Para poder iniciar la sesión tendremos que colocar la dirección de la página:

http://dctrl.fi-b.unam.mx/mei/legis

el servidor se encuentra en el Departamento de Control de la Facultad de Ingeniería. UNAM.

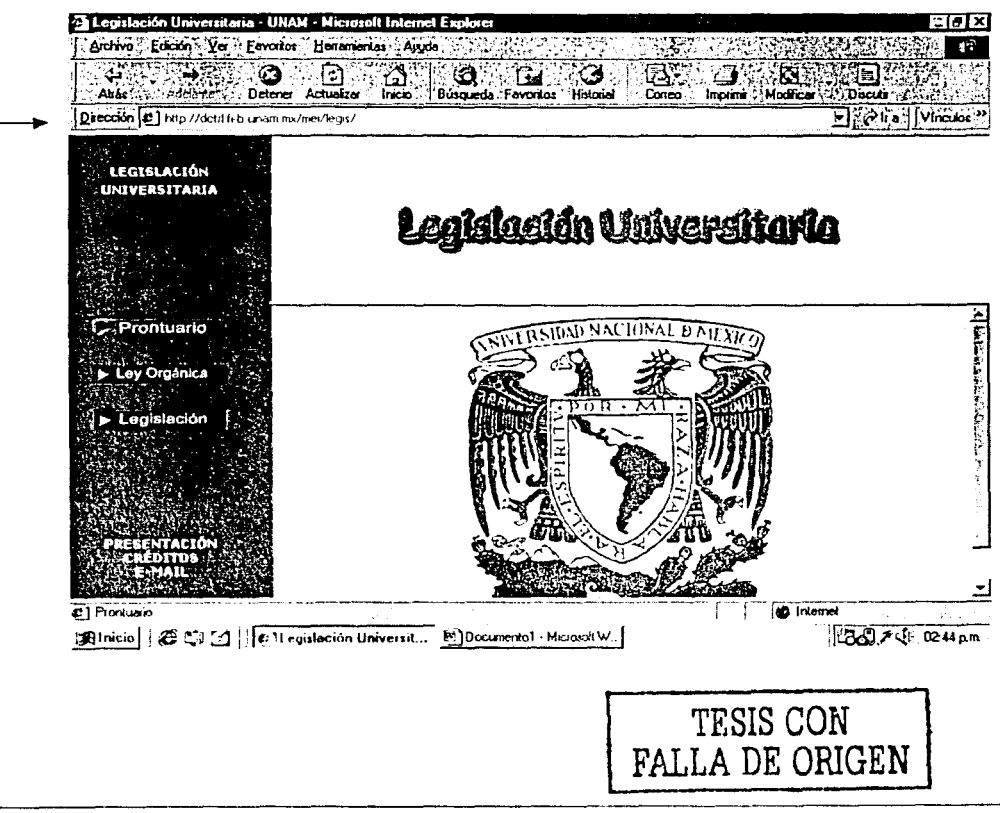

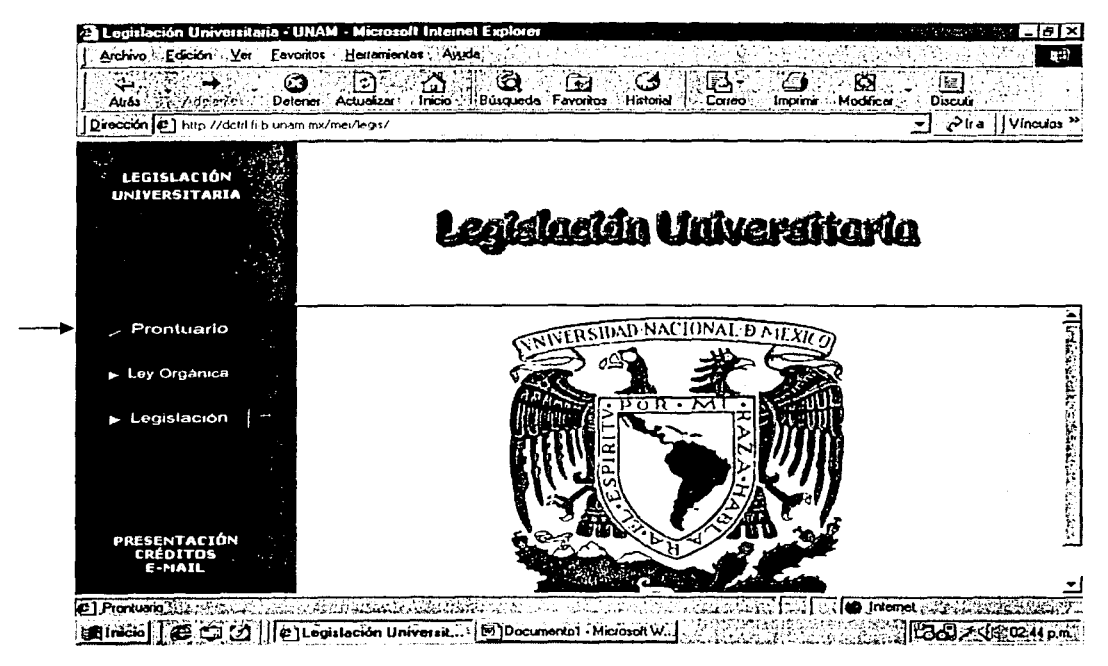

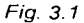

La figura 3.1, es la primera pantalla del sistema, donde observamos el menú principal, formado por tres módulos: Prontuario, Ley Orgánica y Legislación Universitaria. Al colocarnos en cualquiera de las opciones se iluminará en color rojo el recuadro correspondiente.

En caso de seleccionar la opción prontuario, aparecerá la siguiente pantalla, mostrada en la figura 3.2.

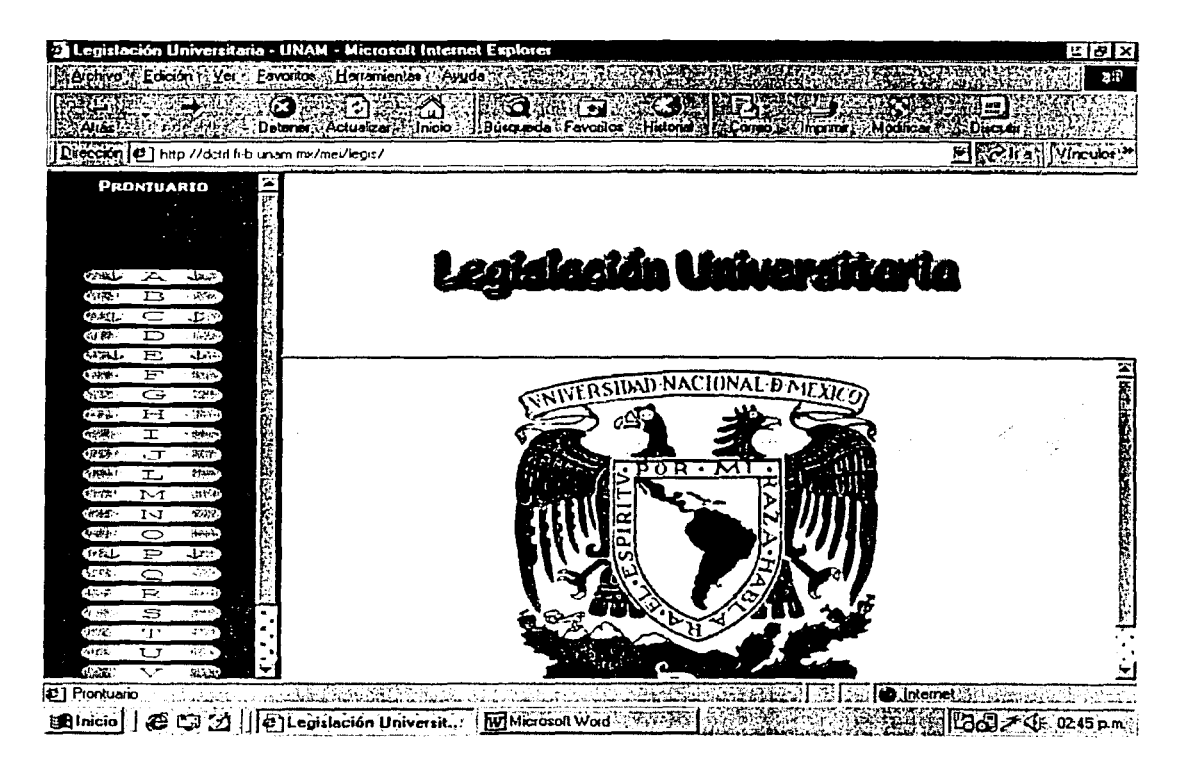

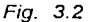

#### Por ejemplo:

En las pantallas 3.3 y 3.4 se observa que la letra A contiene 30 palabras, las cuales están divididas en dos partes: la parte derecha contiene 14 palabras y la izquierda tiene 16, al momento de hacer click con el mouse, en la palabra Abogado General, aparecerán del lado superior derecho unas frases de apoyo, que nos permiten, todavía sin acudir al documento acceder a la norma, seguidas de las siglas del reglamento, así como del número de artículo.
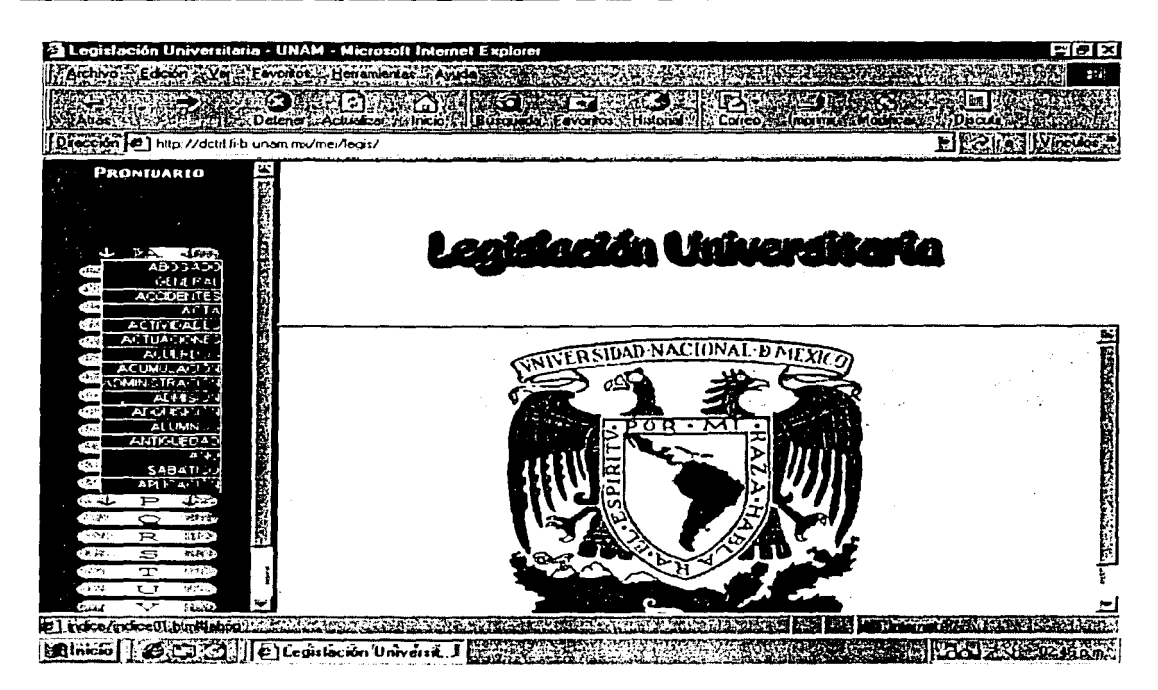

 $\mathcal{C}_{\text{c}}^{(1)}(\mathcal{C}_{\text{c}}^{(1)})$  . Then

 $Fig. 3.3$ 

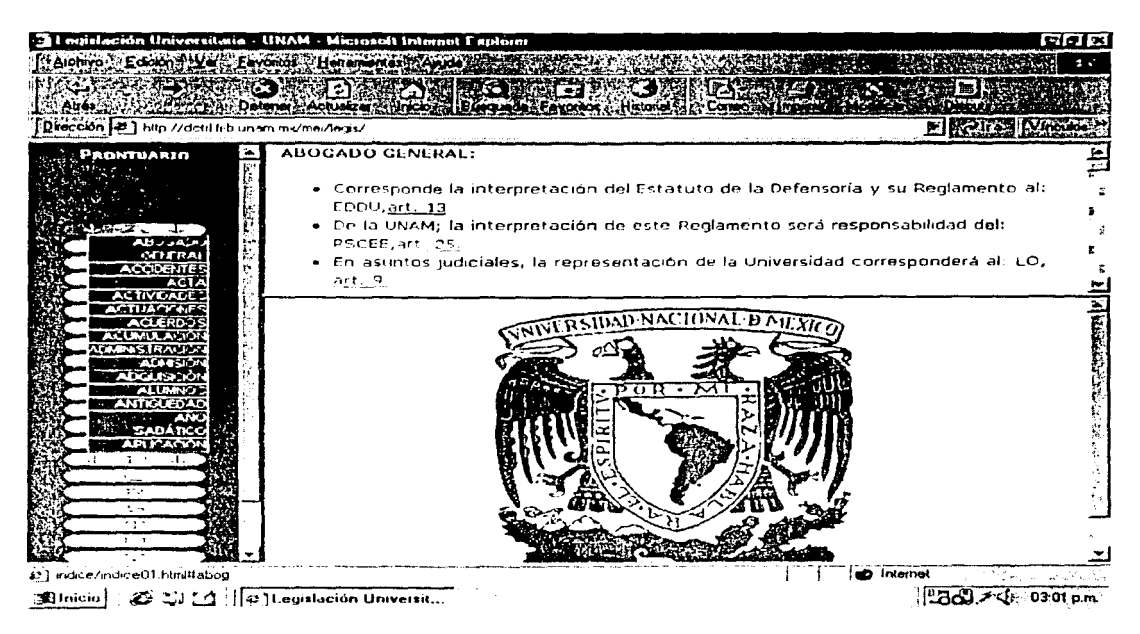

 $Fig. 3.4$ 

En la pantalla anterior se pueden observar los reglamentos o estatutos relacionados con la opción a elegir.

En el Apéndice A se localizan las abreviaturas de las siglas de los cuerpos legales.

Dependiendo de la norma que se haya elegido se podrá ir al reglamento o estatuto, con su respectivo articulo.

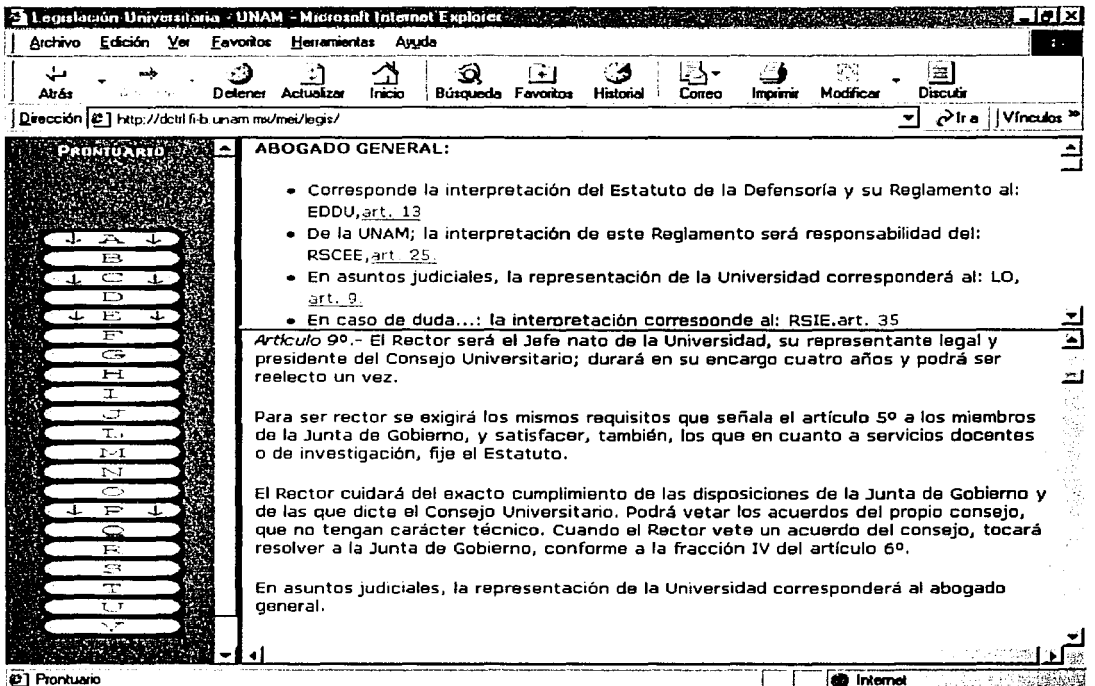

(2) Prontuario

n ng Santangan Ka

Fig. 3.5

La segunda opción del menú principal del sistema corresponde a la Ley Orgánica, la cual aparece en forma de cuadro jerárquico.

Los reglamentos y estatutos aparecerán en forma descendente.

En la pantalla mostrada en la figura 3.6, aparecerán dos recuadros, los cuales corresponden a los reglamentos y estatutos que se encuentran agrupados respectivamente.

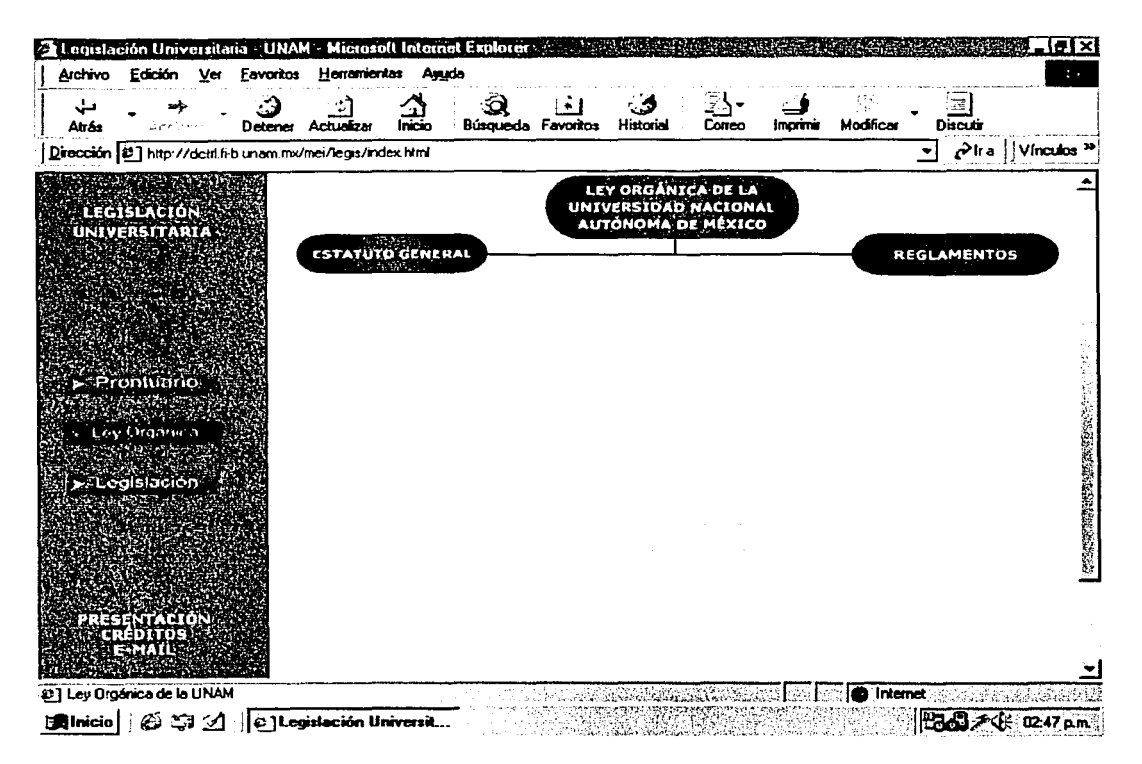

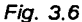

En la figura 3.6, el primer recuadro corresponde al Estatuto General y este está formado por todos los estatutos que forman a la Ley Orgánica, los cuales a su vez están subdivididos en estatutos y reglamentos.

Las figuras 3.7 y 3.8, nos muestran la manera en que se puede realizar una búsqueda: En el primer recuadro que es el Estatuto General, se elige a través de las opciones que este tiene: estatutos o reglamentos.

Si elegimos reglamentos nos aparecerán en forma descendente iconos que corresponden a los reglamentos que forman parte del Estatuto General.

De igual manera se eligirán a los estatutos.

VERTINGEN

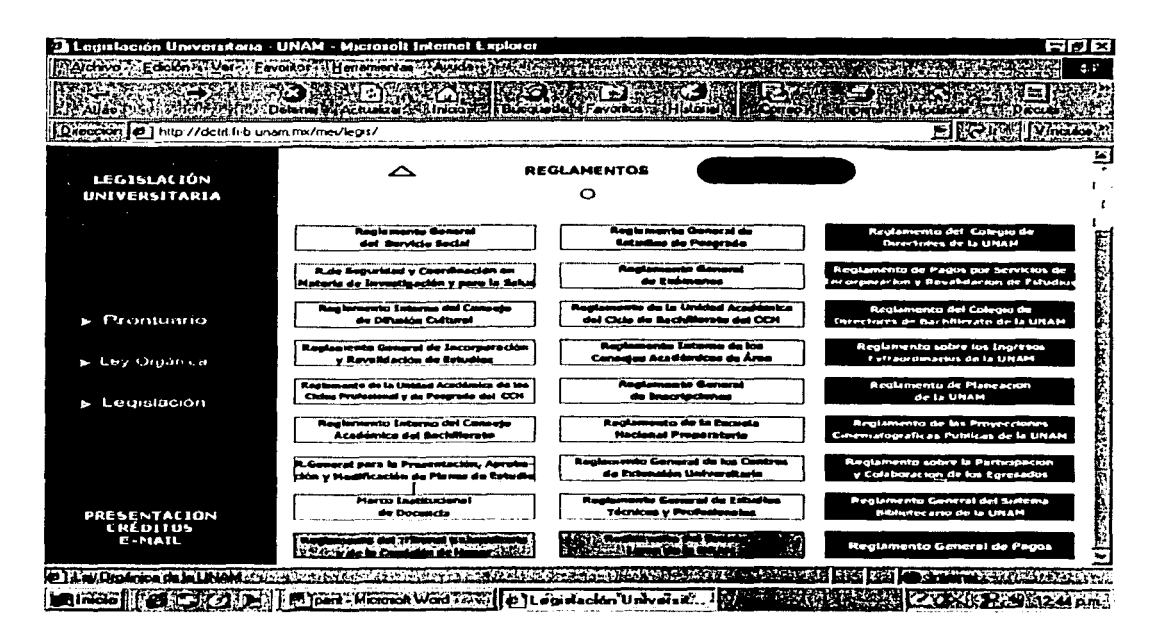

an Santang Peris.<br>Waliofariki kuma na k

 $Fig. 3.7$ 

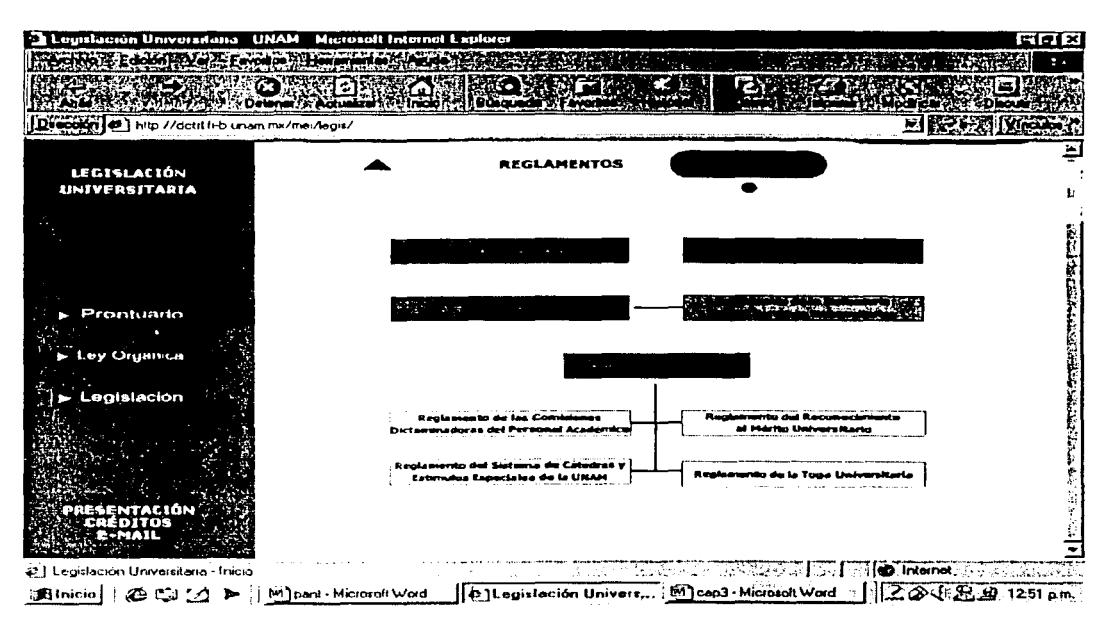

 $Fig. 3.8$ 

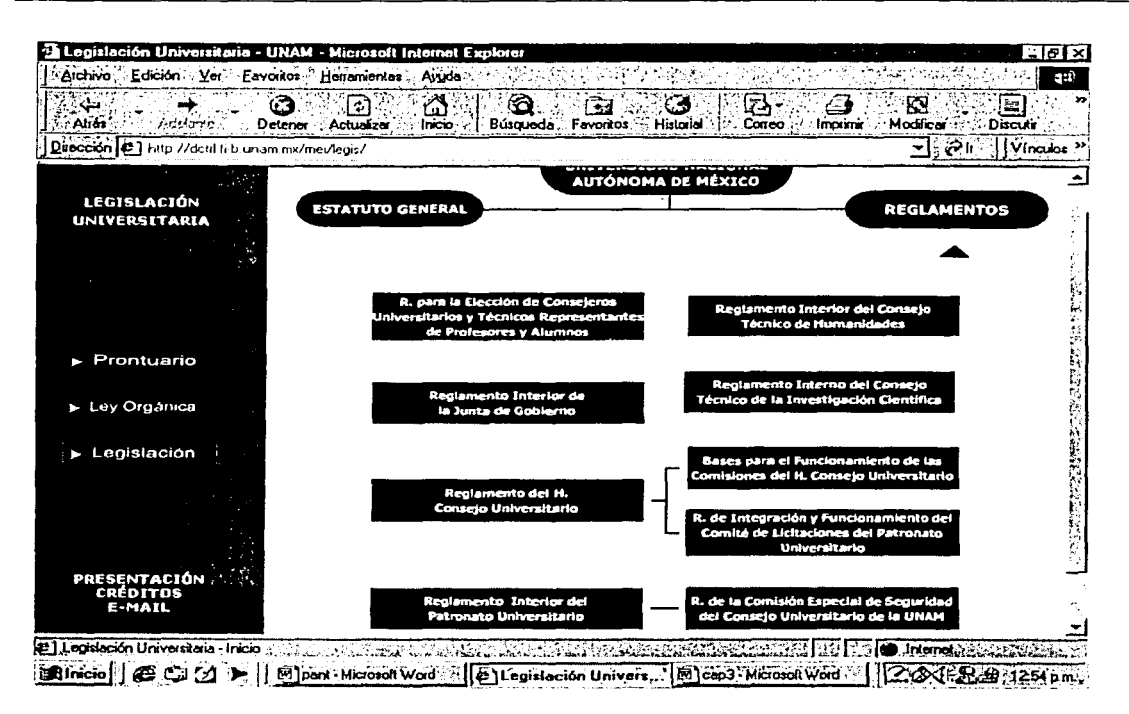

**Resputation** 

 $Fig. 3.9$ 

En la figura 3.10 se puede observar un ejemplo: una vez detectado cual será el reglamento o estatuto a estudiar, Reglamento General de Servicio Social, colocamos el cursor en el icono de Estatuto General, posteriormente se coloca el puntero del mouse en los reglamentos, estos aparecerán en forma descendente, ahora observamos si se localiza allí el reglamento a buscar. En caso de no estar en el Estatuto General. podemos pasar a los reglamentos de la Ley Orgánica.

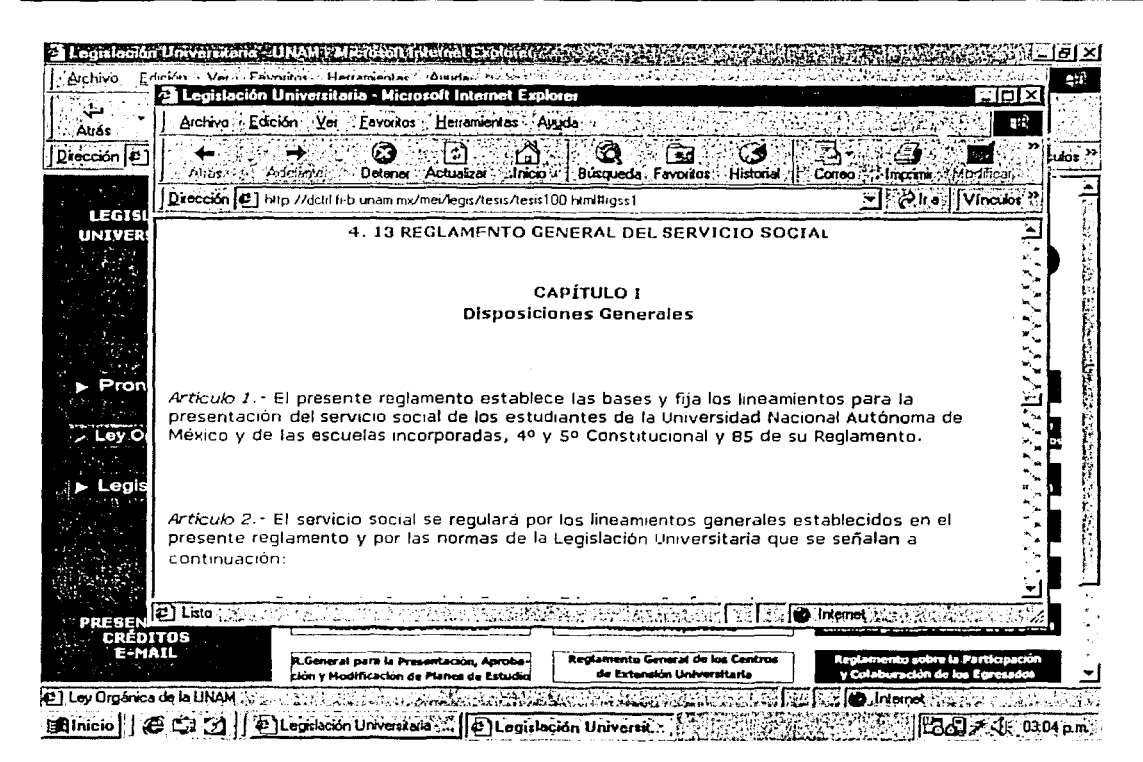

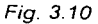

En la figura 3.11, se observa la última opción del menú principal, Legislación Universitaria, la cual nos lleva a un documento completo de word formado por 265 páginas.

Existen dos opciones, una es la de abrir el documento desde la ubicación actual, o bien, la de guardar el documento en disco flexible. En la primera opción, el tamaño del documento HTML es de 1.617 KB, en la segunda opción, el documento se encuentra comprimido, el tamaño es de 302 KB.

En la figura 3.12, se muestra la pantalla de la primera opción, que es la de abrir el archivo desde la ubicación actual.

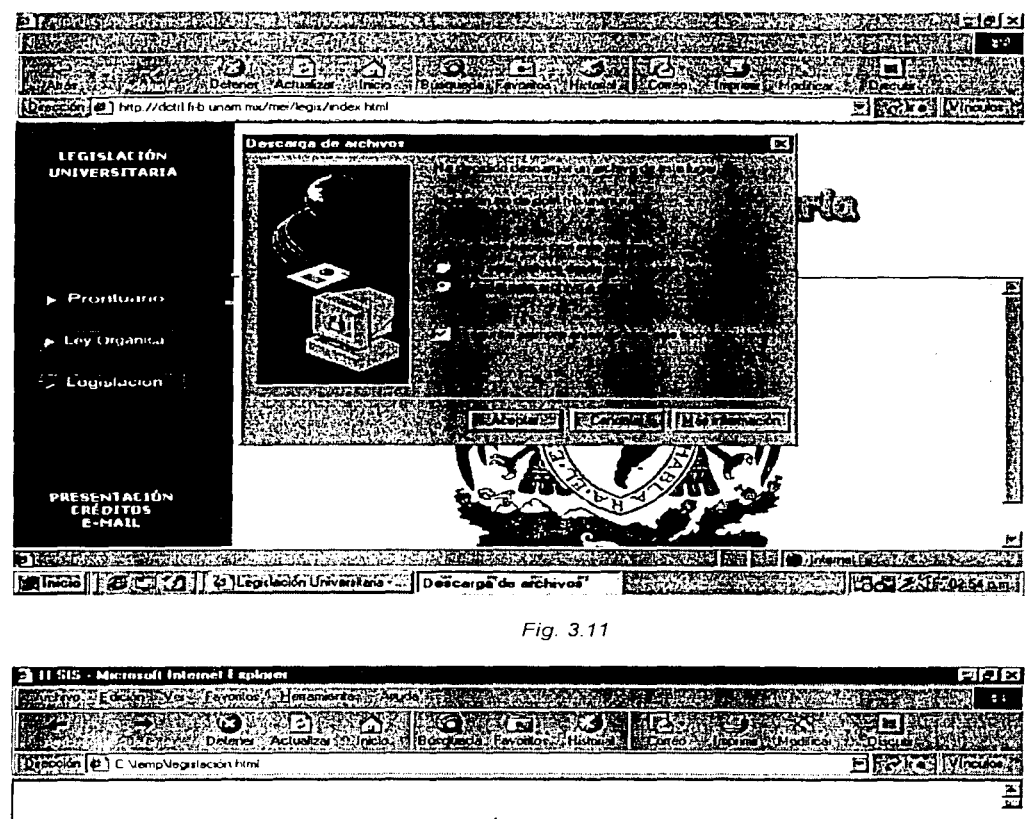

### LEY ORGÁNICA DE LA UNIVERSIDAD NACIONAL AUTÓNOMA DE MÉXICO

Al margen un sello con el Escudo Nacional, que dice: Estados Unidos Mexicanos.- Presidencia de la República. MANUEL AVILA CAMACHO, Presidente Constitucional de los Estados Unidos Mexícanos, a sus habitantes, sabed:

Que el H. Congreso de la Uriión, se ha servido dingente el siguiente

### DECRETO:

\*El Congreso de los Estados Uriidos Mexicanos, decreta:

ingen de la contrata.<br>Octobre la basiliana al contra

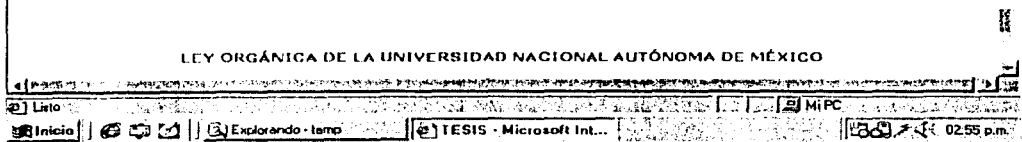

Fig. 3.12

Ŗ

E

鬣

En la figura 3.13, podemos observar como es que aparecerá la pantalla para poder guardar el archivo legislación.zip a disco duro o flexible.

| LEGISLACIÓN<br>UNIVERSITARIA |                                     |                 |                        |        |
|------------------------------|-------------------------------------|-----------------|------------------------|--------|
|                              |                                     |                 |                        |        |
|                              |                                     |                 |                        |        |
|                              | Descarga de archivos                |                 | elotx                  |        |
|                              |                                     |                 |                        | 71 K G |
|                              |                                     |                 |                        |        |
|                              |                                     |                 |                        |        |
|                              | Guardando (                         |                 |                        |        |
|                              | legislación zo de detri h-b unam mx |                 |                        |        |
|                              |                                     |                 |                        |        |
| <b>Prontuario</b>            | Tiempo estimado:                    |                 |                        |        |
|                              | Guardar como                        |                 |                        |        |
| Ley Organica                 | Gyada en el Maureo (C)              |                 |                        |        |
|                              |                                     |                 | ් ට<br>ΓĦ<br>চিা<br>lm |        |
| Legislación                  | tmozEAL                             | $\Box$ Curso    | $\Box$ MSmE v $B$      |        |
|                              | l Archivos de programa              | $\Box$ Favorios | $\Box$ Nodree          |        |
|                              | <b>L</b> Ayata                      | Hovestigaciones | ∑l Paz                 |        |
|                              | D Bitwale                           | Larousse        | Program Files          |        |
|                              | ∃ Conexión a Terra Premium -        | ∟a lenguaje i   | TPIwn62                |        |
|                              | $\Box$ Corel40                      | the documentos  | $\Box$ temp            |        |
|                              |                                     |                 |                        |        |
| PRESENTACIÓN                 |                                     |                 |                        |        |
|                              | Nombre de archivo: legislación      |                 |                        |        |

Fig. 3.13

网络线网络线

aily:

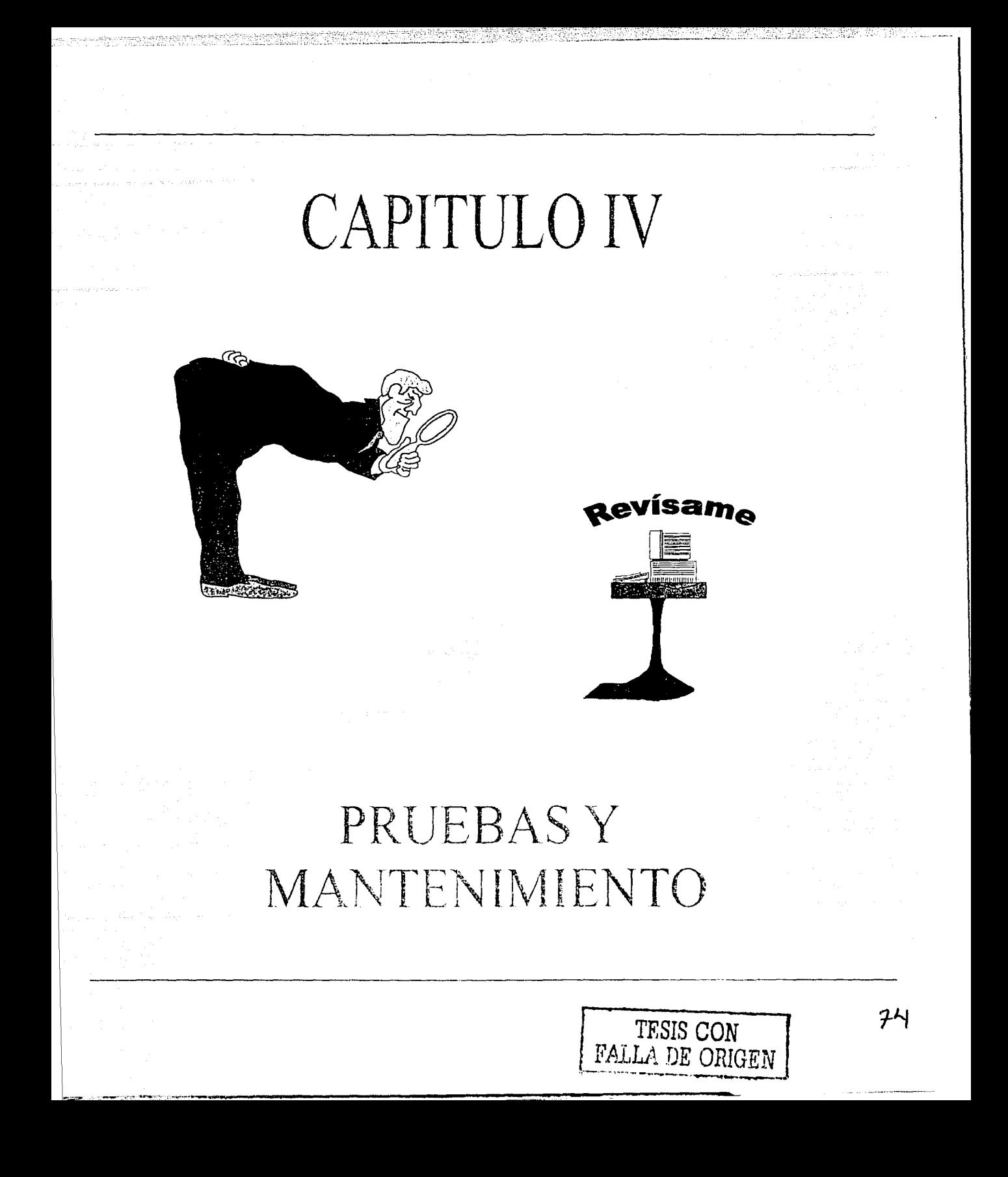

*Capílllla IV. Pruebas y mantenimiellla* 

75

### **CAPITULO IV**

### **PRUEBAS Y MANTENIMIENTO**

El objetivo principal de las pruebas es encontrar defectos al momento de verificar que los objetivos del proyecto son satisfechos.

Las pruebas constituyen una parte integral y vital del ciclo del desarrollo de sistemas. Se realizan con el propósito de descubrir defectos y se establecen para mejorar· la calidad del sistema.

Las pruebas nos permiten:

- a) Verificar los requerimientos funcionales así como los estructurales y establecerlos como fundamento para realizar las pruebas del sistema.
- b) Detectar y registrar defectos asociados a los requerimientos establecidos.
- c) Asegurar la obtención y formalización de los requerimientos del usuario y verificar que son adquiridos de una manera completa, correcta y consistente.
- d) Descubrir algún error no detectado hasta entonces.

En conclusión, el principal objetivo de las pruebas es tener plenamente identificado el resultado final del proyecto, ya que es importante comprobar que de incluirse en las pruebas, estos sean expresados en forma clara, concisa y sean susceptibles de ser medidos.

### $4.1.$ Pruebas

La etapa de pruebas del sistema consiste en la realización de un procedimiento que nos permite conocer si el sistema cumple con su objetivo, en situaciones diferentes, de acuerdo con lo especificado por el usuario.

Las pruebas se definen como un ejercicio del sistema con el fin de encontrar los errores que pudieran existir en éste.

Algunas de las consideraciones importantes para la ejecución de pruebas, en el sistema son las siguientes:

- a) El espacio de memoria disponible no es suficiente par la ejecución del software.
- b) La búsqueda de los reglamentos o artículos se realiza correctamente, pero la presentación no corresponde.

En el proceso de pruebas al sistema, se detectaron y corrigieron algunos de los siguientes errores:

- 1. Ligas
- 2. Posición en el despliegue de la información
- 3. Colores de fondo, letras, etc.

La prueba del software es un elemento crítico para la garantía de la calidad del mismo y representa un último repaso de las especificaciones del diseño y la codificación.

La meta es asegurarse de que los elementos globales del software del sistema cumplen con los requerimientos de la especificación del sistema. Esto se realiza a través de la prueba y evaluación del sistema donde el software está integrado con el hardware, con el personal de operación, con las facilidades, con los elementos de soporte, etc.

*Capílulo IV. Pruebas y mantenimiemo* 

### 4.2 Mantenimiento

La última etapa de la vida de un sistema es conocida como mantenimiento. El principal objetivo del mantenimiento es que la vida útil del sistema se alargue, sin embargo, este objetivo generalmente nunca se cumple o sólo parcialmente. Algunos de los factores que incluyen en este problema son los siguientes:

- $\geq$  Insuficiencia o falta de documentación.
- $\triangleright$  Incompatibilidad existente entre la documentación y el diseño.
- $\triangleright$  Dificultad al tratar de entender y sobre todo de modificar el sistema.

Existen cuatro tipos de mantenimiento: correctivo, preventivo, perfectivo y adaptativo. Dentro del cual se encuentra el aumentativo y el tecnológico.<br>.

### Preventivo

Aquí se previenen errores. Se da cuando cambia el software para mejorar una futura facilidad de mantenimiento. También se puede considerar el mantenimiento a la información que se maneja para garantizar que los resultados por el sistema sean los correctos.

### Correctivo

La primera actividad del mantenimiento se da ocasionalmente cuando la prueba del software no ha descubierto todos los errores latentes de un sistema. Durante el uso del sistema se encontrarán errores, los cuales deben ser informados al equipo de desarrollo. El proceso que incluye el diagnóstico y corrección de uno o más errores se denomina mantenimiento correctivo.

### Perfectivo

Esta actividad de mantenimiento se da cuando un paquete de software tiene éxito.  $\mathbf{A}$ medida que se usa el software, se reciben de los usuarios recomendaciones sobre nuevas posibilidades acerca de modificaciones a funciones ya existentes. Para satisfacer estas peticiones se lleva a cabo el mantenimiento perfectivo. En esta también comprenden los cambios solicitados al programador del sistema.

77

### **Adaptativo**

En este tipo de mantenimiento se encuentran implícitos el aumentantivo y el tecnológico. El mantenimiento adaptativo se debe a cambios en el ambiente del programa y a la adaptación de núevas unidades o módulos.

### **Aumentativo**

Este tipo de mantenimiento se da cuando se incluyen nuevas funciones que se contemplan al inicio del desarrollo del sistema y surgen como una necesidad del usuario.

### **Tecnológico**

El mantenimiento se da debido a todo cambio importante en la informática. Si en un ciclo de 36 meses surgen nuevas generaciones de hardware regularmente aparecen nuevos sistemas operativos o nuevas versiones de los antiguos; y frecuentemente se mejoran o modifican los equipos periféricos y otros elementos de sistemas.

Dadas las características del programa y ya que este tendrá forzosamente un período de adaptabilidad para su posterior aceptación total por parte del usuario, los mantenimientos a utilizar serán en un principio del tipo perfectivo, es decir, con base a las recomendaciones de los usuarios, tratando de satisfacer estos requerimientos se realizan los cambios necesarios.

En cuanto a los mantenimientos correctivos, estos están realizados al momento que se presente un problema o error en el sistema, para lo cual se pide a los usuarios del sistema informen cualquier tipo de anomalía detectada.

La vida útil estimada del software de aplicación puede fácilmente sobrepasar los 5 años, pero considerando la evolución del ambiente, en la práctica este puede volverse obsoleto.

- El mantenimiento que puede recibir es:
- 1. Aumentativo. Cuando se incluyen nuevas correcciones en algunas de las normas legislativas y que no fueron contempladas al inicio del desarrollo del sistema y que surgen como una necesidad del usuario.
- 2. Tecnológico. Se da debido a los cambios importantes en la informática, es decir, al avance de los sistemas operativos, lenguajes de programación y nuevas generaciones de hardware, con el cual se mejoran las herramientas de trabajo, las versiones de software, equipos periféricos y otros elementos de sistemas.
- 3. Correctivo. La primera actividad del mantenimiento se da ocasionalmente cuando la prueba del software no haya descubierto todos los errores latentes del sistema.

ESTA TENIS NO SALI: DE LA BIBLIOTECA

# CONCLUSIONES

### **CONCLUSIONES**

La Legislación Universitaria en Internet resultó ser un trabajo de tesis que cumple con las características esperadas, ya que la funcionalidad del sistema quedó hecha a la medida de las necesidades actuales de los Universitarios: Puesto que en el mundo de Internet el acceso a la información es inmediato y de fácil manejo por medio de los navegadores existentes en Web, ahora la consulta de la Legislación Universitaria resulta más práctica, ya que la actividad diaria de nuestra Universidad demanda en este tiempo de instrumentos de trabajo más prácticos, que nos informen, de manera rápida y precisa de la normatividad que nos rige y a la que tenemos que estar sujetos como universitários.

En la actualidad World Wide Web (WWW) es un servicio multimedia, capaz de integrar textos, imágenes, sonido y vídeo, siendo idóneo para la transferencia de información de cualquier tipo a cualquier lugar del mundo. A medida que avanza esta tecnología de las telecomunicaciones, también lo hace una herramienta importante para la consulta de información que gira entorno a la red de comunicación. Hay que señalar que www por su estructura y sus características ha crecido por encima de cualquier expectativa, esto tiene un aspecto positivo en la búsqueda de información de temas especiales y organizaciones de todo tipo. Estas características hacen posible la realización de este trabajo se podrá consultar de una manera rápida y eficaz, la interacción con el usuario todo el tiempo, la disminución del tiempo de búsqueda de la información y además con una buena interfase gráfica.

La diferencia entre una página Web y una presentación hecha con un procesador de texto o un programa de diseño es la capacidad de trasladar o ligar al usuario de un sitio a otro con el simple hecho de pulsar una palabra o un botón, esto se hace mediante los URL's o Localizador Uniforme de Recursos, estos elementos hacen posible enviar tanto a personas como a las aplicaciones informáticas una gran variedad de información, disponible en diferentes protocolos de Internet.

Las herramientas que se utilizaron para la creación de la página web fueron las que en su momento se consideraron las adecuadas, y con las que se contaban para la realización del sistema, aunque existe una gran variedad de ellas.

En general, el desarrollo del sistema tiene muchas ventajas que resuelven los problemas actuales de búsqueda de información.

El hecho de realizar una búsqueda manual lleva tiempo, sobre todo si no se conoce su estructura. Ahora de una manera fácil y sencilla se podrán realizar consultas a los reglamentos, estatutos o artículos que constituyen la Legislación Universitaria. El sistema esta organizado de tal manera que las búsquedas efectuadas por los usuarios las puedan realizar a través de un medio versátil, es decir, una interfase de software amigable. volviéndose más atractivas y fáciles, a la vez de tener un ambiente gráfico ofrecido en las herramientas de Internet.

# APENDICES

*Apéndice A* 

## **APENDICEA**

# **Abreviaturas de las dependencias de la UNAM**  TRINIS AN ANI.<br>Réferènsi

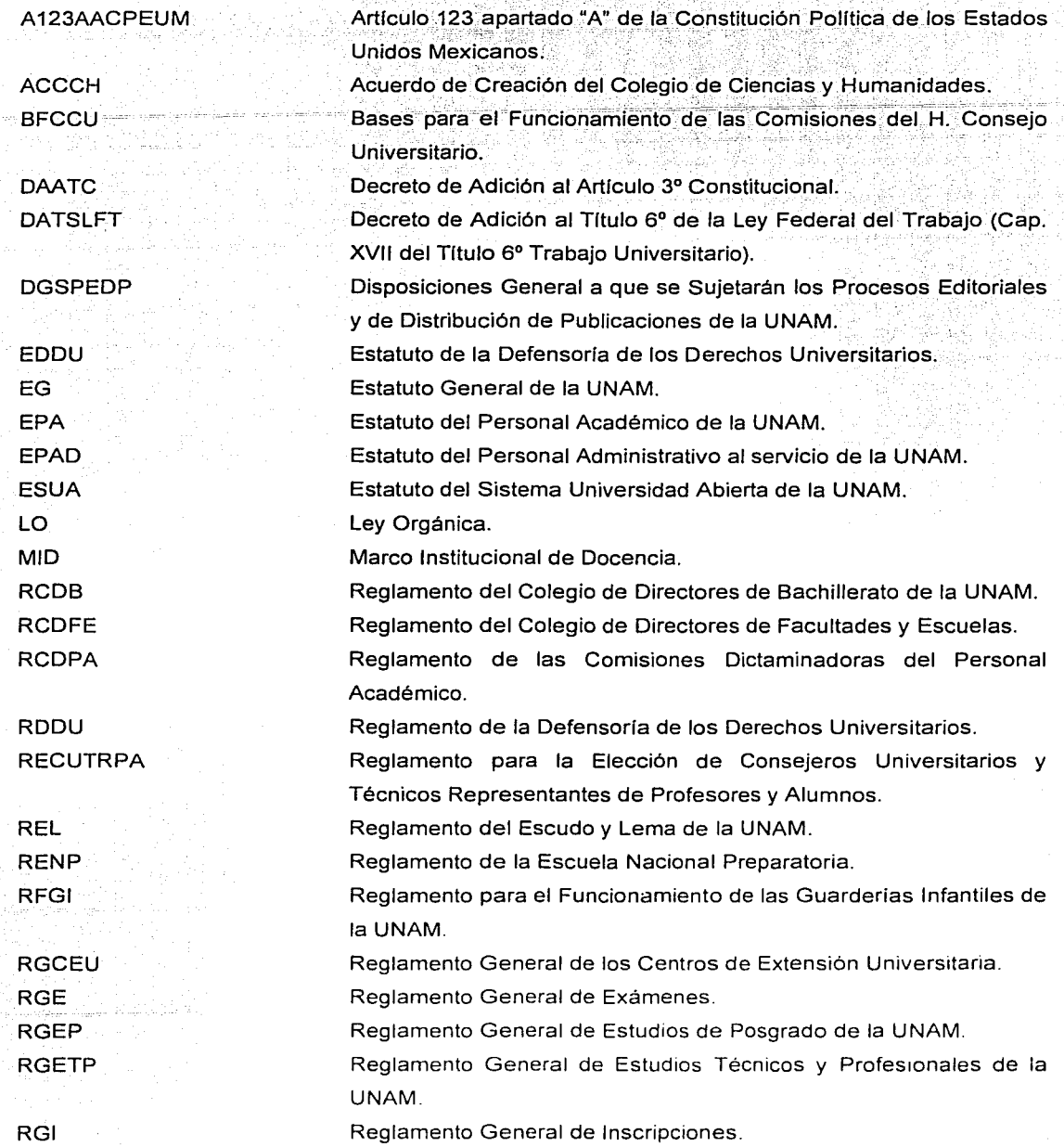

*Apéndice A* 

Ÿ,

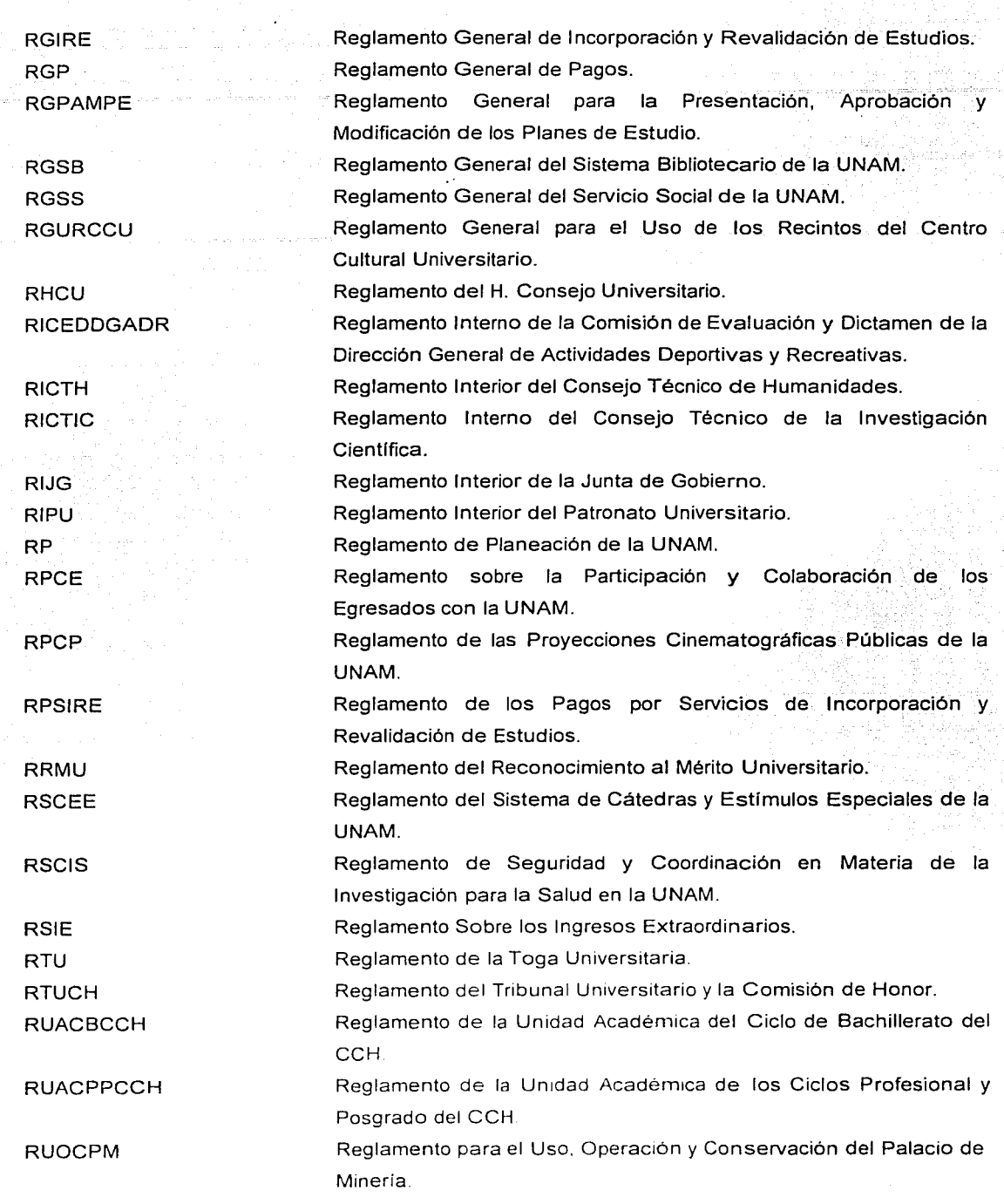

Apéndice B

### **APENDICE B** Ligas del Sistema

ra van tonika kimi kombine me

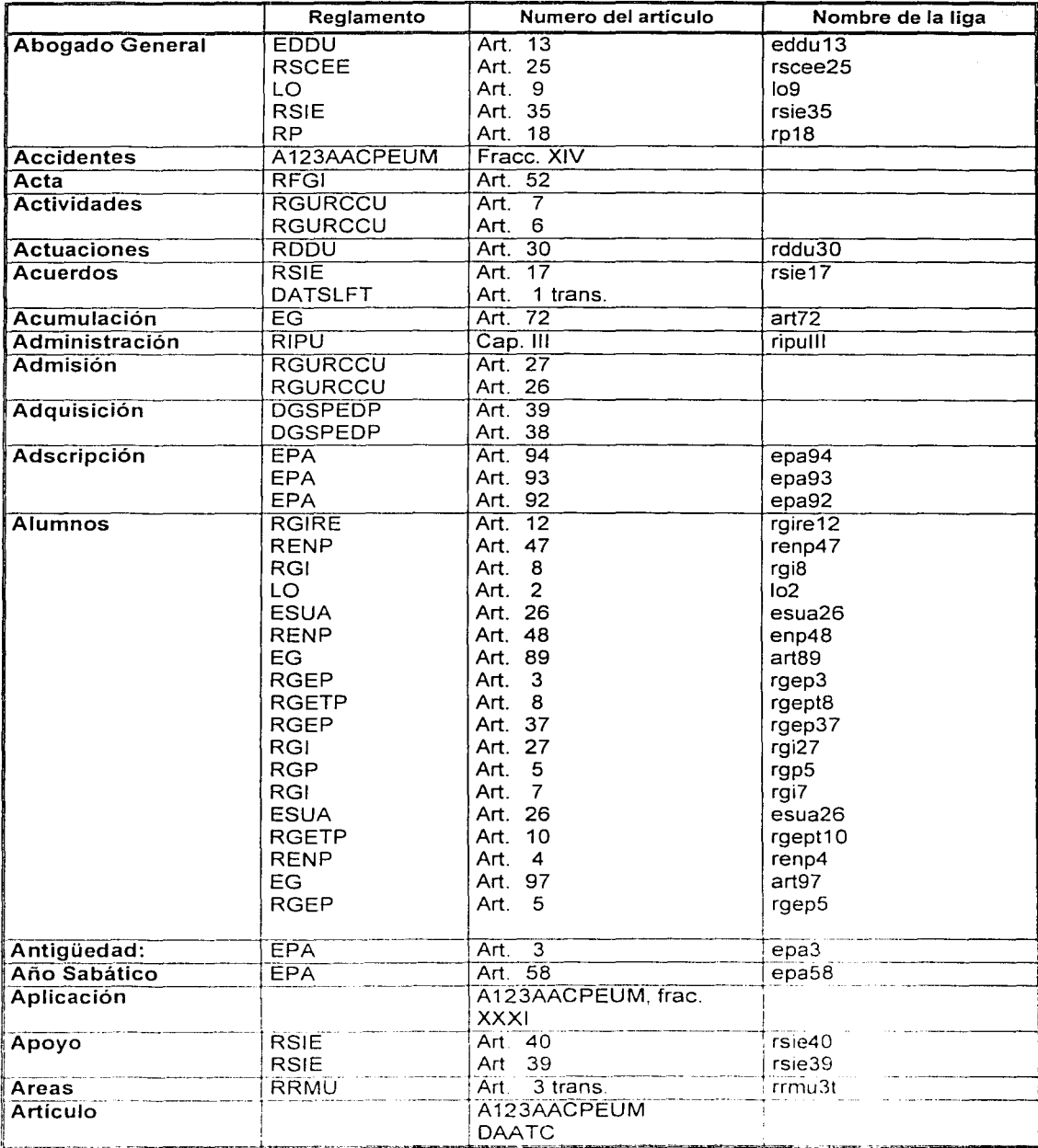

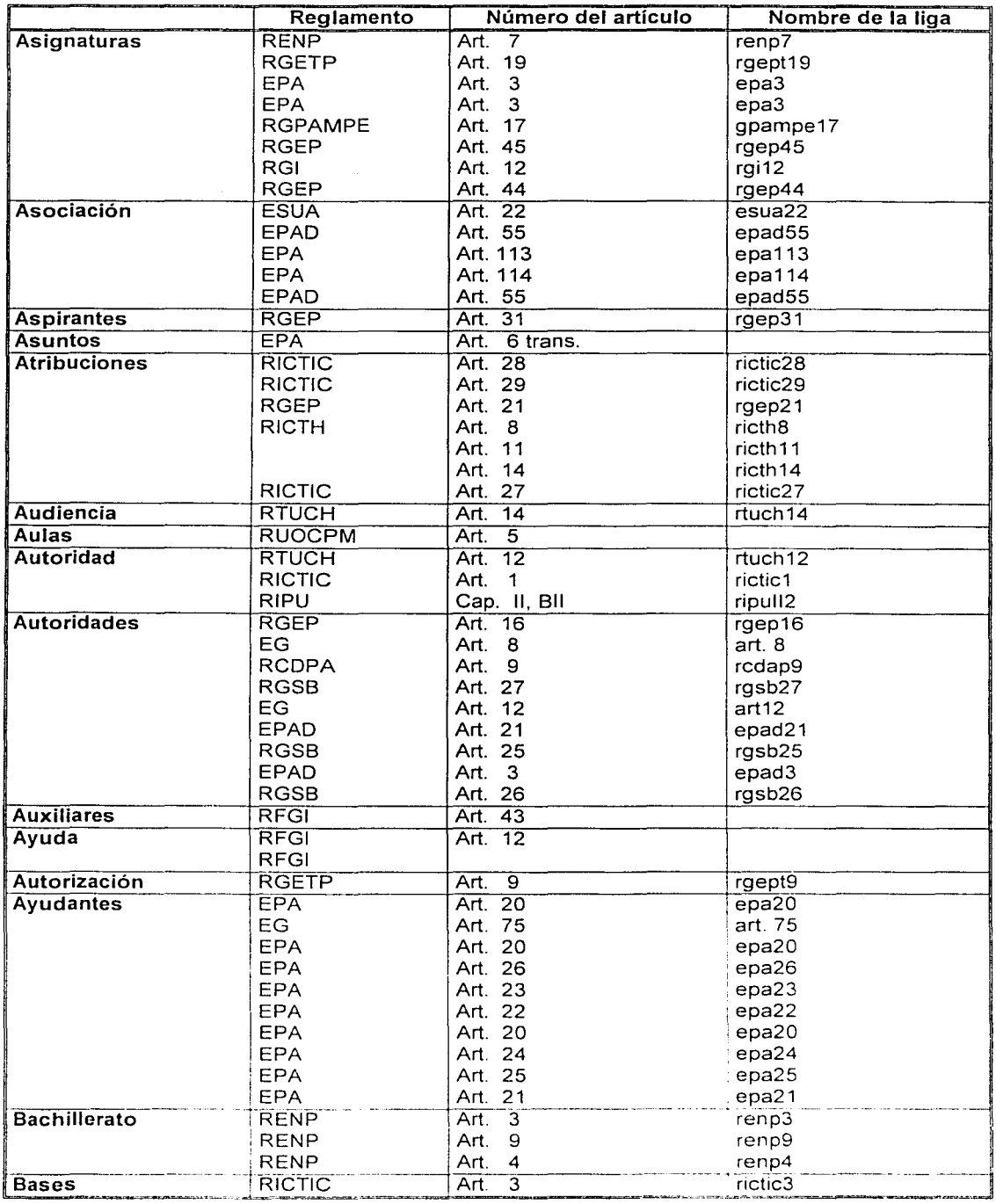

 $\sim$ 

Angeles kan gemaakte van die van die der van die verwys van die van die van die van die van die van die van die van die van die van die van die van die van die van die van die van die van die van die van die van die van di

 $\ddot{\phantom{0}}$ 

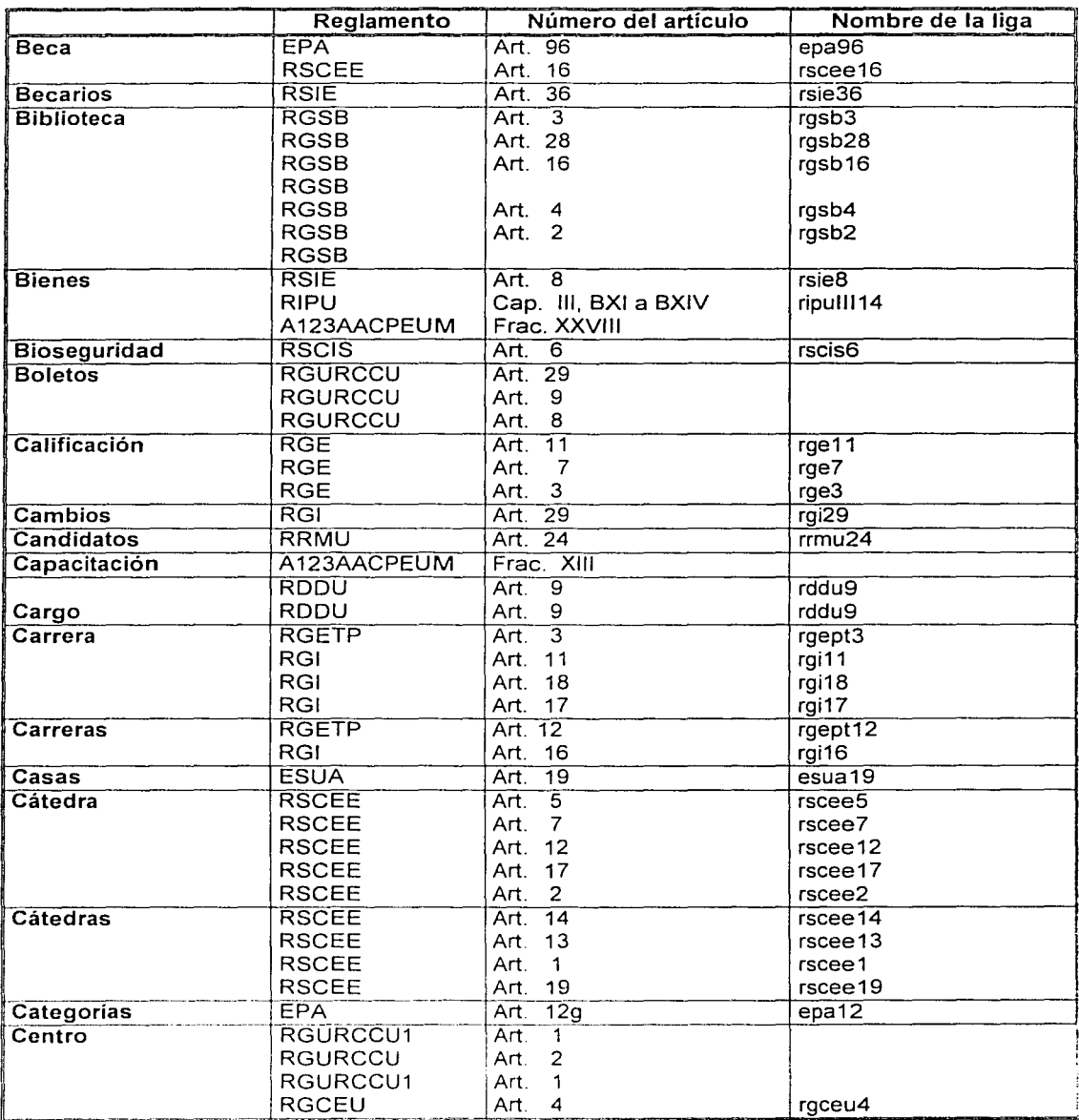

 $\max_{\{i,j\}\in\{0,1\}^n} \max_{\{i,j\}\in\{0,1\}^n} \min_{\{i,j\}\in\{0,1\}^n} \min_{\{i,j\}\in\{0,1\}^n}$ 

il plane.<br>Taxama

agoriada<br>19 - Pi

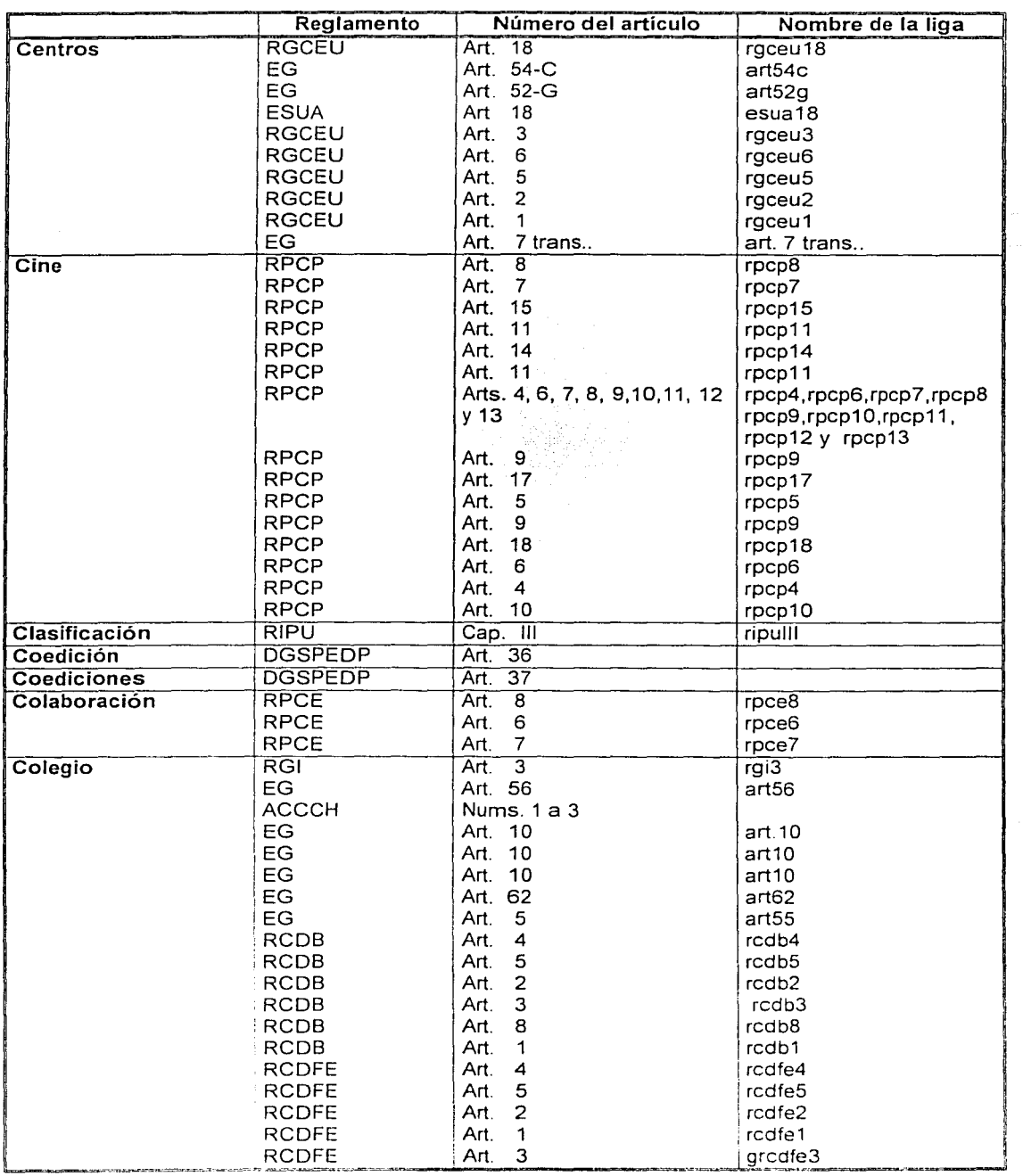

atinyinging p

 $\sim$ 

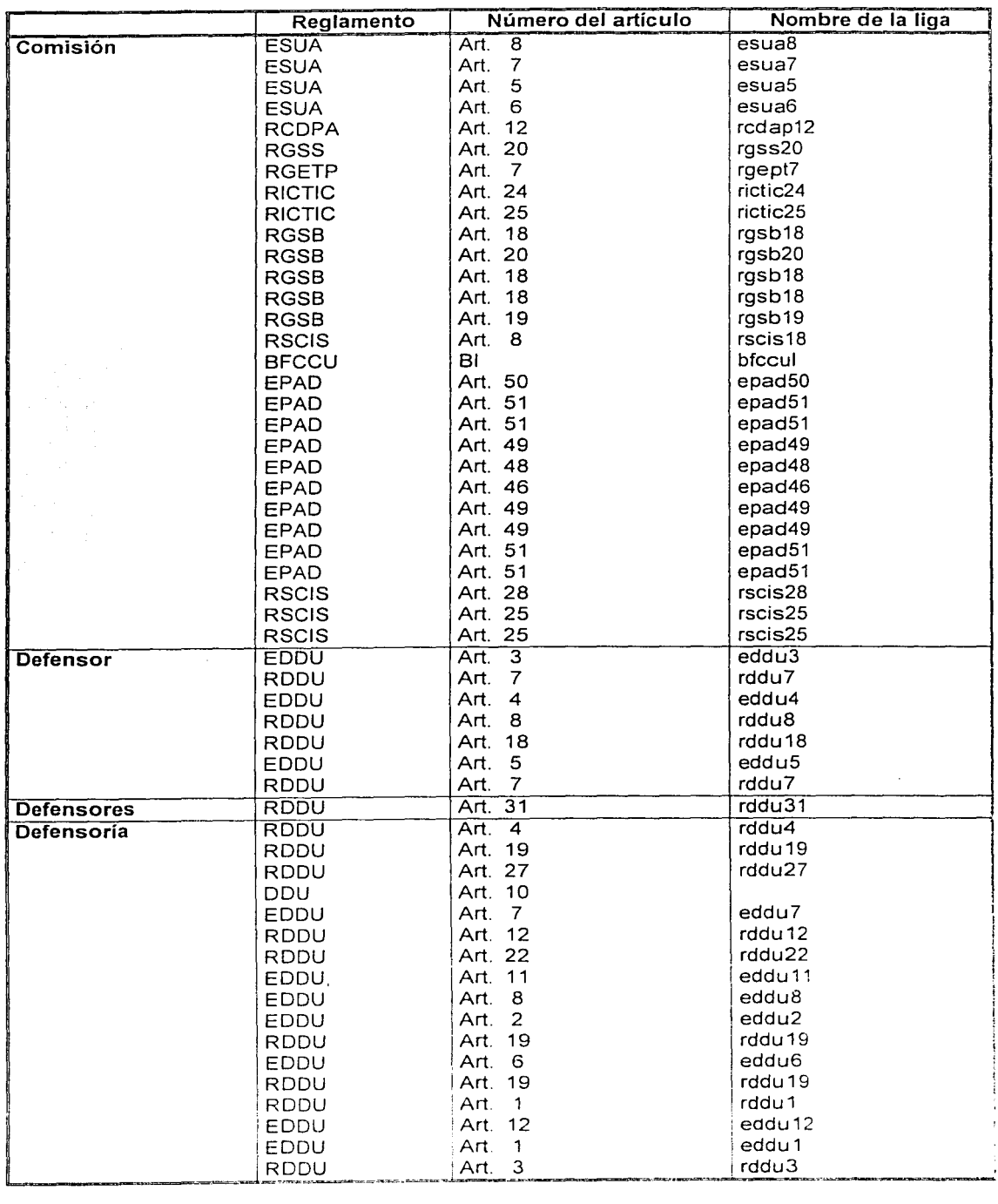

in library (1982-1982)<br>de demonstrativamente discussion

eò.

i.

in Ki

÷.

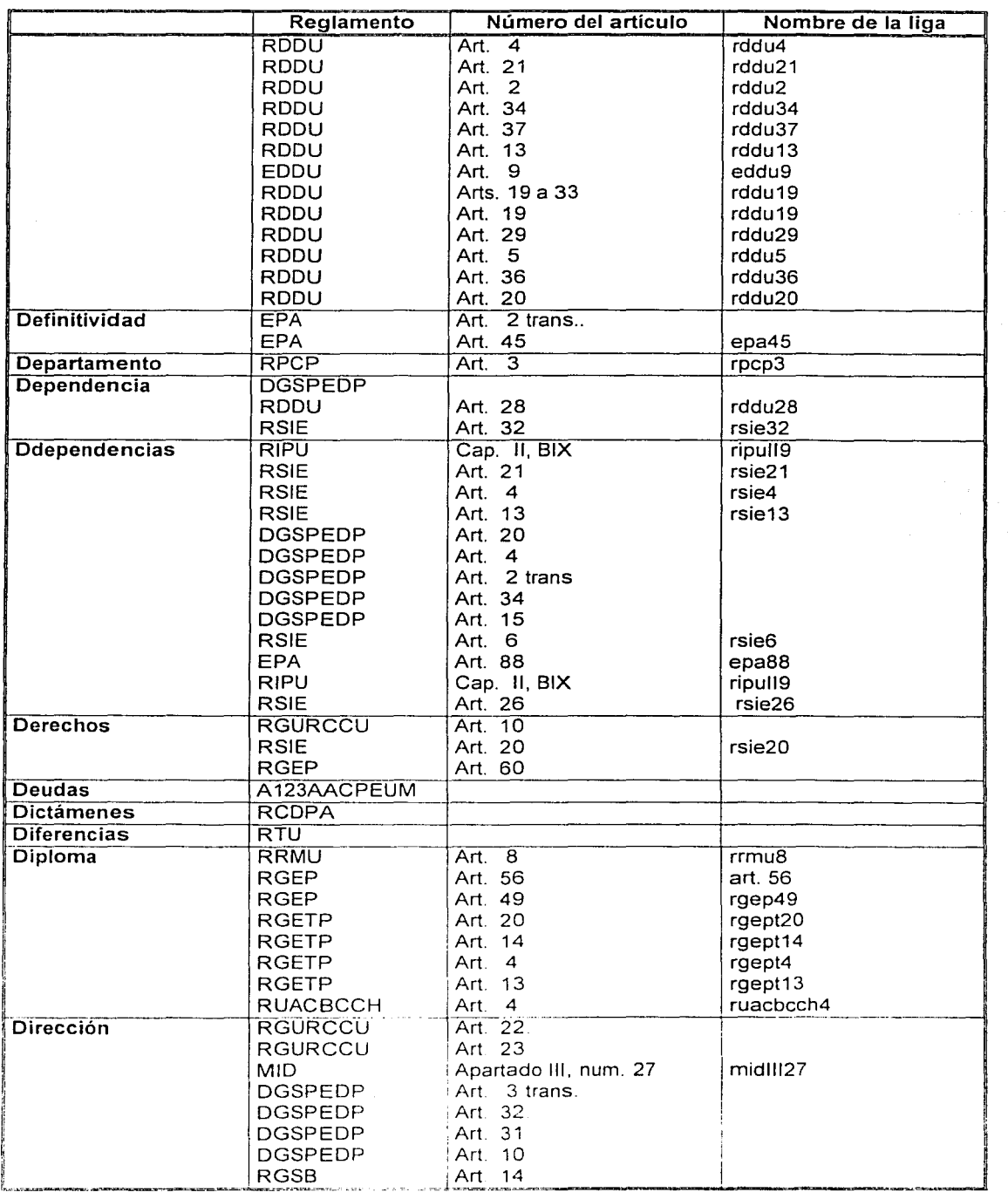

MARKAN K

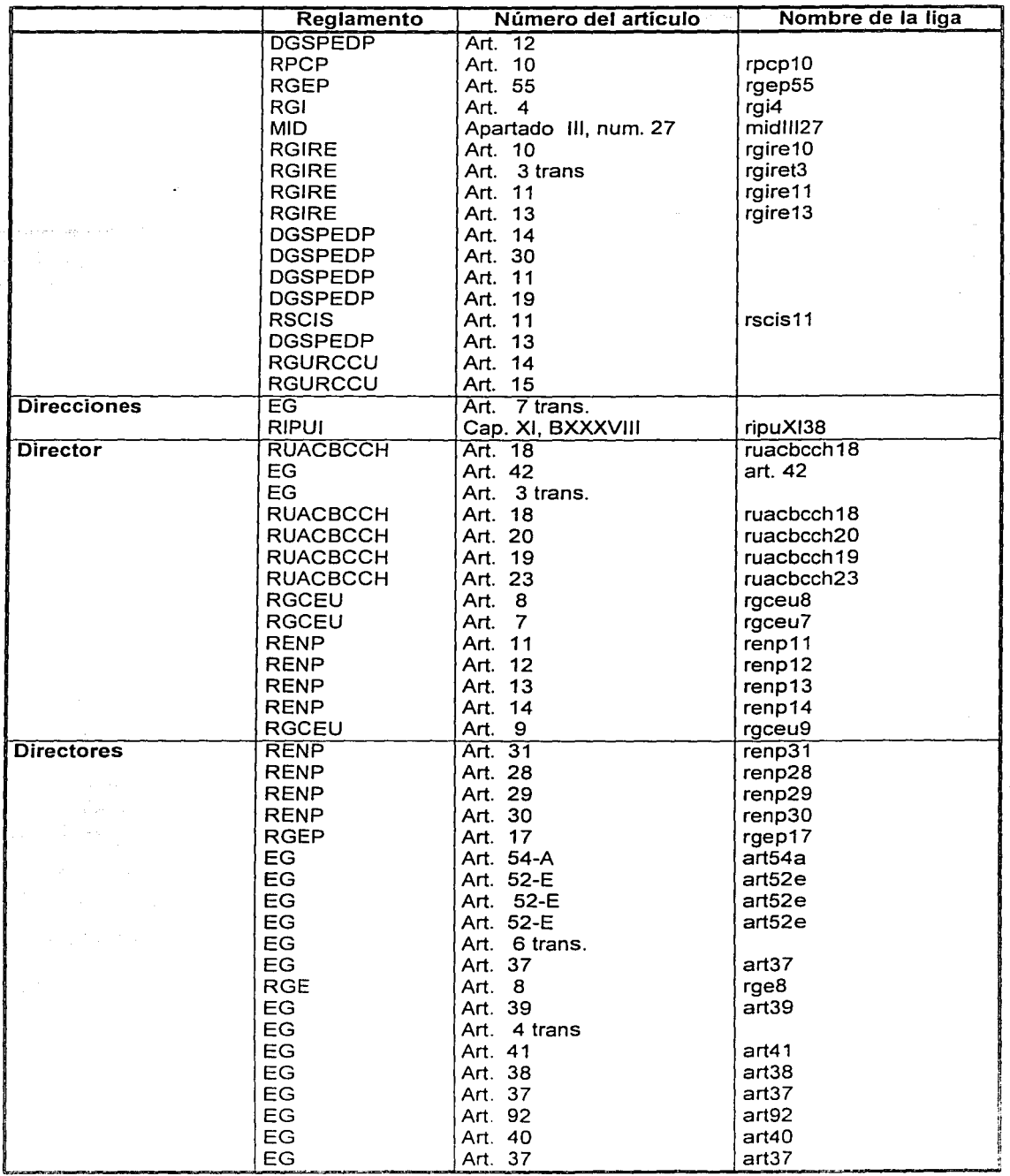

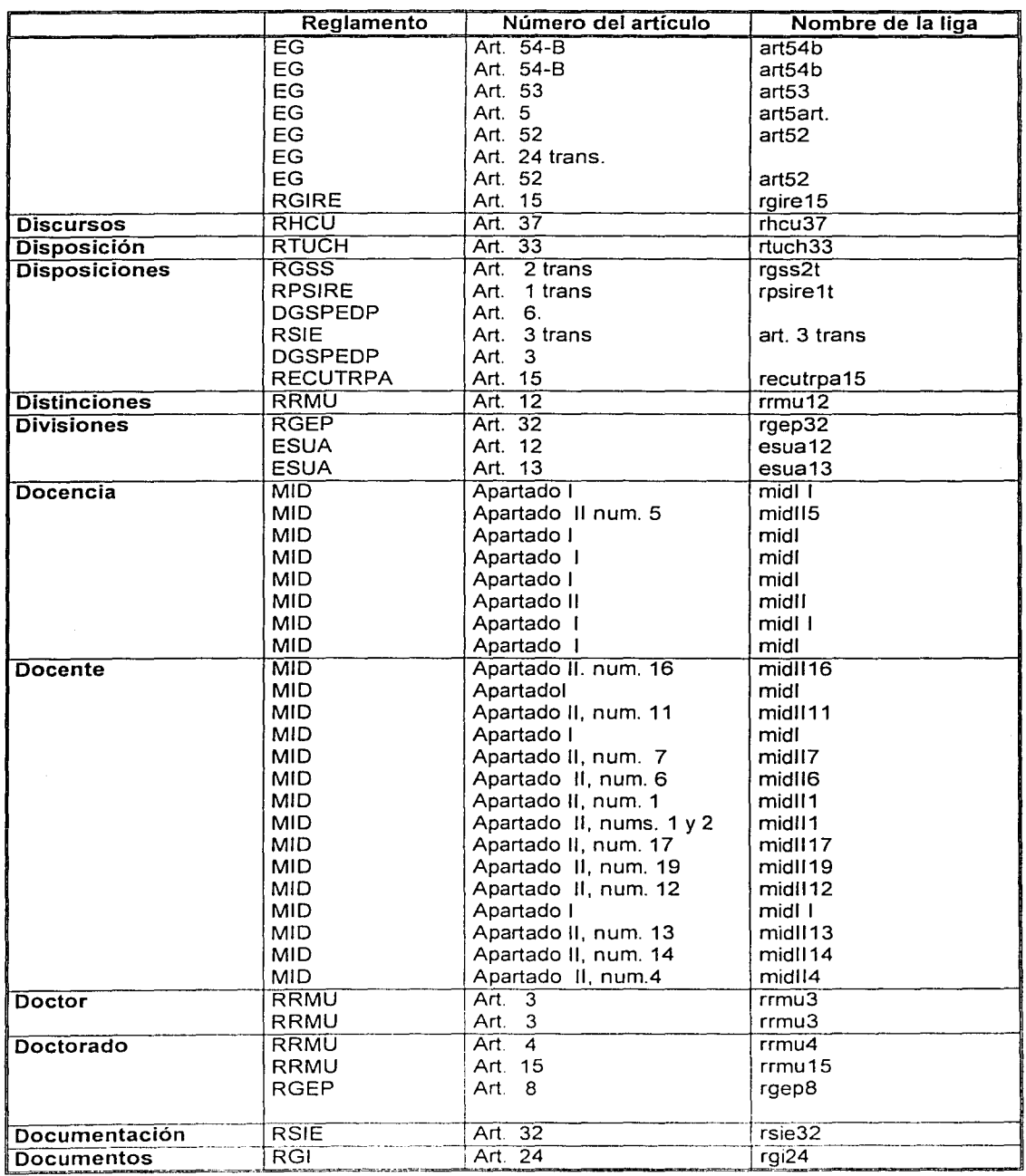

a a caban ng ang a

 $\overline{\phantom{a}}$ 

 $\overline{93}$ 

Apéndice B

<u> 대화 출장해</u>

ة<br>والتوسيليات

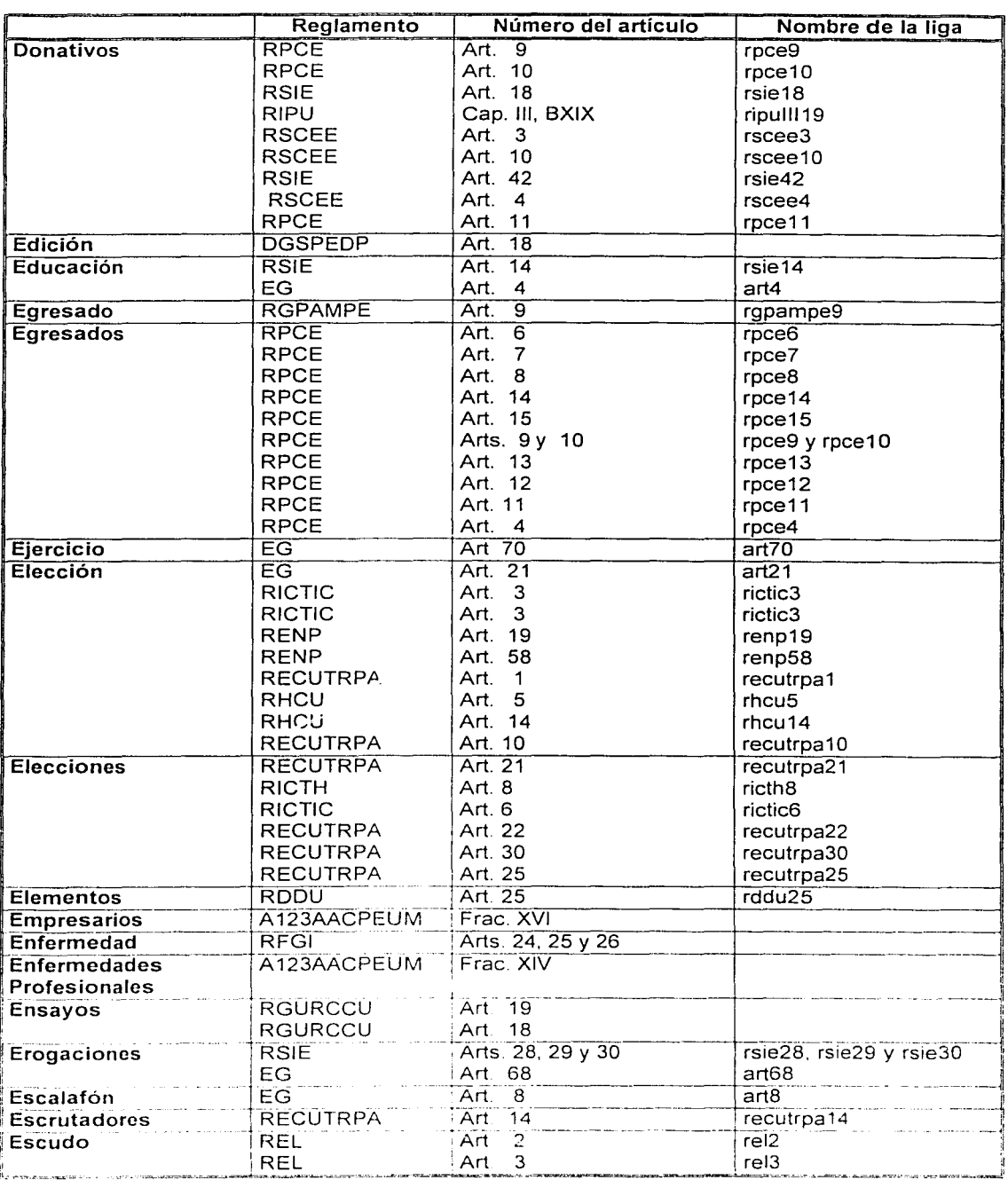

 $\sim$ 

en en batalogique de la contrat de l'article ()<br>1990 : de la contrat de la contrat de la contrat

 $\alpha$ 

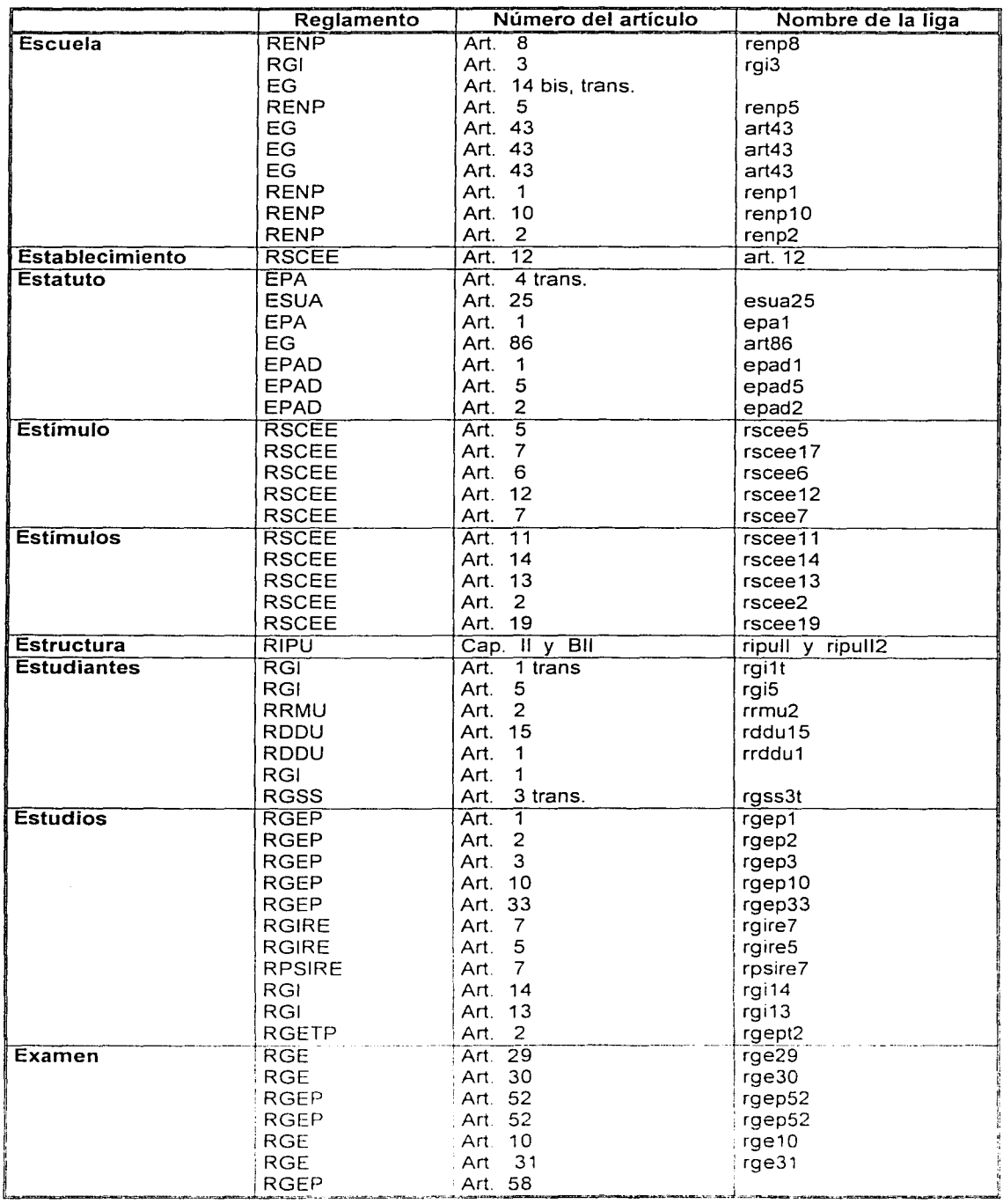

s alt virtualista de

j

医心性神经炎 经法律的 计可分布式分布

a com alaman sa

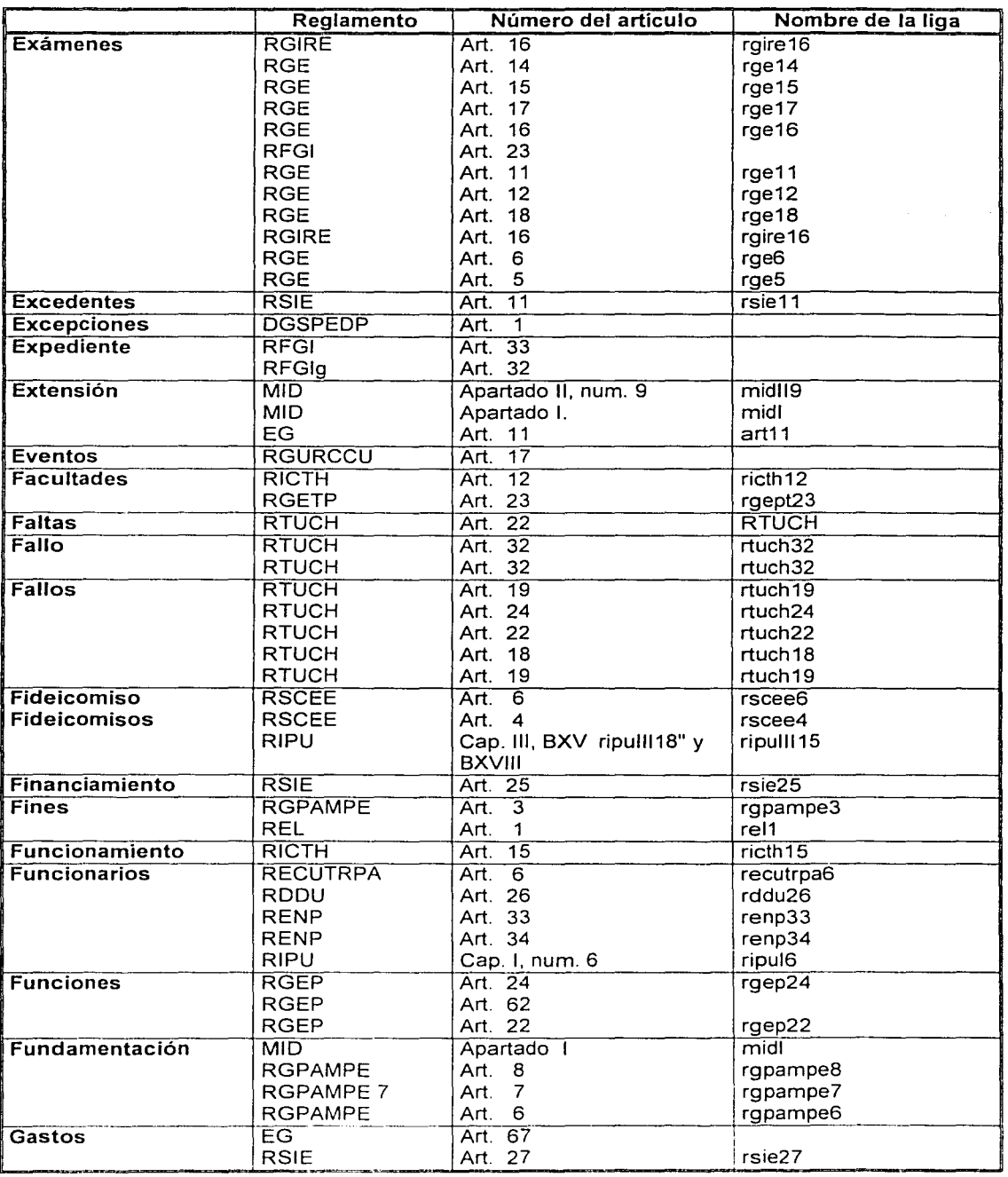

a de la partida de la componentación de la componentación de la componentación de la componentación de la compo<br>La componentación de la componentación de la componentación de la componentación de la componentación de la co

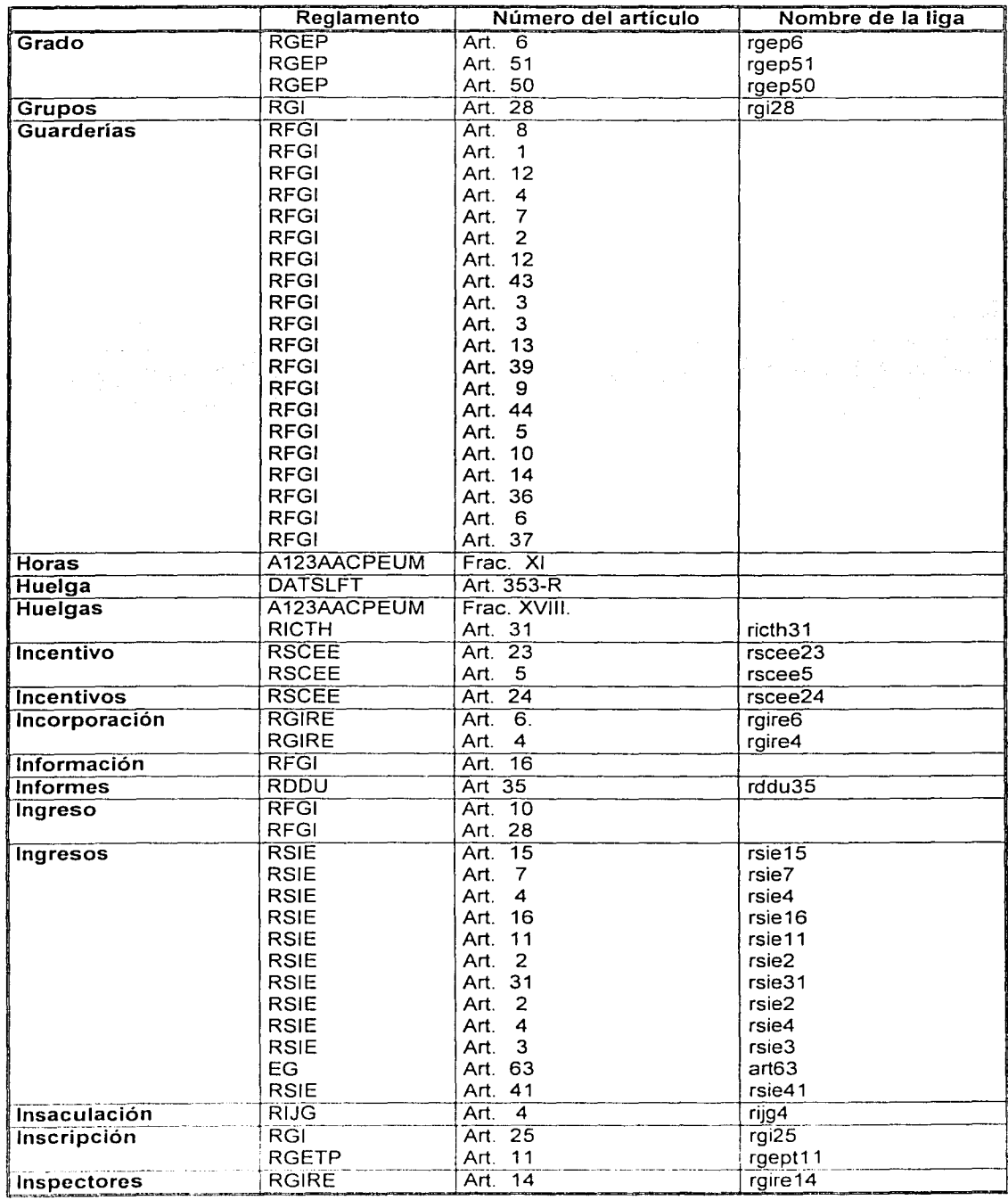

 $\bullet$ 

 $\begin{split} &\frac{\partial}{\partial \theta} \sum_{i=1}^n \sum_{j=1}^n \sum_{j=1}^n \sum_{j=1}^n \sum_{j=1}^n \sum_{j=1}^n \sum_{j=1}^n \sum_{j=1}^n \sum_{j=1}^n \sum_{j=1}^n \sum_{j=1}^n \sum_{j=1}^n \sum_{j=1}^n \sum_{j=1}^n \sum_{j=1}^n \sum_{j=1}^n \sum_{j=1}^n \sum_{j=1}^n \sum_{j=1}^n \sum_{j=1}^n \sum_{j=1}^n \sum_{j=1}^n \sum_{j=1$ 

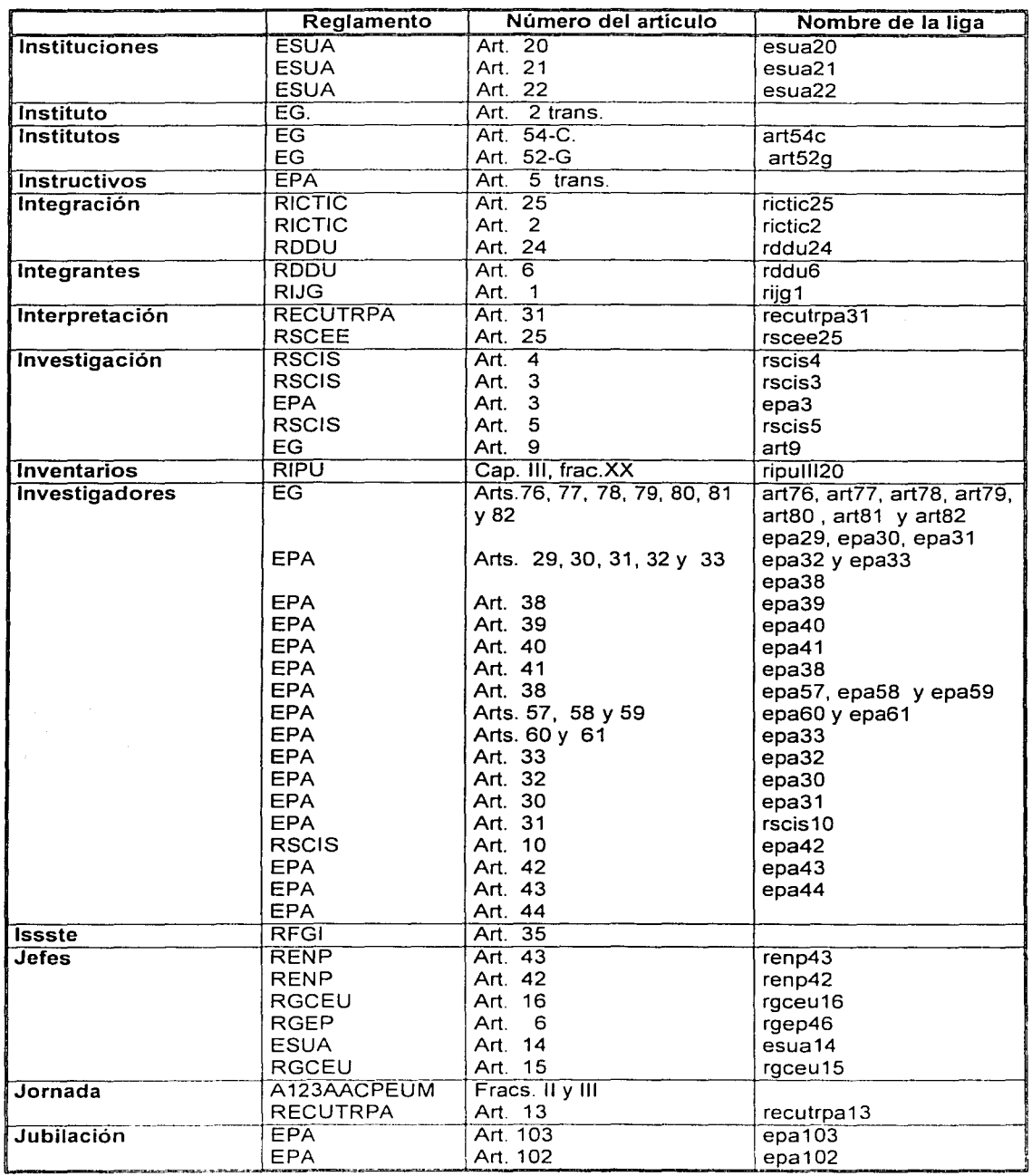

i<br>Santa Alexandri (1999)<br>Santa Alexandri (1999)

j

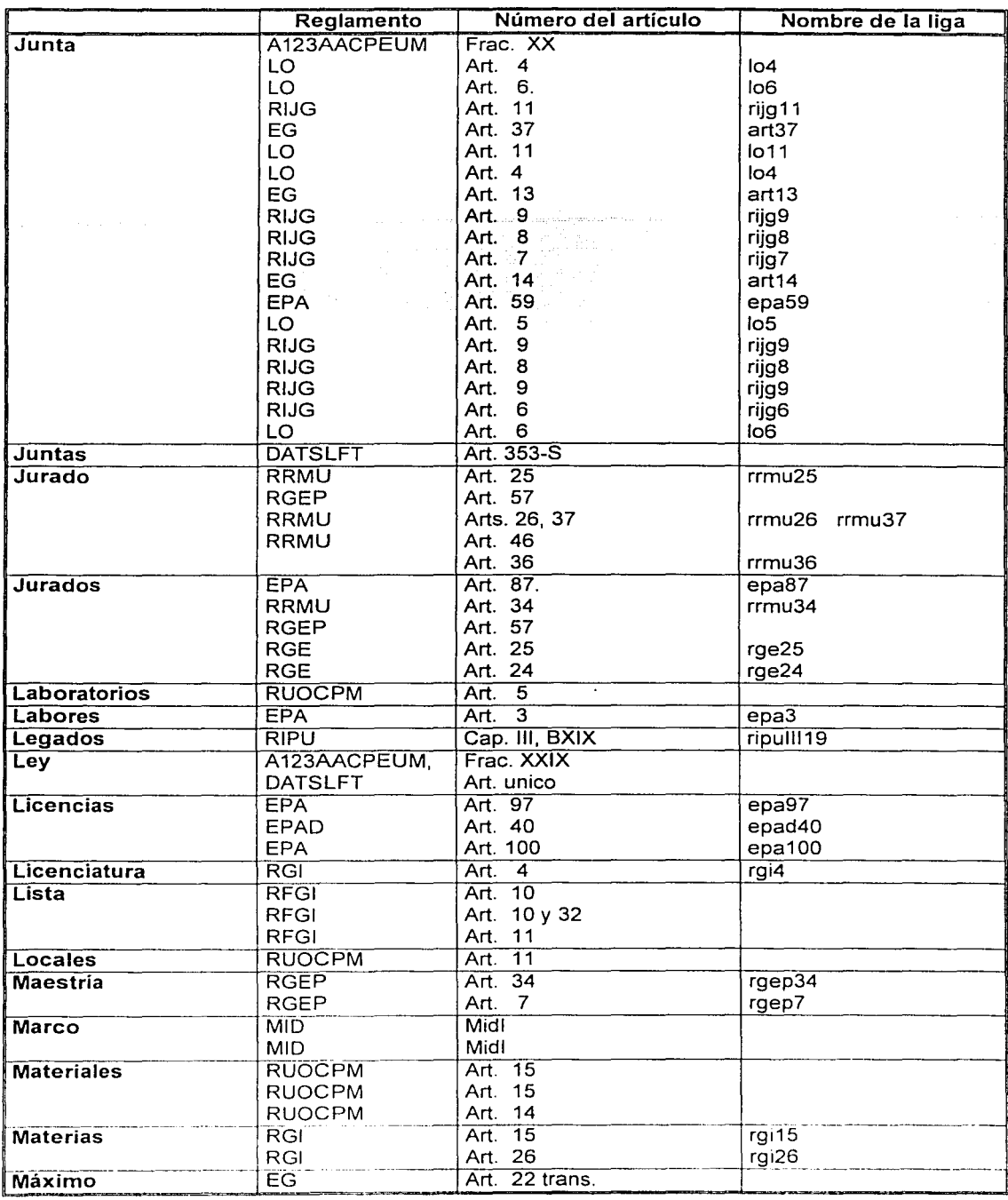

ta<br>Anglick kale

 $\bar{\nu}$  .

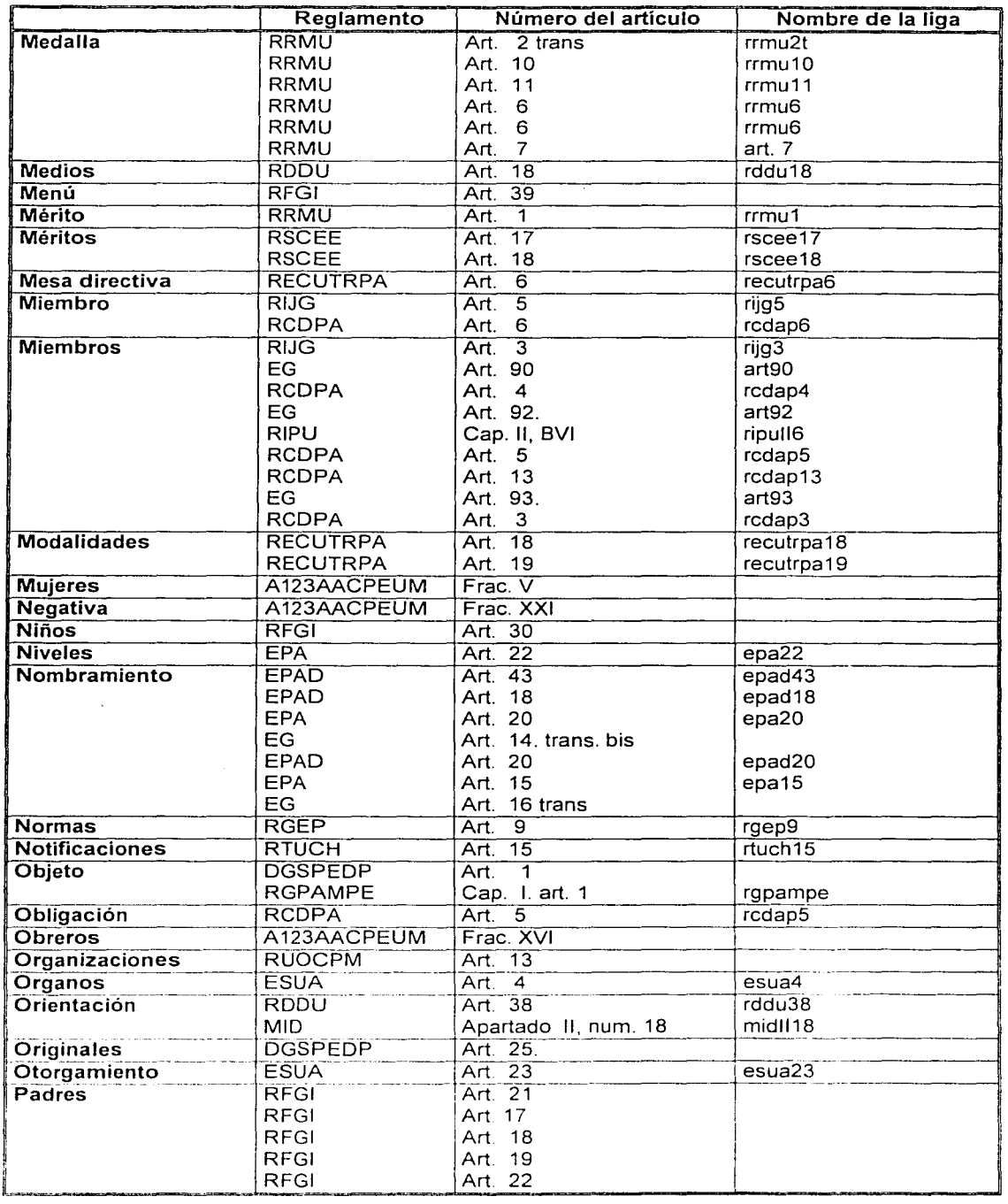

i provođenje se vezi u utrazu s stranici.<br>Ostal stanja u utrazumanju prijeme vrijeme s provo

新闻的比

Recompensation Reco

不定的 经财产

 $\frac{1}{2}$ ÷ ý

 $\alpha$  , and  $\alpha$  , and  $\alpha$  , and  $\alpha$  , and  $\alpha$ 

الا<br>الأسباب

 $\cdot$ 

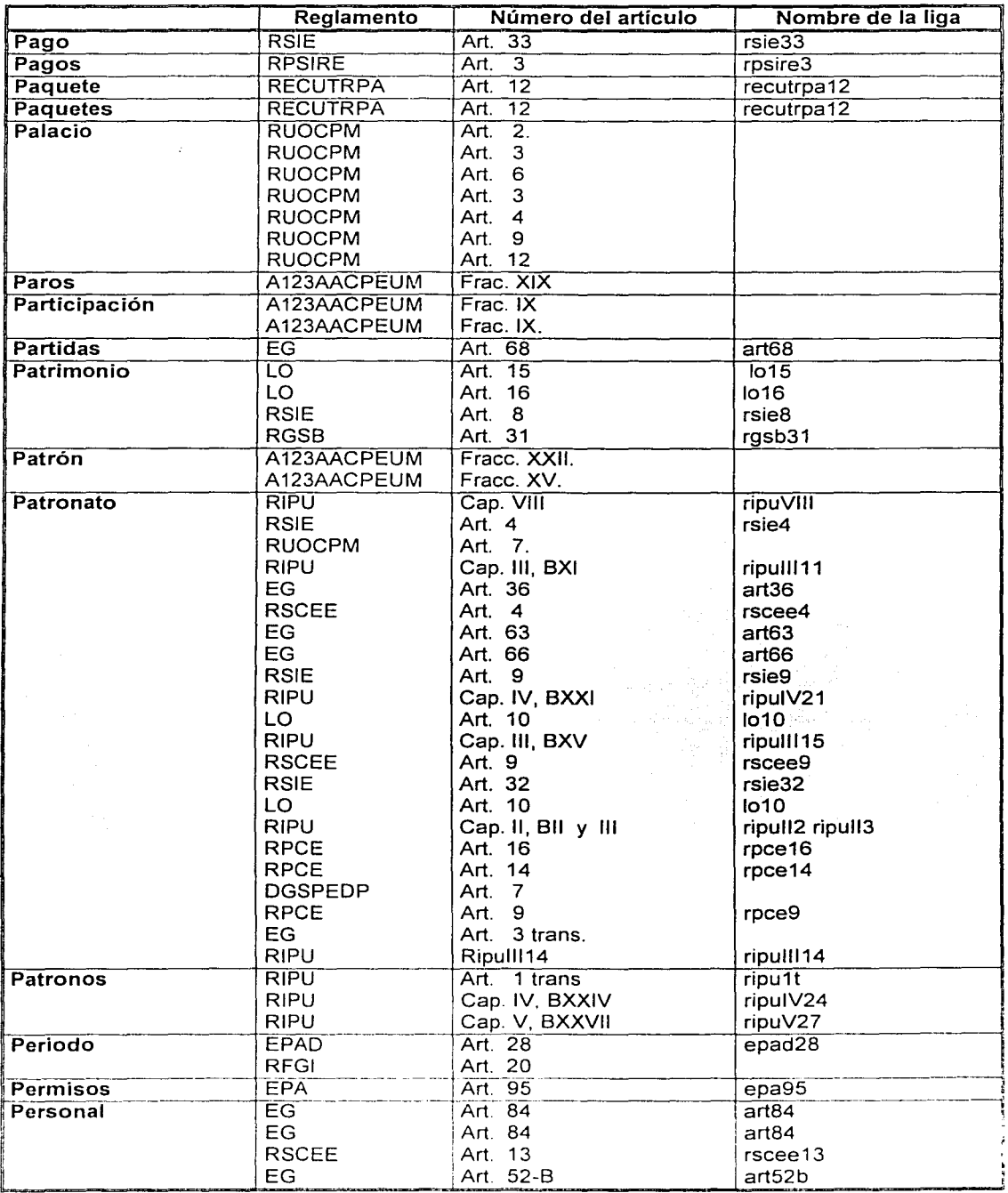
48

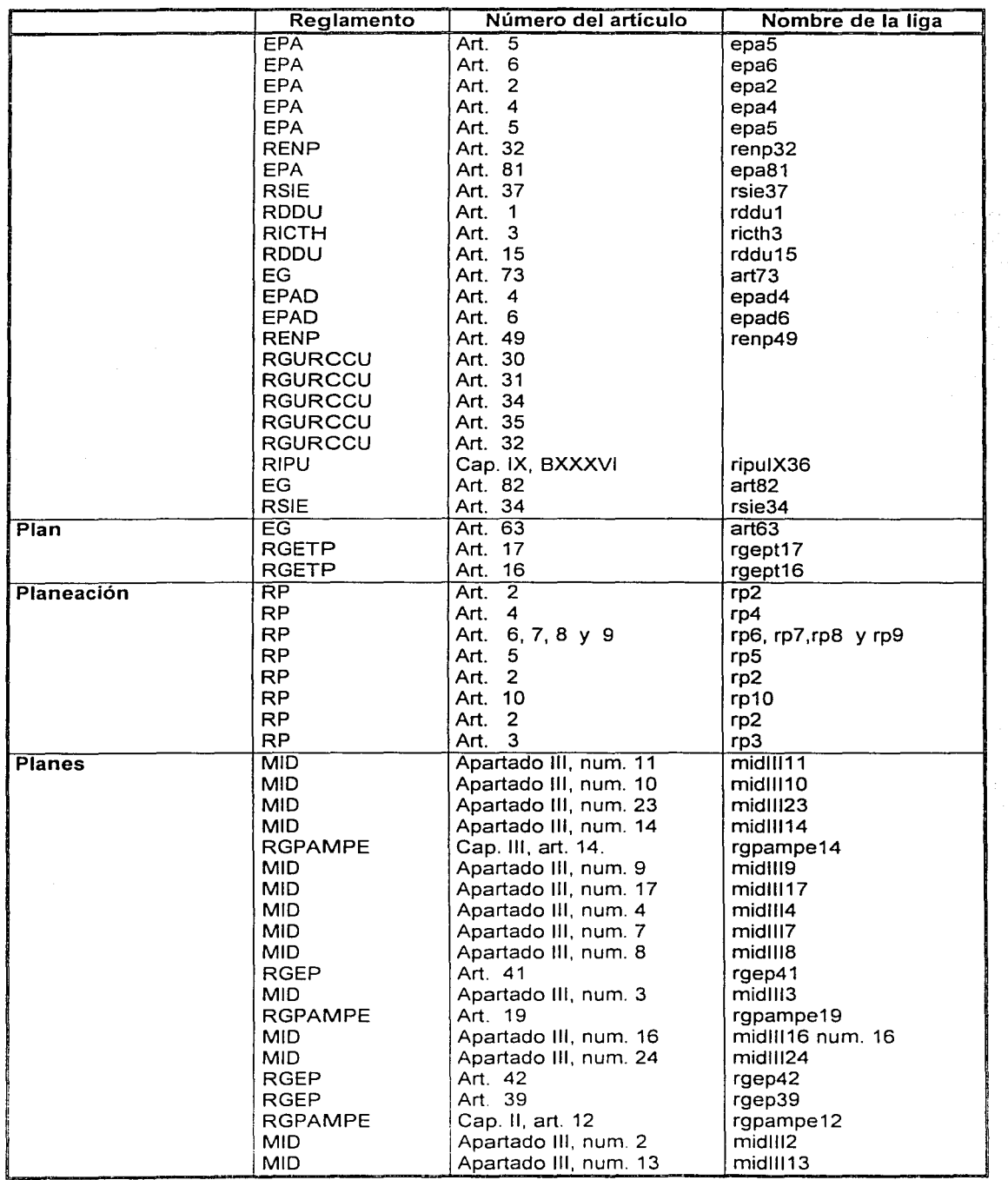

 $\begin{split} \mathcal{O}^{(1)}(P) & \equiv \mathcal{O}^{(1)}(Q) \mathcal{O}^{(1)}(2\pi \mathcal{O}^{(1)}) \mathcal{O}^{(1)}(\mathcal{O}^{(1)}) \mathcal{O}^{(1)}(\mathcal{O}^{(1)}) \\ & \equiv \mathcal{O}^{(1)}(Q) \mathcal{O}^{(1)}(Q) \mathcal{O}^{(1)}(Q) \mathcal{O}^{(1)}(\mathcal{O}^{(1)}) \mathcal{O}^{(1)}(\mathcal{O}^{(1)}) \mathcal{O}^{(1)}(\mathcal{O}^{(1)}) \end{split}$ 

24 G.

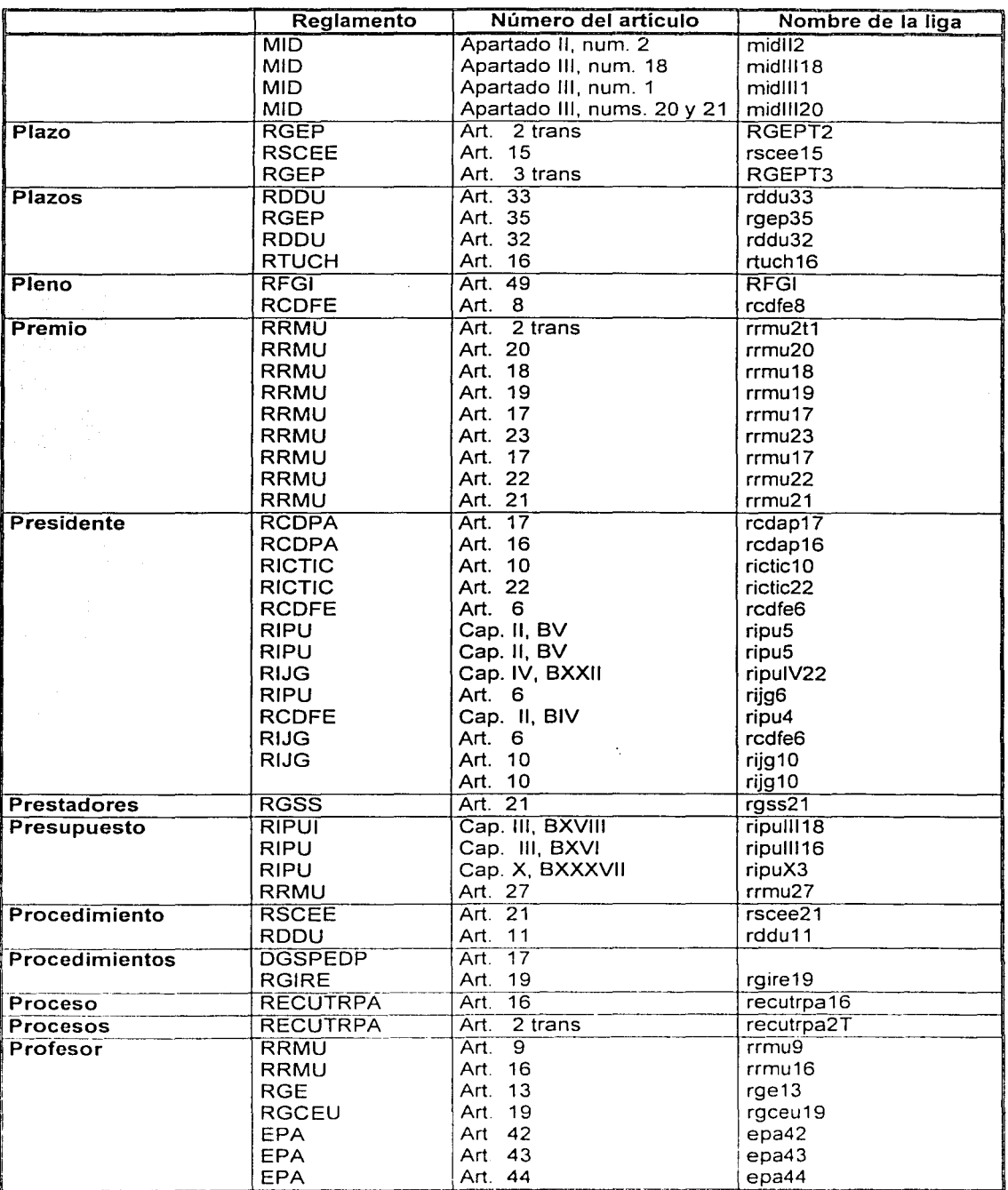

**CONTRACTOR** 

este do superiordo di 1930 (1930).<br>Al Pintorambezo empere per 1940 (1930)

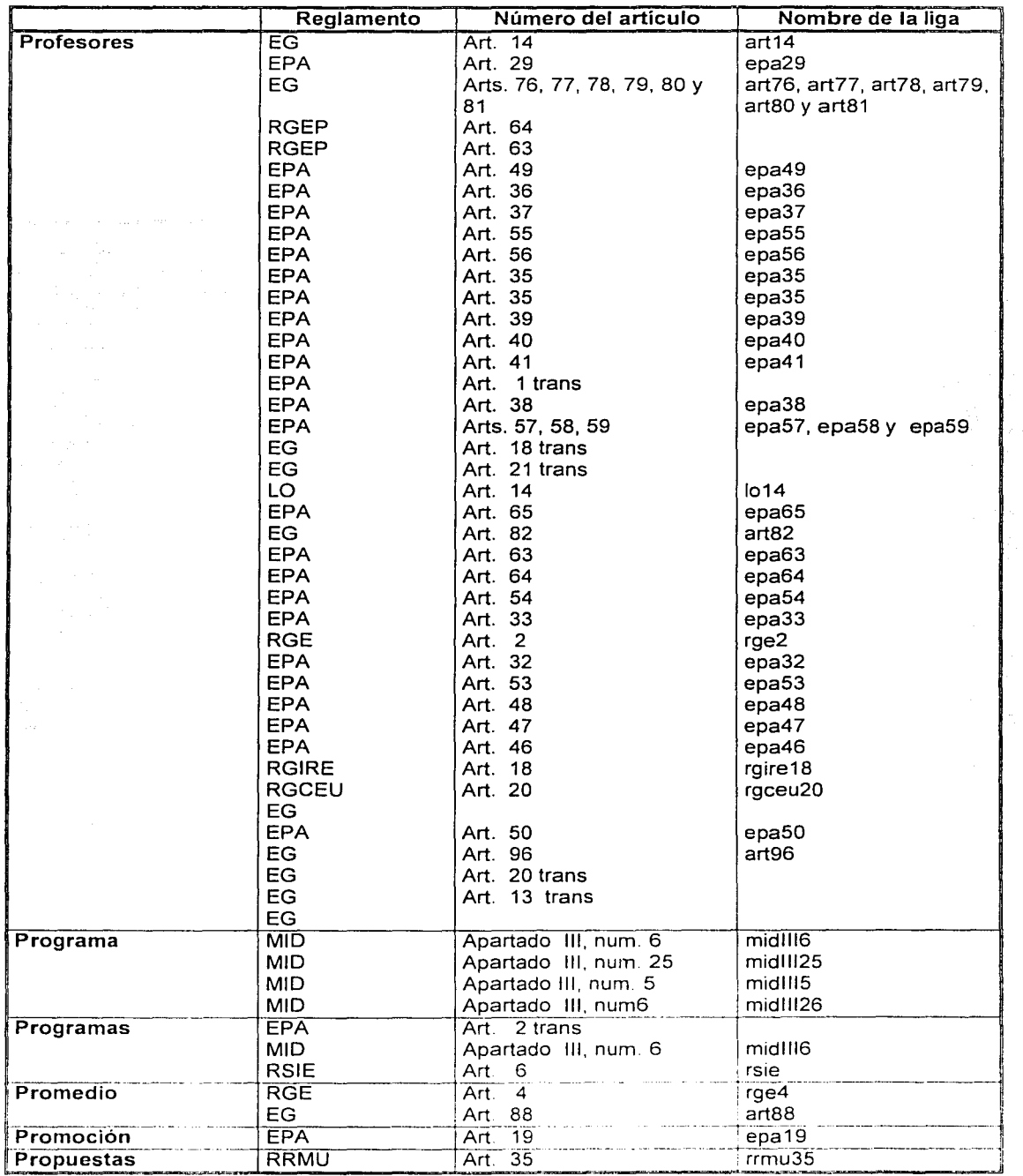

 $\Delta\omega$  is a second order of  $\omega$  .

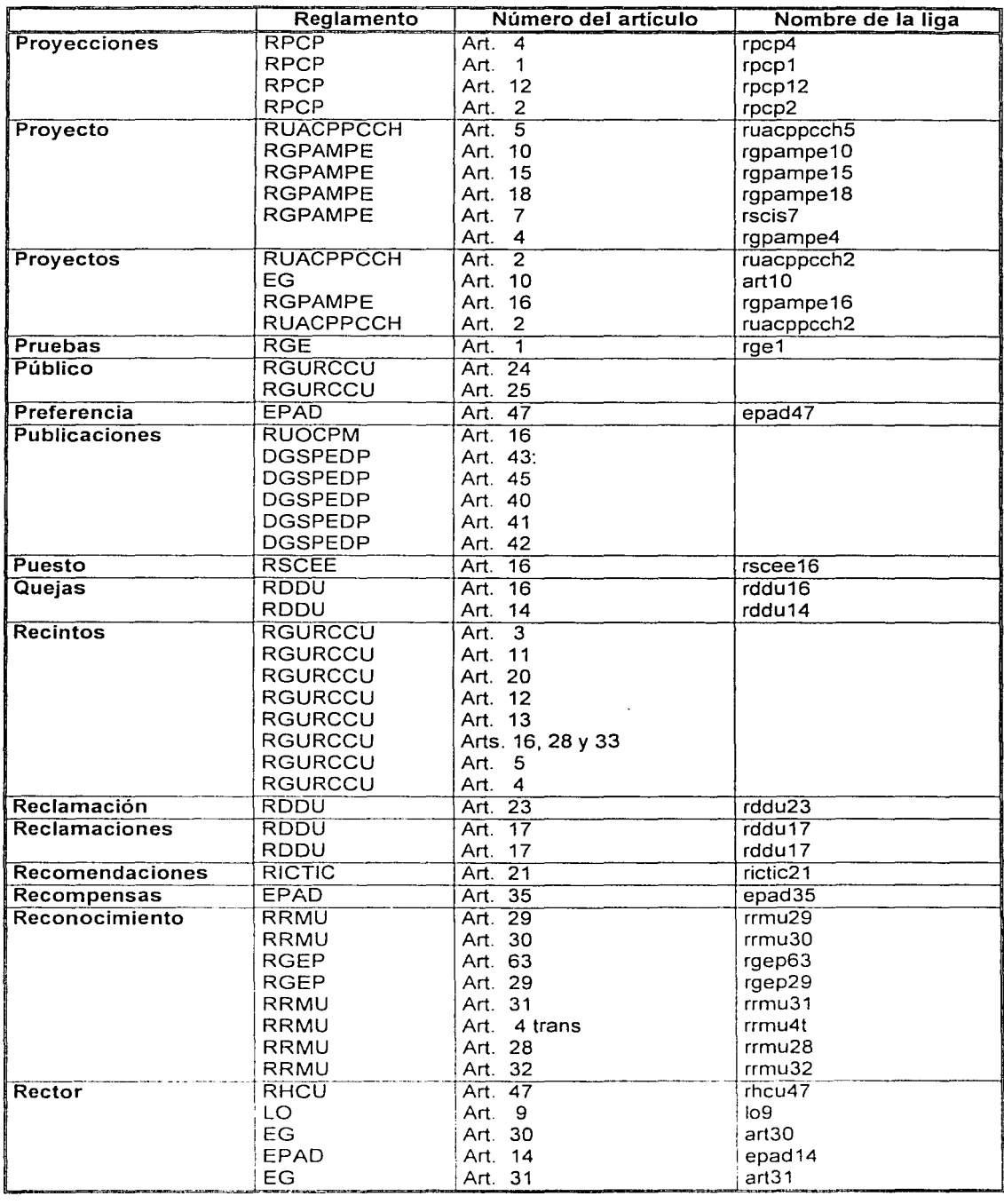

 $\sigma$  - defects there a stars  $\sigma$  . Then

Apéndice B

i.

79 isili

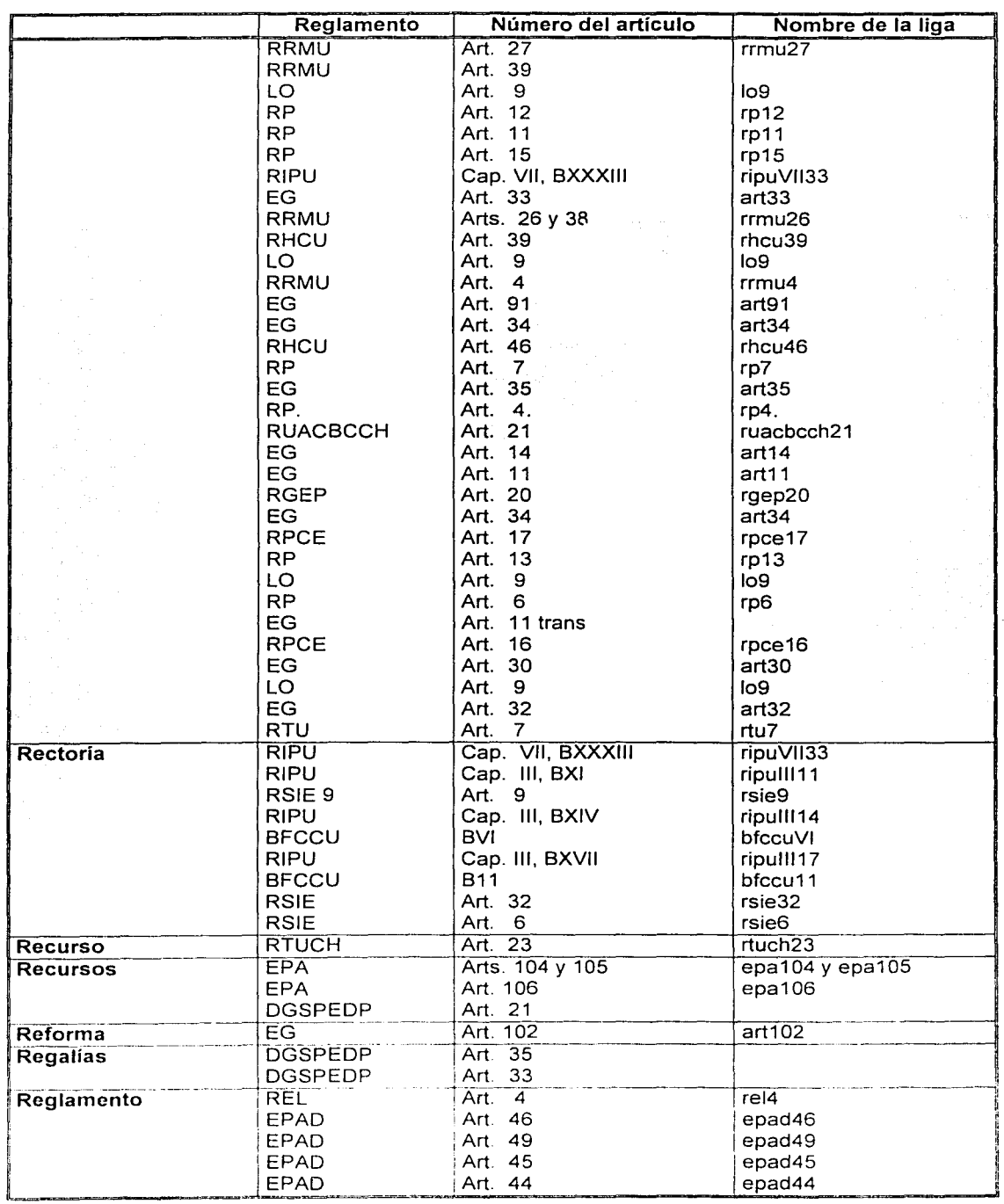

ng tenanggunaan.<br>Tinuk tenanggunaan

오

Ī

 $\gamma$ t

isian<br>Matuki

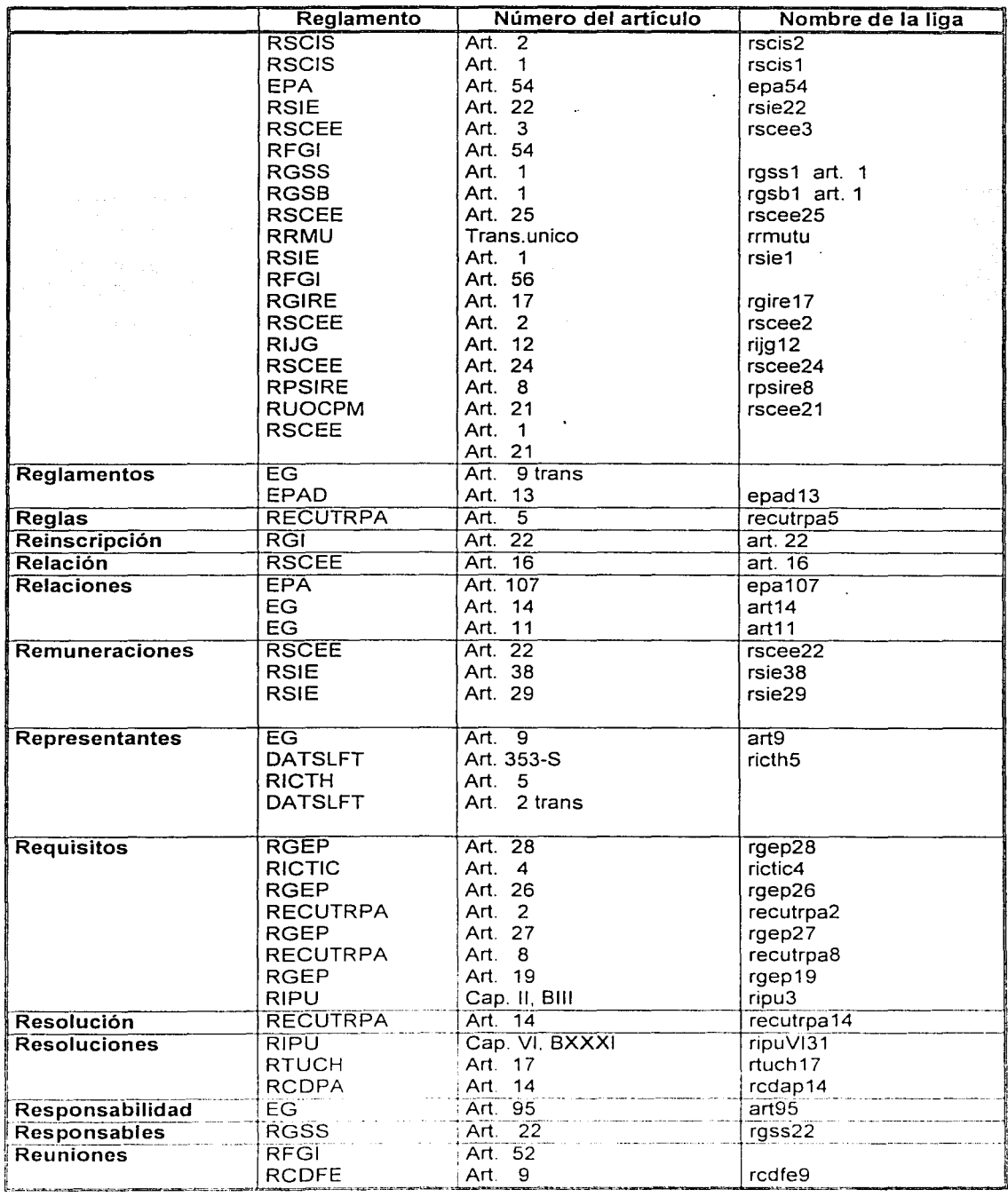

**General Page** 

**地方的复数 医心理学** 

Í

state and property

上記される 短期の おおし あいま おおとこ

È.

16,722

 $\epsilon$ 

 $\hat{\sigma}_{\rm{max}}$  is,

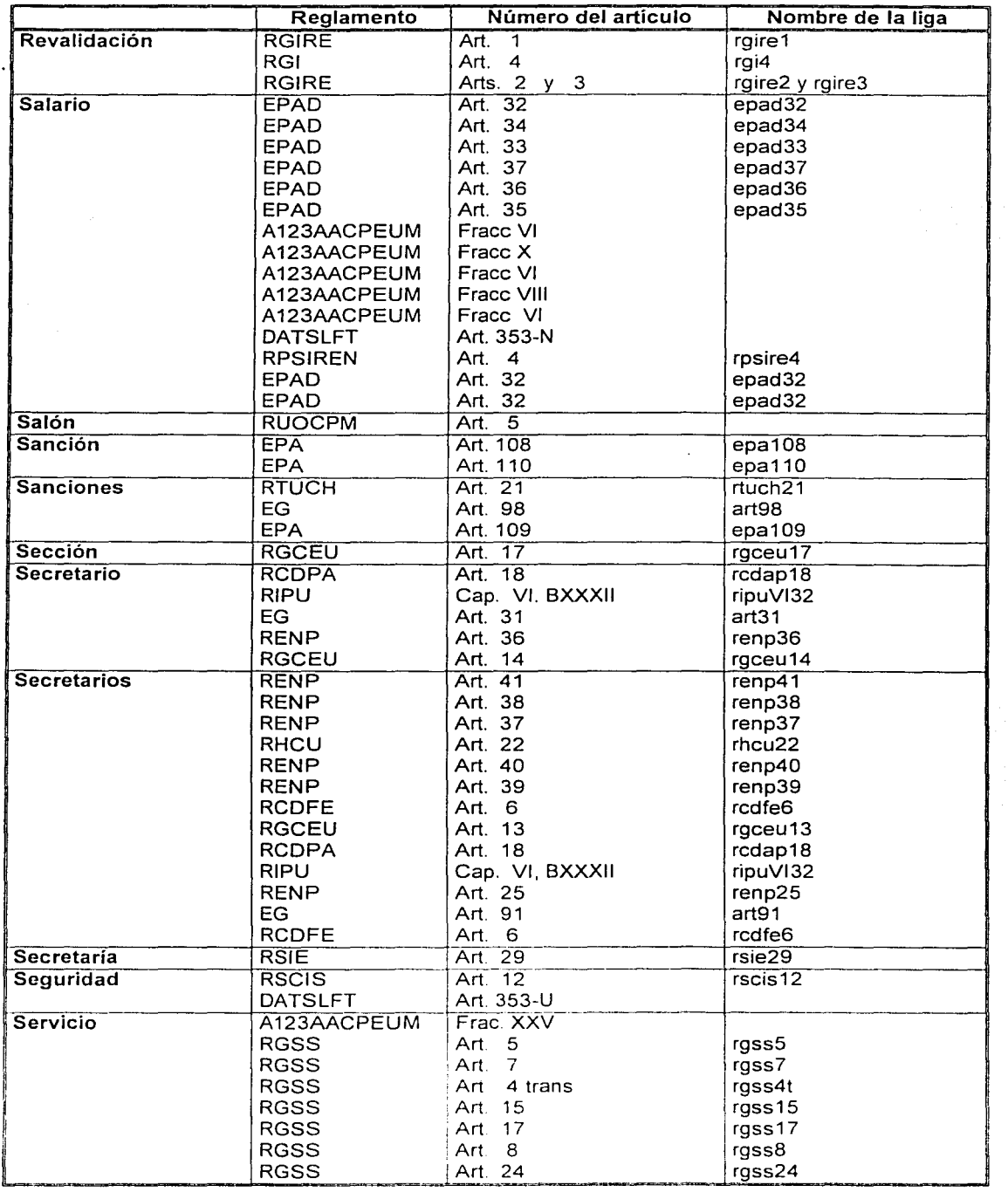

معان المعاني.<br>المعاني المعاني المعاني المعاني المعاني المعاني المعاني المعاني المعاني المعاني المعاني

e primeira a Bayen (1998).<br>Na statunistica (1999)

the best was a security of the control of the control

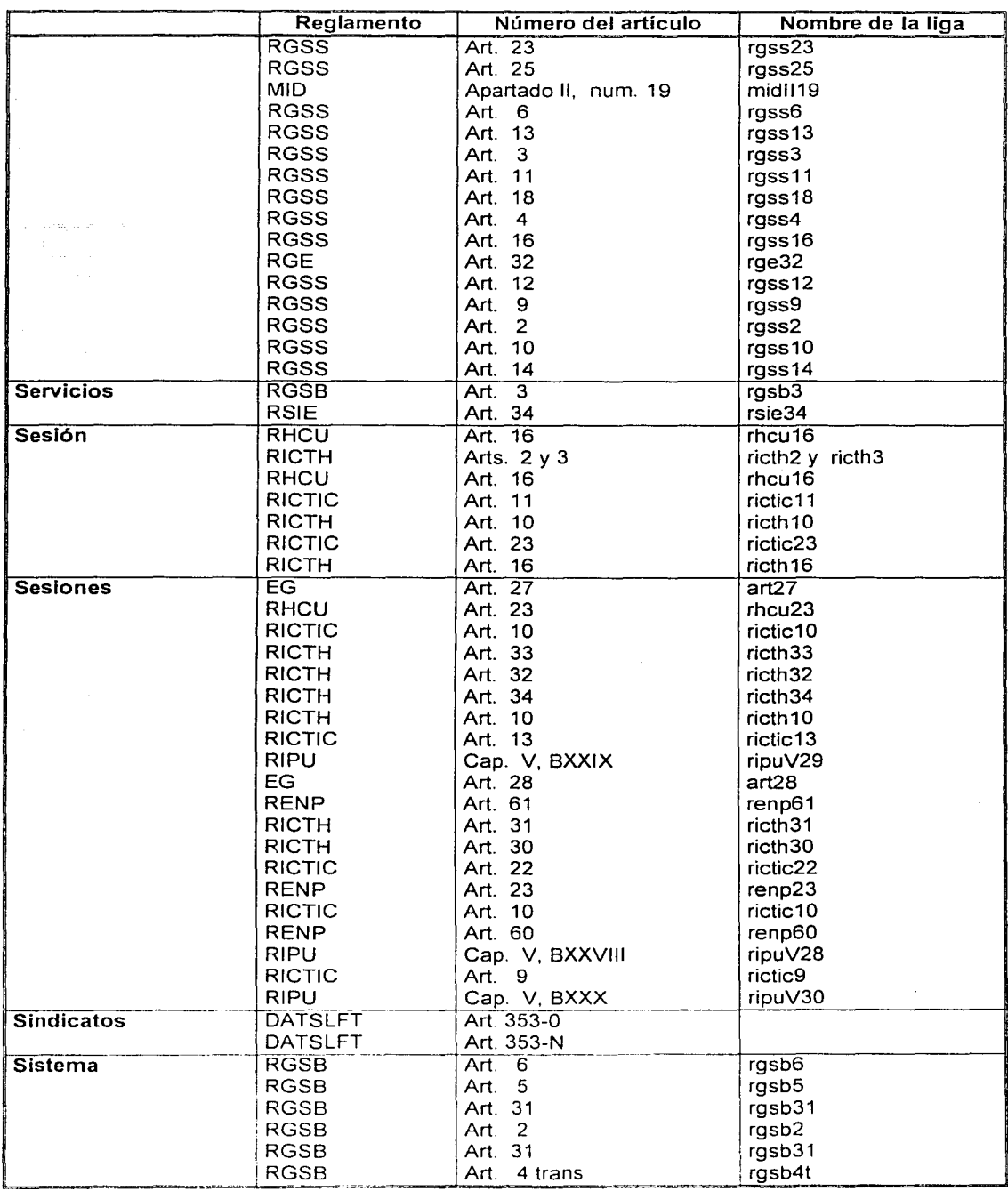

Ser (finalis

**AND FERR** 

**このことによるので、「現在でも記念をする」。** 

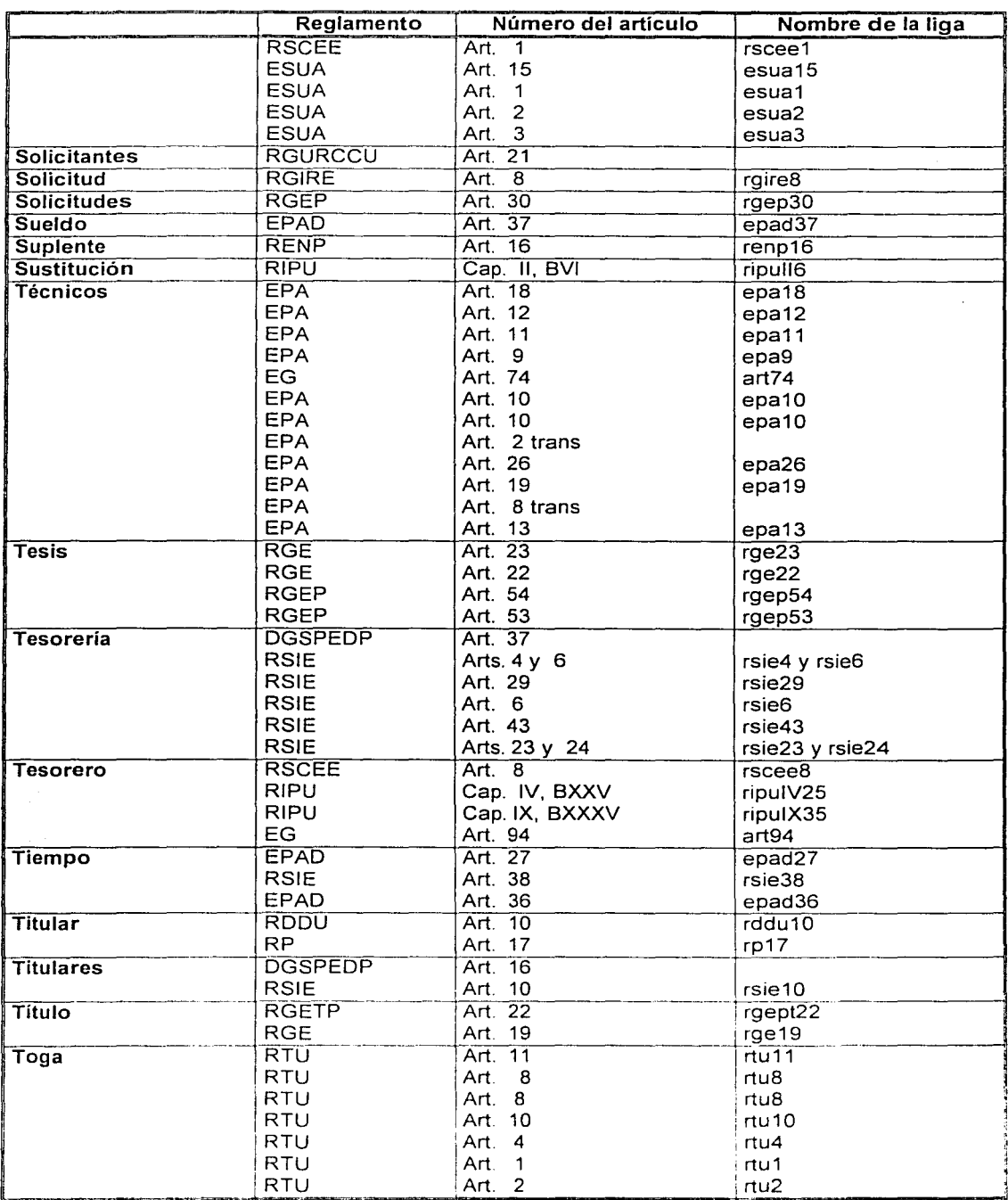

.<br>Karangart mengalaji (1989)<br>Manakaran (1990)

 $\omega$  , is a small masses and

ĭQ

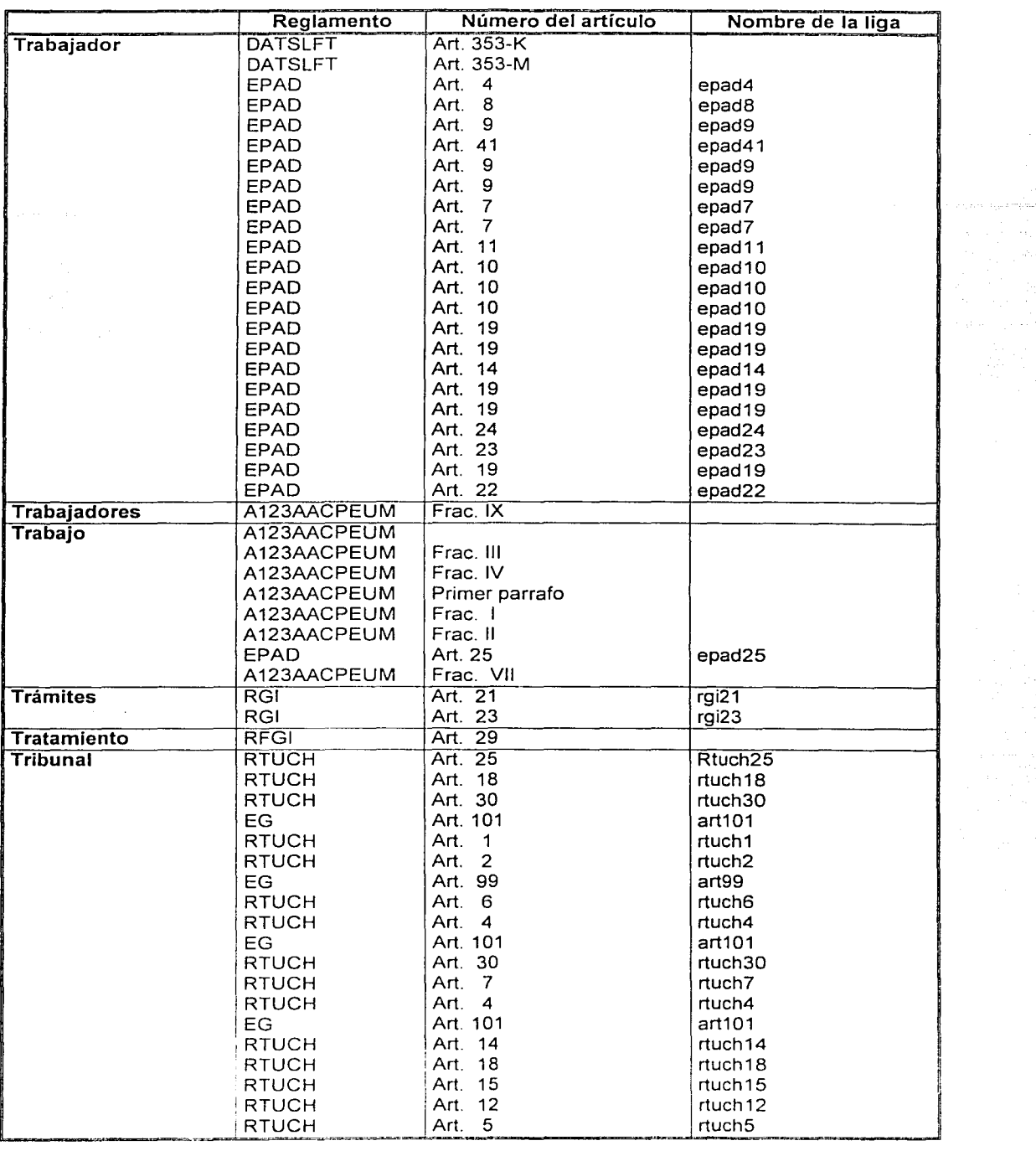

.<br>Arts er filmeleggel med 1977 tri

 $\mathcal{A} \subset \mathcal{C}_1$ 

v.

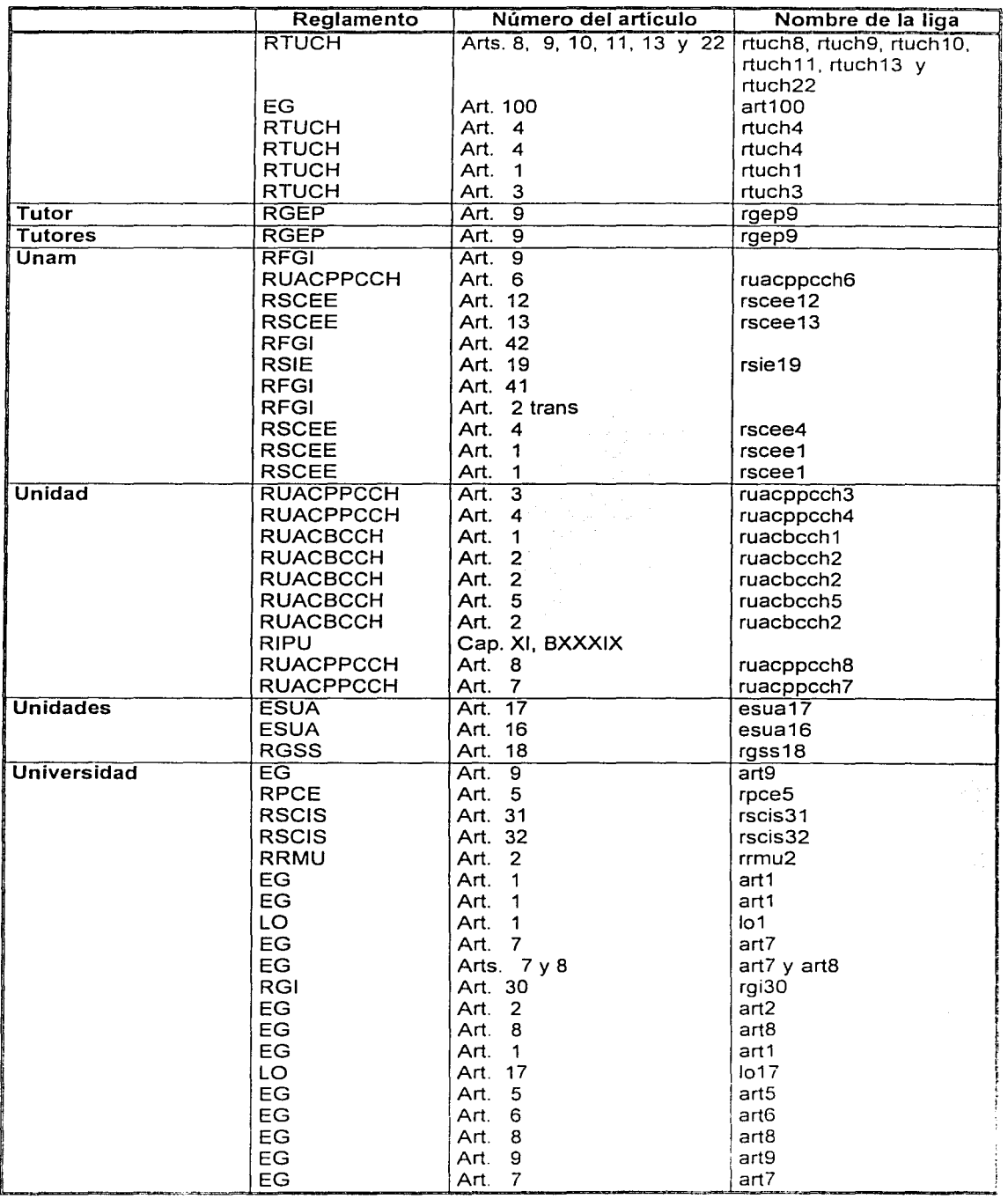

 $\sim$ 

a<del>nista</del> teläppää vipur 1979<br>Suuri välimud 1979

25. j 75.

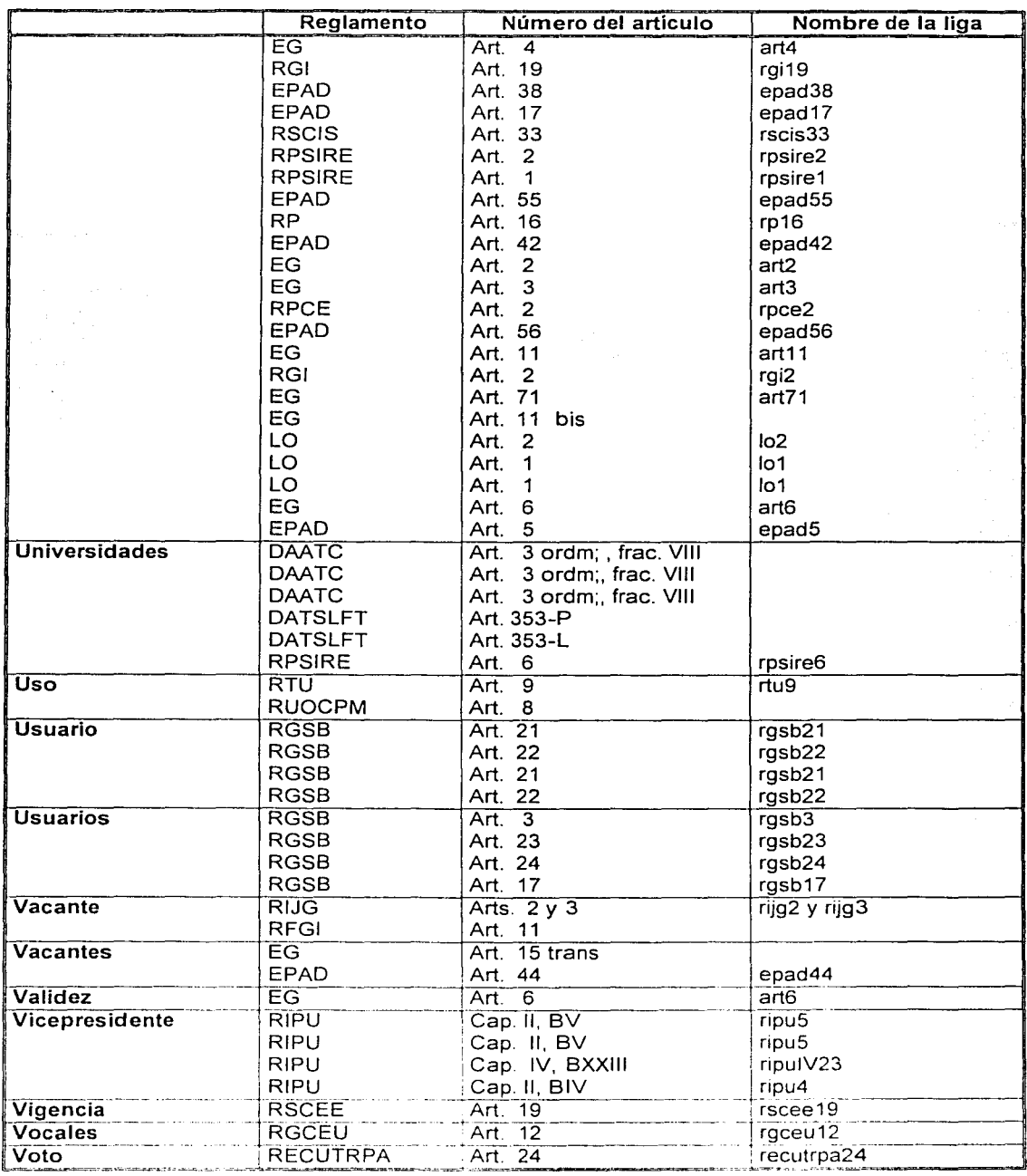

e kontrolog page (1921), politik de delle

# APENDICE C

# Etiquetas de HTML

## Estructura

Estas etiquetas definen la estructura de un documento HTML. Aunque la mayoría de los navegadores no requiere el uso de estas etiquetas, se recomiendan para asegurar que los documentos HTML siempre se analicen en forma correcta.

#### <html>..</html>

제대 대표적인 회의 기록을 위한 기회의 대표가

Propósito: Contiene el documento HTML completo. Versión: HTML 2.0 Detalles: Estas etiquetas se usan al principio y al final de los códigos HTML en una página especifica.

<head> .. </head> .· .. . · . .·...•. · , · Propósito: Contiene otras etiquetas que describen el documento en general Versión: HTML 2.0 Detalles: Estas etiquetas siempre deben ir antes de las etiquetas <BODY> y <FRAMESET>.

### <title>..</title>

Propósito: El título del documento va dentro de estas etiquetas.

versión: HTML 2.0<br>Detalles: Por lo general, esta etiqueta se despliega en la barra de título del navegador Web, aunque algunos navegadores no la despliegan. ; Esta etiqueta se recomienda. ampliamente para todos los documentos HTML.

## <base>

Propósito: Hace referencia al URL absoluto del documento mismo, se escribe dentro de las etiquetas <head>.. </head> Versión: HTML 2.0

Atributos:

HREF="URL" ·. TARGET="nombre\_ventana" Especifica el URL absoluto del documento mismo Especifica el marco al cual se dirigirán los vínculos de este documento.

Detalles: Es útil cuando se ve el documento con un URL file:// porque la etiqueta <br/>sbase> hará referencia al documento con el URL absoluto correcto del documento.

## <body>..</body>

Propósito: Contiene la parte desplegable del documento HTML. Versión: HTML 3.0 Atributos:

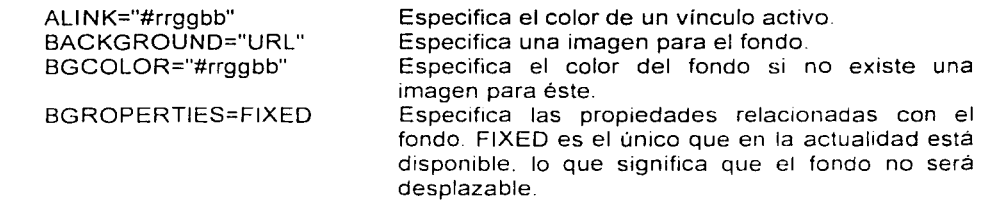

# LINK="#rrggbb" TEXT="#rrggbb" VLINK="#rragbb"

Especifica el color de un vínculo. Específica el color del texto. Especifica el color de un vínculo que ha sido visitado con anterioridad por el usuario.

Detalles: Debe escribirse después de la etiqueta </HEAD>. Nunca debe usarse en el mismo documento que <FRAMESET>. "#rrggbb" es un valor RGB (rojo,verde,azul) hexadecimal.

## Estilo

Éstas son etiquetas de estilo lógico. Se recomienda utilizarlas en lugar de las etiquetas de formateo fijo de las siguiente sección.

### $<\!\!A\!\!>$ ..  $<\!\!A\!\!>$

Propósito: Especifica un ancla. Versión: HTML *3.* O Atributos:

HREF="URL" Especifica un vínculo con otro documento. El otro documento está en la ubicación del URL.

NAME="NOMBRE-ANCLA" Crea un ancla dentro del documento, de manera que exista un URL que pueda ir a esta ubicación exacta en el documento.

TARGET="nombre\_ventana" Especifica el marco de un conjunto de marcos cargará el nuevo URL.

Detalles: Existen otros atributos pero se utilizan con muy poca frecuencia. El texto que aparece en la pantalla y describe el ancla va entre las etiquetas de apertura y cierre. En el caso del atributo HREF, el texto se resalta como vínculo. Si dos o más formas se traslapan, la que se encuentre en el centro más cercano al punto en donde hizo clic será seleccionada. Las especificaciones válidas de forma se listan en la siguiente tabla.

**Default** 

Circle x,y,r Polygon x1,y1,x2,y2

Rect x,y,w,h

Especifica el vínculo predeterminado que se usa cuando un punto en una imagen no tiene una forma definida Un clrculo con centro en x,y, y radio r.

Un polígono con conjuntos de coordenadas x,y que

son los vértices del mismo.

Un rectángulo con la esquina superior izquierda en x,y con un largo w y una altura h.

#### <address>..</address>

Propósito: Contiene cualquier tipo de dirección. Detalles: En general se despliega en cursivas y también puede tener una sangría.

# <blockquote>..</blockquote> and <br/>>bq>..</ba>

Propósito. Contiene un bloque de texto citado textualmente de otra fuente.

Detalles: Por lo general se despliega en una fuente en cursivas y/o con márgenes derecho e izquierdo mayores. Tanto <blockquote> como <bq> son válidos en HTML 3.0 Sin embargo, el uso de la primera se recomienta porque más navegadores la reconocen debido a que está en HTML 2.0.

*Apéndice C* 

# $<sub>br</sub>$ </sub>

Propósito: Especifica un salto de línea. Detalles: No tiene etiquete de cierre.

## <cite>..</cite>

Propósito: Contiene una cita.

Detalles: Por lo general se despliega en una fuente en cursivas, <cite> es casi siempre para citas breves. Utilice <br/>>blockquote> para citas largas.

## $<$ code>.. $<$ /code>

Propósito: Contiene un segmento de un programa de computadora (código). Detalles: Por lo general se despliega en una fuente monoespeciada como Courier.

## <em>..</em>

Propósito: Contiene palabras que necesitan un énfasis. Detalles: Por lo general se despliega en cursivas.

## $<$ fn>.. $<$ /fn>

Propósito: Contiene un pie de página. Atributos:

ID="identificador" Pone un ancla asociada con el pie de página de modo que usted pueda vincularse con éste.

Detalles: La especificación HTML 3.0 recomienda que se muestren como notas desplegables siempre que sea posible.

#### <hr>

Propósito: Especifica que en esta ubicación va una Jfnea horizontal (pleca). Versión: HTML 2.0; ALIGN NOSHADE, SJZE Y WJDTH son atributos de extensiones de Netscape para HMTL 2.0. SRC es un atributo para HTML 3.0.

## Atributos:

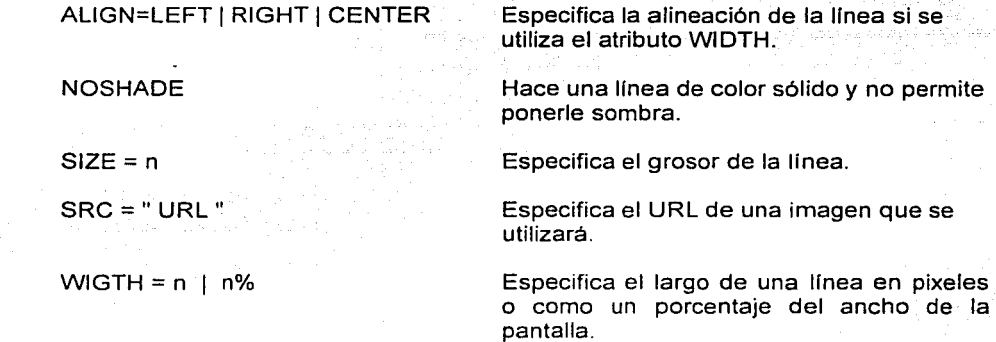

Detalles: No existe etiqueta de cierre.

### <kdb>..</kdb>

Propósito: Contiene texto introducido por un usuario desde el teclado. Versión. HTML 2.0

Detalles: Por lo general se despliega en un fuente monoespaciada como Courier. Se utiliza sobre todo en manuales para usuarios de computadora.

## <marquee> .. </marquee>

Propósito: Contiene una marquesina. Versión: Extensiones del Internet Explorer. Atributos:

ALIGN = BOTTOM I MIDDLE I TOP

BEHAVIOR = ALTERNATIVE 1 SCROLL | SLIDE

 $DIRECTION = LEFT | RIGHT$ 

 $HEIGHT = n/n%$ 

HSPACE = n  $LOOP = n | INFINITE$ 

 $SCROLLAMOUNT = n$ 

 $SCROLLDELAY = n$ 

 $WIDTH = n | n\%$ 

 $VSPACE = n$ 

Especifica la alineación del texto alrededor de la marquesina

Especifica cómo se moverá la marquesina. SCROLL desplazará el texto en forma repetida a través de la pantalla como un teleimpresor.

SUDE deslizará el texto desde un lado asta que alcance el lado opuesto y luego se detendrá.

AL TERNATIVE ocasiona que el texto rebote de ida y vuelta.

Especifica desde qué lado de la pantalla entrará la marquesina

Especifica la altura de la marquesina, ya sea en pixeles o en un porcentaje de la altura de la pantalla.

Especifica un margen horizontal en pixeles. Especifica el número de ciclos que debe cumplir la marquesina.

Especifica cuántos pixeles se moverá la marquesina por cada vez que se vuelva a dibujar.

Especifica los milisegundos entre cada vez que se vuelva a dibujar.

Especifica el ancho de la marquesina, ya sea en pixeles o en un porcentaje del ancho de la pantalla.

Especifica el margen virtual en pixeles.

Detalles: Para hacer esta característica, en lugar de los navegadores específicos para Java, utilice tickertape, jave o ticker.java.

<note>..<note> Propósito: Contiene una nota importante para el lector. Versión: HTML 3.0. Atributos:

> CLASS = CAUTION 1 NOTE **WARNING**

 $SRC = " URL"$ 

Especifica la clasificación de la nota.

Especifica una imagen que se utilizará junto con la nota.

Detalles: Sin un atributo CLASS, el documento HTML 3.0 recomienda usar una sangría para la advertencia.

## $< p > . . < p >$

Propósito: Contiene un párrafo. Versión. HTML 2.0. los atributos son de HTML 3.0. Atributos:

#### ALGN = CENTER I JUSTIFY · ·· LEFT 1 RIGHT NOWRAP

Especifica la alineación del párrafo.

Especifica que el texto del párrafo deberá<br>ajustarse de manera automática. Los ajustarse de manera automática. saltos de línea deberán ocurrir sólo en las etiquetas <br>.

Detalles: En HTML 1.0, la </p> no era necesaria. Recomendamos el uso de la etiqueta de cierre.

#### <pre>..</pre>

Propósito: Contiene texto preformateado.

Versión: HTML 2.0.

Detalles: Contiene texto que el navegador no deberá volver a formatear de manera automática. El texto es desplegado por los navegadores en una fuente monoespaciada, por lo general Courier.

## $2.56$

Propósito: Contiene una cita corta. Versión: HTML 3.0. Detalles: Las citas largas deberán utilizar <br/>sblockquote>.

<samp> .. </samp> Propósito: Contiene caracteres de muestra. Versión: HTML 2.0. Detalles: Por lo general desplegada en una fuente monoespaciada como Courier.

<strong>..</strong> Propósito: Contiene texto que requiere de un fuerte énfasis. Versión: HTML 2.0. Detalles: Por lo general se despliega en negritas.

<sub>..</sub> Propósito: Contiene un subíndice. Versión: HTML 3.0.

<sup>..</sup> Propósito: Contiene un superíndice. Versión: HTML 3.0.

<var>..</var> Propósito: Contiene una variable. Versión: HTML 2.0. Detalles: Por lo general se despliega en cursivas.

## Formato

Se recomienda que se intente utilizar las etiquetas de estilo descritas antes y que se evite el uso de las etiquetas que se describirán a continuación siempre que sea posible, porque éstas especifican una disposición fija. El problema con las siguientes etiquetas es que tal vez algunos navegadores no sean capaces de desplegarlas, por ejemplo, la etiqueta *<i>* no funciones con Lynx

*Apéndice C* 

## $<sub>h</sub>$   $<$   $<$   $h$   $>$ </sub>

## Propósito: Contiene texto en negritas.

Versión: HTML 2.0. Detalles: Si las negritas no están disponibles, el navegador puede seleccionar otra

representación.

## $<$ big>.. $<$ /big>

Propósito: Contiene texto que deberá desplegarse con una fuente grande. Versión: HTML 3.0.

Detalles: La etiqueta <font> de Netscape puede funcionar, pero ésta parece ser el estándar.

#### <br />
shlink>..</blink>

Propósito: Hace el texto intermitente.

Versión: Extensiones de Netscape para HTML 2.0. (no documentadas) Detalles: Ésta es quizá la etiqueta más odiada a nivel mundial porque resulta muy irritante para muchos usuarios. No se recomienda su uso.

#### <center>..</center>

Propósito: Contiene elementos que necesitan centrarse.

Versión: Extensiones de Netscape para HTML 2.0.

Detalles: Ésta es una etiqueta muy odiada por gran parte de la comunicada HTML que recomienda usar en su lugar el atributo ALIGN = center en otras etiquetas.

## <font>

Propósito: Cambia el tamaño de la fuente. Versión: Extensiones de Netscape para HTML 2.0. Atributos:

SIZE = n Especifica el ,tamaño de la fuente. También acepta un cambio relativo del tamaño de fuente con -n o +n.

Detalles: Los tamaños de la fuente van desde 1 hasta 7. El valor predeterminado es 3.  $$ 

Propósito: Contiene texto en cursivas.

Versión: HTML 2.0.

Detalles: Si las cursivas no están disponibles, el navegador puede seleccionar otra representación.

## <nobr> .. </nobr>

Propósito: Contiene texto que deberá ir en la misma linea. Versión: Extensiones de Netscape para HTML 2.0. Detalles: Se utiliza sólo de manera esporádica, aunque es de mucha ayuda en ocasiones.

#### <small>..</small>

Propósito. Contiene texto que debera desplegarse en tipografía pequeña. Versión HTML 3 O Detalles. La etiqueta <font> de Netscape puede funcionar, pero ésta parece ser el estándar.

## $<$ tt>.. $<$ / $t$ tt>

Propósito: Contiene texto de teletipo (mocoespaciado). Versión HTML 2 O Detalles: Si una fuente monoespaciada no está disponible, el navegador puede seleccionar otra representación

## <wbr>

Propósito: Especifica en dónde puede dividirse una palabra. Versión: Extensiones de Netscape para HTML 2.0. Detalles: Sólo para uso dentro de un elemento <NOBR>. Le dice al navegador en dónde puede separar una palabra si así lo necesita.

# Encabezados

HTML cuenta con seis diferentes tamaños de encabezados. Algunas personas recomiendan usarlos en forma progresiva a lo largo de su documento. Sin embargo, la mayor parte de los documentos HTML los utilizan al azar sin seguir ningún patrón.

**<h1> .. </ h1> <h2> .. </** h2> <h3> .. </ h3> **<h4> .. </ h4> <h5> .. </ h5> <h6> .. </** h6> Propósito: Contiene encabezados dentro del texto. Versión: HTML 2.0.

Detalles: <h1> es el encabezado de mayor tamaño. Se vuelven progresivamente más pequeños, siendo <h6> el más pequeño de ellos.

#### Listas

HTML soporta bastante flexibilidad en sus tipos de listas. Pueden manejar todo, desde una simple lista numerada hasta un diccionario entero.

## **<di> .. </ d1>**

Propósito: Contiene una lista de definición.

Versión: HTML 2.0.

Detalles: Las listas de definición contienen términos como se especifica en la etiqueta <DT> y definiciones en la etiqueta <DD>.

#### **<dd>**

Propósito: Da una definición.

Versión: HTML 2.0.

Detalles: Por lo general sigue a una etiqueta <DT> y a un término. <DD> no cuenta con etiqueta de cierre.

## <dt>

Propósito: Identifica un término de definición. Versión: HTML 2.0.

Detalles: Por lo general seguido de un término y luego una etiqueta <DD> con la definición de ese término. No tiene etiqueta de cierre.

## **<lh> .. </ lh>**

Propósito: Especifica el encabezado de una lista. Versión: HTML 3.0. Detalles: Éste se coloca después de una etiqueta <ul> o <dl> y antes de una etiqueta <li>.

#### **<li>**

Propósito: Especifica el inicio de un elemento de lista. Versión: HTML 2 O; TYPE y VALUE son atributos de las extensiones de Netscape para HTML 2.0; SKIP y SRC son atributos de HTML 3.0

Atributos:

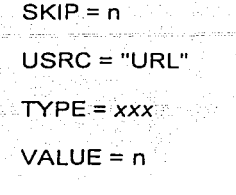

En una lista ordenada, especifica que los números de secuencia n se salten en la lista.

Especifica una imagen que se utilizará como viñeta para ese elemento.

Especifica un cambio de tipo en el tipo de la lista *xxx* puede ser cualquier opción de los atributos TYPE de <ol> y <ul>.

Especifica el número con que iniciará el elemento de la lista. Por ejemplo, para empezar con 4 en legar de 1. Sólo para las listas ordenadas.

Detalles: <LI> no tiene etiqueta de cierre.

#### **<lo> .. </** lo>

Propósito: Contiene una lista ordenada.

Versión: HTML 2.0; START y TYPE son atributos de las extensiones de Netscape para HTML 2.0; CONTINUE y SEQNUM son atributos de HTML 3.0. Atributos:

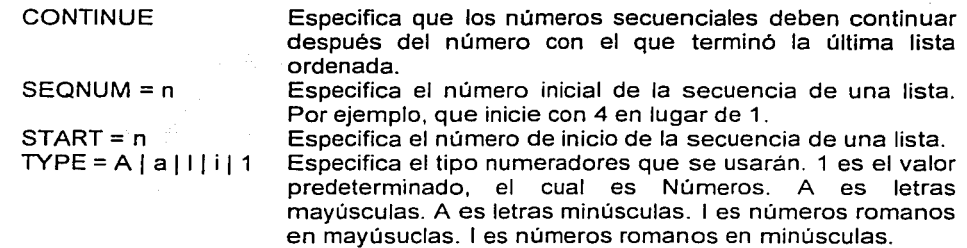

Detalles: Una lista ordenada se despliega de manera predeterminada como una lista numerada. Las etiquetas <LI< se usan para especificar en dónde inician los elementos de la lista.

**<ul> .. </u** I>

Propósito: Contiene una lista sin ordenar.

Versión: HTML 2.0; TYPE es un atributo de las extensiones de Netscape para HTML 2.0; PLAIN, SRC Y WRAP son atributos de HTML 3.0.

Atributos:

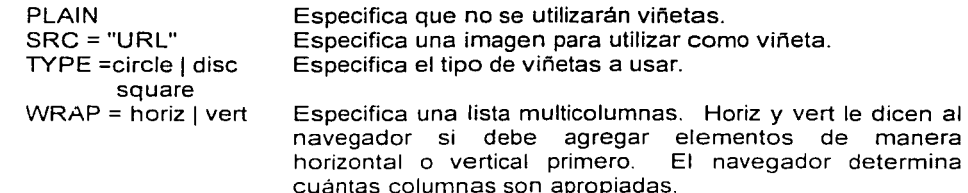

Detalles: Una lista sin ordenar por lo general se despliega como una lista de elementos con viñeta. de manera predeterminada. La etiqueta <LI> se usa para especificar en dónde comienza los elementos de la lista.

1.21

## Imágenes y sonidos

HTML cuenta con bastante soporte para imágenes pero relativamente poco para sonidos. Existe un pequeño debate acerca del futuro de las etiquetas relacionadas con la s imágenes. En determinadas instancias, HTML 3.0 se dirige hacia una sola dirección, pero Netscape y otras compañías se orientan a otra. Sin embargo, es casi seguro que este flujo de discusión continuará.

## <a rea>

Propósito: Define un área de un mapa de imágenes del lado del cliente. Versión: Extensiones de Netscape para HTML 3.0; también en el borrador de mapa de imágenes del lado del cliente. Atributos:

> COORDS = "x,y,.." Especifica los vértices de la figura.<br>HREF = "URL" Especifica el URL al que se debe y HREF = "URL" Especifica el URL al que se debe vincular. NOHREF **Especifica que no debe tomarse ninguna acción.**<br>SHAPE = CIRCLE | POLY Especifica si la forma es un circulo, un polígo Especifica si la forma es un circulo, un polígono o un rectángulo. DEFAULT | RECT TARGET = "nombre\_ ventana" Especifica el marco en el cual debe desplegarse el URL que se está vinculando.

Detalles: Debe utilizarse con un bloque <map>.

## <bgsound>

Propósito: especifica que debe reproducirse un sonido de fondo. Versión: Extensiones de Internet Explorer. Atributos:

SCR = "URL" Especifica el URL del archivo de sonido.

Detalles: Hoy dia soporta formatos de archivo au, midi y wav.

#### <caption>..</caption>

Propósito: Contiene un titulo para una figura. Versión: HTML 3.0.

Atributos:

ALIGNO = BOTTOM 1 LEFT Especifica la alineación de un titulo respecto de RIGHTI TOP Detalles: Sólo se utiliza dentro de un bloque <FIG>.

## <img>

Propósito: Especifica una imagen en linea en el documento.

Versión: HTML 2.0; los atributos BORDER, HEIGHT, WIDTH, HSPACE, VSPACE y la segunda versión de ALIGN que se muestra son extensiones de Netscape para HTML 2.0; los atributos HEIGHT Y WIDTH están en HTML 3.0; USEMAP es una extensión de Netscape área HTML 3.0 y también está en el borrador de mapa de imágenes del lado del cliente.

#### Atributos

 $ALIGN = TOP | MIDDLE$ BOTTOM

Especifica cómo se alineará la imagen comparada con el texto. TOP alinea la parte superior de la imagen con el elemento más alto de la línea MIDDLE alinea la parte inferior del texto con la mitad de la imagen. BOTTOM alinea la mitad del texto con la parte inferior de la imagen

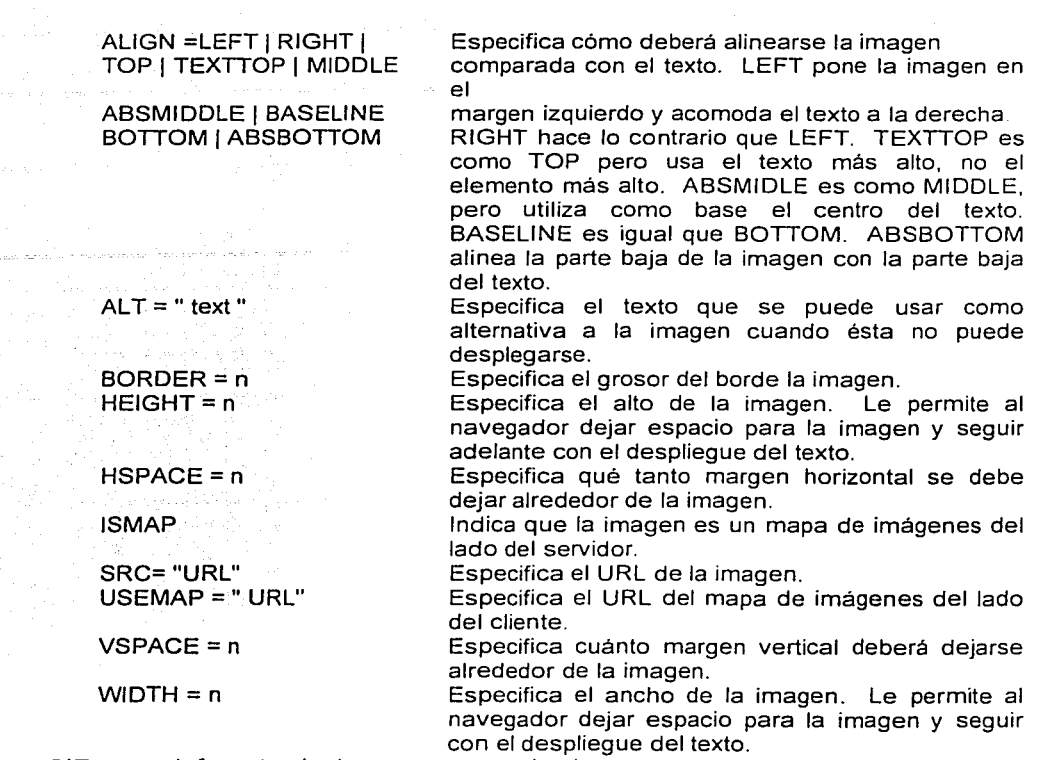

Detalles: GIF es el formato de imagen que se implementa con mayor frecuencia en los navegadores. Por lo general, JPEG tiene soprote (aunque no tanto como GIF) y es una buena opción porque ahorra espacio en disco y en el ancho de banda. Para que un mapa de imagen funcione, la etiqueta <IMG> debe estar rodeada de un par <a>...</a>...

#### $<sub>map</sub>$ .. $<sub>1</sub>$  map</sub></sub>

Propósito: Define un mapa de imágenes de lado del cliente.

Versión: Extensiones de Netscape para HTML 3.0; también aparece en el borrador de mapa de imágenes del lado del cliente.

Atributos:

 $\begin{aligned} \mathcal{L}_{\text{max}}(\mathcal{L}_{\text{max}}(\mathcal{L}_{\text{max}})) = \mathcal{L}_{\text{max}}(\mathcal{L}_{\text{max}}) \\ & \mathcal{L}_{\text{max}}(\mathcal{L}_{\text{max}}(\mathcal{L}_{\text{max}})) = \mathcal{L}_{\text{max}}(\mathcal{L}_{\text{max}}(\mathcal{L}_{\text{max}})) \end{aligned}$ 

NAME = "ancla" Especifica el ancla a la cual puede estar vinculada este mapa de imagen.

Detalles: El ancla necesita vincularse a la etiqueta  $\leq$ img usemap = "#ancla"

## Formularios

Todos los formularios HTML requieren un programa CGI escrito para procesar el formulario. Esto significa que el empleo de esta etiqueta por si misma no es suficiente para que el formulario funcione. Los formularios HTML son primitivos porque no es posible, sin usar JavaScript o Java. verificar la validez de la entrada de información mientras ésta se teclea.

*Apéndice C* 

### <form> .. </form> Propósito: Contiene un formulario. Versión: HTML 2.0. Atributos:

ACTION = "URL" Especifica el URL que procesará el formulario cuando esté completo.

METHOD = GET 1 POST Especifica el método de intercambio de datos con el URL de acción.

Especifica una función JaveScript que se llamará

Especifica una función JaveScript que se llamará cuando el campo pierda enfoque y los datos del

Especifica una función JaveScript que se llamará

Especifica una función JaveScript que se llamará

Especifica una función JavaScript que se llamará

Especifica una función JavaScript que se llamará cuando el puntero del ratón esté sobre ese campo. Especifica una función JavaScript que se llamará cuando el usuario seleccione algún texto en un

cuando el campo pierda enfoque.

cuando se enfoque este campo.

campo de texto o área de texto.

cuando el campo tenga un clic del ratón.

cuando todos los marcos estén cargados.

campo hayan cambiado.

Detalles: Con las etiquetas de apertura y cierre, debe haber alguna otra etiqueta tal como <input> o <textarea> para especificar los campos del formulario.

## <input>

Propósito: Especifica un campo para la entrada del usuario.

Versión: HTML 2.0 (primer atributo TYPE mostrado) HTML 3.0 (segundo atributo TYPE mostrado); todos los atributos excepto TYPE son extensiones de Netscape para JavaScript. Atributos:

onBlur = "función"

onChange = "función"

onClick ="función"

onFocus = "función"

onload ="función"

OnMouseOver = "función"

OnSelect = "función"

TYPE =TEXT I PASSWORD CHECKBOX 1 RADIO IMAGE I HIDDEN 1 SUBMIT I RESET

TYPE=CHECKBOX I FILE I HIDDEN J IMAGE PASSWORD J RADIO J RANGE 1 RESET I SCRIBBLE

SUBMIT | TEXT

Especifica el tipo de campo que se utilizará.

Especifica el tipo de campo que se utilizará.

Detalles: Como la explicación de estos atributos es compleja, los explicaremos por separado a continuación. Algunos atributos poco comunes no se mencionan. No tiene etiqueta de cierre

## <input type=checkbox>

Propósito Especifica una casilla de verificación que representa una opción verdadero/falso Versión: HTML 20.

Atributos:

CHECKED Especifica que la casilla de verificación está seleccionada de manera predeterminada. NAME ="nombre" Especifica el nombre del campo. Requerido.

Especifica el valor del campo. Requerido.

Detalles: Puede tener varios elementos type=checkbox con el mismo nombre de campo que el especificado en el atributo NAME. Cuando hacemos esto, puede crear un campo de selección n de- varios (n -of- many).

#### <input type=checkbox>

Propósito: Especifica una casilla de verificación que representa una opción verdadero/falso. Versión: HTML 2.0.

Atributos:

CHECKED Especifica que la casilla de verificación está seleccionada de manera predeterminada.

NAME ="nombre" Especifica el nombre del campo. Requerido. Especifica el valor del campo. Requerido.

Detalles: Puede tener varios elementos type=checkbox con el mismo nombre de campo que el especificado en el atributo NAME. Cuando hacemos esto, puede crear un campo de selección n de- varios (n -of- many).

## <input type=hidden>

Propósito: Permite al documento HTML especificar campos y valores que el usuario no puede cambiar.

Versión: HTML 2.0. Atributos:

NAME ="nombre" Especifica el nombre del campo. Requerido. Especifica el valor del campo. Requerido. Detalles: Un campo oculto no se despliega para el usuario.

<input type=image> 2.0 - p41

#### <input type=radio>

Propósito: Especifica un botón de radio que representa una opción verdadero/falso. Versión: HTML 2.0. Atributos:

CHECKEQ Especifica que el botón de radio esta seleccionado de manera predeterminada.

NAME = "nombre" Especifica el nombre del campo. Requerido.<br>VALUE = "valor" Especifica el valor del campo. Requerido. Especifica el valor del campo. Requerido.

Detalles: Puede tener varios elementos type=radio que tengan el mismo nombre de campo que el especificado en el atributo NAME. Sólo uno de éstos puede estar seleccionado a la vez. Es asi como se puede crear un campo de selección 1 -de- varios (1 -of- many).

## <input type=range>

Propósito: Especifica que el usuario debe elegir un valor numérico dentro de un rango. Versión: HTML 3.0.

Atributos.

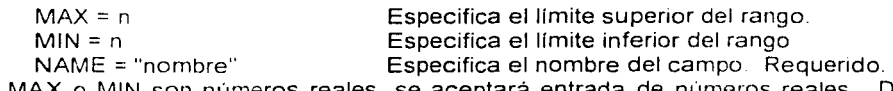

Detalles: Si MAX o MIN son números reales, se aceptará entrada de números reales. De otra forma, sólo se aceptarán enteros

*Apéndice* C

### <input type=reset>

Propósito: Especifica el botón que se restablece el formulario a su estado inicial. Versión: HTML 2.0.; SRC es un atributo de HTML 3.0. Atributos:

 $SRC = "URL"$ 

VALUE ="valor"

Especifica una imagen que se usará como botón de reinicio. Especifica la etiqueta para el botón de reinicio.

#### <input type=submit>

Propósito: Especifica un botón de envío. Versión: HTML 2.0.; SRC es un atributo de HTML 3.0. Atributos:

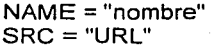

VALUE ="valor"

Especifica el nombre del campo.

Especifica una imagen que se usará como botón de envío.

Especifica el valor del campo. Si está presente, ésta también es la etiqueta para el botón.

Detalles: El valor de los atributos NAME y VALUE es que si usted tiene múltiples botones de envío, el URL de ACTION puede distinguir cuál de ellos se presionó.

## <input type=text> and <input text=password>

Propósito: Especifica un campo para la entrada de datos de texto. Versión: HTML 2.0.

Atributos:

MAXLENGHT = n

NAME ="nombre"  $SIZE = n$ 

Especifica la longitud máxima deí campo. El valor predeterminado es infinite.

Especifica el nombre del campo.

Especifica el tamaño del campo en pantalla. Si el número de caracteres introducidos es mayor que SIZE, pero menor que MAXLENGHT, el campo se<br>desplazará. El navegador escoge su propio El navegador escoge su propio tamaño predeterminado si no se especifica alguno. VALUE ="valor" Especifica el valor predeterminado del campo.

Detalles: El atributo NAME es requerido, pero todos lo demás son opcionales. La única diferencia entre type=text y type=password es que con el primero los tecleos del usuario se despliegan en pantalla mientras que con el segundo no se despliegan.

#### <option>

Propósito: Especifica un elemento de lista en una lista de selección. Versión: HTML 2.0; DISABLED es un atributo de HTML 3.0. Atributos:

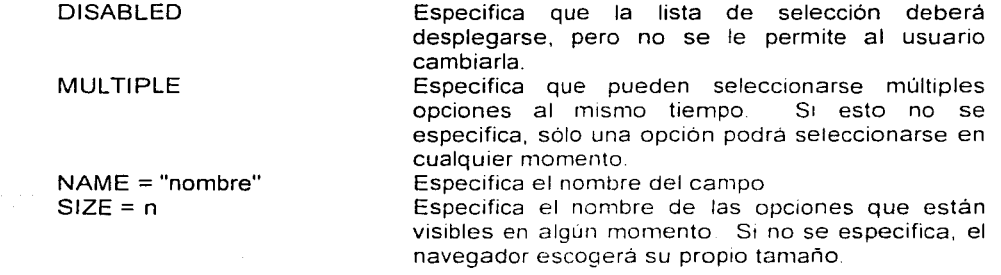

Detalles: Si despliega por lo general como una lista desplazable. Los elementos de la lista se definen con la etiqueta <OPTION>.

#### <textarea>..</textarea>

Propósito: Especifica un campo de texto multilíneas.

Versión: HTML 2.0; DISABLED es una extensión de HTML 3.0; WRAP es una extensión de Netscape para HTML 3.0; el primer conjunto de atributos son extensiones de 'Netscape· para JavaScript.

Atributos:

onBlur, onChange, onClick onLoad, onMouseOver, onSelect  $COLS = n$ 

Vea en <input> el significado de onFocus, estos atributos.

Número de columnas que se desplegarán en pantalla.

## **DISABLED**

 $NAME = "nonbre"$  $ROWS = n$  $WRAP = OFF$  | PHYSICAL **VIRTUAL** 

Especifica que el área de texto deberá desplegarse pero que no es posible hacerle cambios.

Especifica el nombre del campo.

Número de filas que se desplegarán en pantalla. Especifica cómo se deberá manejar el ajuste automático de texto. PHYSICAL significa que el ajuste automático se aplicará en el despliegue y en la transmisión. VIRTUAL indica que el ajuste automático se aplicará en el despliegue, pero se transmitirán saltos de línea sólo donde el usuario los teclee.

Detalles: Si aparece texto entre las etiquetas de apertura y cierre, ese será el valor predeterminado del campo. Los atributos COLS y ROWS se usan para determinar sólo el tamaño del despliegue. Si el texto es más grande que el tamaño del despliegue, se deberán utilizar barras de desplazamiento.

# **APENDICE D**

## Listado parcial del sistema

No se incluyeron todos los índices debido a que su contenido es: similar al que se tiene a continuación y también debido a que son demasiado grandes.

Este apéndice solo contiene el código de contenido y el indiceO1 que abarca de la letra A

hasta B.

A continuación se muestra el código correspondiente al contenido:

<HTML> <HEAD> <META HTTP-EQUIV="Content-Type" CONTENT="text/html; charset=iso8859-1 "> <TITLE>CONTENIDO</TITLE> <STYLE>  $\leq$ A:hover {font: 60% "Verdana"; text-decoration: none; color: red; font-weight: bold; cursor:hand} A: link {font: 60% "Verdana"; text-decoration: none; color: white; font-weight: bold; cursor:hand} .A {font: 60% "Verdana"; text-decoration: none; color: white; font-weight: bold; cursor:hand} --> </STYLE> </HEAD> <BODY BACKGROUND="img/azul jpg" bgproperties="fixed" topmargin="45" leftmargin="20"> <applet code="XeoMenu class" codebase="classes" width="108" height="449"> <param name=copyright value="¡ e) í 997 Sun M1crosystems lnc. All Rights Reserved."> <param name=version value="XeoMenu 1 2"> <param name=applet-author value="Patrick Chan. www.xeo.com"> <param name=bg-color value="0 0 0"> <param name=image value="ABC1 gif'>  $\leq$  param name=separator value=  $\geq$ <param name=newline value="> > <param name=font value="Times New Roman"> <param name=font-height value="12"> <param name=marginh value="0"> <param name=marginv value=101> <param name=bg-menu-color value="0 0 255"> <param name=fg-menu-color value= 255 255 255"> <param name=fg-h1-menu-color value="255 255 255"> <param name=bg-h1-menu-color value="O O O"> <param name=target value="indice"> <param narne="menuO" value="O O 108 601108 O 108 6010 Oldlindice/indice01.html"> <pararn narne="rnenu1" vaiue="O 60 54 161108 60 54 1610 60ldlindice/indice01 html#aboglABOGADO^GENERALlindice/indice01.html#aboglACCIDENTESJin dice/indice01.html#acci|ACTA'indice/indice01.html#acta|ACTIVIDADES|indice/indice01.html#actilA CTUACIONESIindice/indice01 html#actulACUERDOSlindice/indice01.html#acuelACUMULACIONli ndice/indice01.html#acumlADMINISTRACION lindice/indice01.html#adminlADMISION lindice/indice 01 html#admis|ADQUISICION indice/indice01 html#adqu|ALUMNOS|indice0indice01.html#alum|AN TIGUEDAD indice/indice01 html#antijANO^SABATICO | indice/indice01.html#a&ntilde:oslAPLICACI ON indice/indice01 html#apli">

·-param name="ménu2" value="54 60 54 161162 60 53 16154

60|d|indice/indice01.html#apoy|APOYO|indice/indice01.html#apoy|&Aacute:REASlindice/indice01 h tml#arealARTİCULOlindice/indice01.html#artilASIGNATURAS|indice/indice01.html#asiqlASOCIACI &Oacute:Nlindice/indice01.html#asocIASPIRANTESlindice/indice01.html#aspIASUNTOSlindice/ind ice01.html#asun|ATRIBUCIONES|indice/indice01.html#atrib|AUDIENCIA|indice/indice01.html#audi| AULASIindice/indice01.html#aulalAUTORIDADlindice/indice01.html#autolAUTORIDADESlindice/in dice01.html#autos|AUTORIZACION|indice/indice01.html#auton|AUXILIARES|indice/indice01.html# auxilAYUDAlindice/indice01.html#avulAYUDANTESlindice/indice01.html#avuds">

<param name="menu3" value="0 77 108 16|108 77 108 16|0 77Idlindice/indice01.html#bach|BACHILLERATO|indice/indice01.html#bach|BASES|indice/indice01. html#baseIBECAIindice/indice01.html#becaIBECARIOS|indice/indice01.html#becasIBIBLIOTECAIi ndice/indice01.html#bibllBIENESlindice/indice01.html#bien|BIOSEGURIDAD|indice/indice01.html#b ios/BOLETOS/indice/indice01.html#bole">

<param name="menu4" value="0 94 54 16|108 94 54 16|0 94|d|indice/indice02.html#cali|CALIFICACIÓN|indice/indice02.html#calilCAMBIOSlindice/ind ice02.html#camblCANDIDATOSlindice/indice02.html#candICAPACITACI&Oacute:Nlindice/indice02 .html#capalCARGO|indice/indice02.html#cargo|CARRERA|indice/indice02.html#carr|CARRERAS|i ndice/indice02.html#carrs|CASAS|indice/indice02.html#casa|CATEDRA|indice/indice02.html#cate| CATEDRAS|indice/indice02.html#cates|CATEGORIAS|indice/indice02.html#categ|CENTRO|indice/i ndice02.html#centlCENTROSlindice/indice02.html#cents|CINE|indice/indice02.html#cine|CLASIFIC ACION|indice/indice02.html#clas|COEDICION|indice/indice02.html#coed|COEDICIONES|indice/ind ice02.html#coedsICOLABORACIONIindice/indice02.html#colalCOLEGIO|indice/indice02.html#colel COMISION|indice/indice02.html#comis|COMISIONES|indice/indice02.html#comiss|COMITEacute;|i ndice/indice02.html#comit|COMPENSACIONES|indice/indice02.html#compe|COMPETENCIA|indic e/indice02.html#compet|CONCEPTOS|indice/indice02.html#concep|CONCURSOS|indice/indice02. html#concu">

<param name="menu5" value="54 94 54 16|162 94 54 16|54 94|dlindice/indice02.html#condilCONDICIONES|indice/indice02.html#condilCONGRESO|indice/indi ce02.html#congr|CONSEJERO|indice/indice02.html#conse|CONSEJEROS|indice/indice02.html#co nsesICONSEJOlindice/indice02.html#conseioICONSEJOSIindice/indice02.html#conseiosICONVEN IOS|indice/indice02.html#convenio|CONVOCATORIA|indice/indice02.html#convoc|COORDINACIO N|indice/indice02.html#coord|COORDINADOR|indice/indice02.html#coordr|COORDINADORES|indi ce/indice02.html#coordrslCOPIAlindice/indice02.html#copialCONSIGNACION|indice/indice02.html# consiglCONSIGNADOlindice/indice02.html#consignadolCONSIGNADORlindice/indice02.html#con signador|CONSTANCIAS|indice/indice02.html#consta|CONTADOR|indice/indice02.html#conta|CO NTRALOR|indice/indice02.html#contra|CONTRATACION|indice/indice02.html#contrat|CONTRATO Slindice/indice02.html#contrato|CONVENIOS|indice/indice02.html#conve|CONVOCATORIA|indice/i ndice02.html#convoc|CONVOCATORIAS|indice/indice02.html#convocs|CRÉDITO|indice/in dice02.html#cred|CRED|TOS|indice/indice02.html#creds|CREACION|indice/indice02.html#creac|C URSOS|indice/indice02.html#curso|CUIDADO|indice/indice02.html#cuida|CUOTA|indice/indice02.h tml#cuota|CUOTAS|indice/indice02.html#cuotas">

<param name="menu6" value="0 111 108 16|108 111 108 16|0 111|d|indice/indice03.html#defen|DEFENSOR|indice/indice03.html#defen|DEFENSORES|indice/ind ice03.html#defns|DEFENSORIA|indice/indice03.html#defensia|DEFINITIVIDAD|indice/indice03.htm l#defini{DEPARTAMENTO|indice/indice03.html#depa|DEPENDENCIA|indice/indice03.html#depen| DEPENDENCIAS(indice/indice03.html#depens(DERECHOS(indice/indice03.html#dere(DEUDAS(in dice/indice03.html#deud|DICTÁMENES|indice/indice03.html#dicta|DIFERENCIAS|indice/ind ice03.html#difer[DIPLOMA|indice/indice03.html#diplo|DIRECCIÓN|indice/indice03.html#dire cc)DIRECCIONES|indice/indice03.html#direccs|DIRECTOR|indice/indice03.html#directr|DIRECTO RES|indice/indice03.html#directrs|DISCURSOS|indice/indice03.html#discu|DISPOSICION|indice/in dice03.html#dispo[DISPOSICIONES|indice/indice03.html#dispos]DISTINCIONES|indice/indice03.ht mt#distin|DIVISIONES|indice/indice03.html#div|DOCENCIA|indice/indice03.html#docen|DOCENTE| indice/indice03.html#docente|DOCTOR|indice/indice03.html#doctor|DOCTORADO|indice/indice03 html#doctora|DOCUMENTACION|indice/indice03.html#docume|DOCUMENTOS:indice/indice03.ht ml#docs|DONATIVOS|indice/indice03.html#donati">

<param name="menu7" value="0 128 54 16|108 128 54 16|0

128Idlindice/indice03.html#edicilEDICIONlindice/indice03.html#edicilEDUCACIONlindice/indice03. html#educalEGRESADO|indice/indice03.html#egres|EGRESADOS|indice/indice03.html#egress|EJ ERCICIOlindice/indice03.html#ejer|ELECCION|indice/indice03.html#elecc|ELECCIONES|indice/indi ce03.html#eleccs|ELEMENTOS|indice/indice03.html#eleme|EMPRESARIOS|indice/indice03.html# empresIENFERMEDAD|indice/indice03.html#enferm|ENFERMEDADES^PROFESIONALES|indice/i ndice03.html#enfermp|ENSAYOS|indice/indice03.html#ensay|EROGACIONE

Slindice/indice03.html#erogIESCALAFONlindice/indice03.html#escalESCRUTADORESlindice/indic e03.html#escrut">

<param name="menu8" value="54 128 54 16/162 128 54 16/54

128|d|indice/indice03.html#escu|ESCUDO|indice/indice03.html#escu|ESCUELA|indice/indice03.ht ml#escuela|ESTABLECIMIENTO|indice/indice03.html#estab|ESTATUTO|indice/indice03.html#esta| ESTIMULO indice/indice03.html#estilESTIMULOS/indice/indice03.html#estis/ESTRUCTURA/indice /indice03.html#estruclESTUDIANTES|indice/indice03.html#estudlESTUDIOS|indice/indice03.html# estudiolEXAMENlindice/indice03.html#examenlEXAMENESlindice/indice03.html#examenslEXCED ENTESlindice/indice03.html#excedIEXCEPCIONESlindice/indice03.html#excepIEXPEDIENTElindi ce/indice03.html#expedlEXTENSIONlindice/indice03.html#extenslEVENTOSlindice/indice03.html# even">

<param name="menu9" value="0 145 108 16|108 145 108 16|0

145|d|indice/indice03.html#facul|FACULTADES|indice/indice03.html#facul|FALTAS|indice/indice03. html#falta|FALLO|indice/indice03.html#fallo|FALLOS|indice/indice03.html#fallos|FIDEICOMISO|indi ce/indice03.html#fideilFIDEICOMISOSIindice/indice03.html#fideisIFINANCIAMIENTOlindice/indice 03.html#finan|FINES|indice/indice03.html#fines|FUNCIONAMIENTO|indice/indice03.html#funcio|FU NCIONARIOS|indice/indice03.html#funciorlFUNCIONES|indice/indice03.html#funcionlFUNDAMEN TACIONlindice/indice03.html#fundamentacion">

<param name="menu10" value="0 163 108 16|108 163 108 16|0 163|d|indice/indice03.html#gastos|GASTOS|indice/indice03.html#gastos|GRADO|indice/indice03.ht ml#gradojGRUPOSjindice/indice03.html#gruposjGUARDERIASjindice/indice03.html#guard">

<param name="menu11" value="0 180 108 16|108 180 108 16|0 180|d|indice/indice03.html#horas|HORAS|indice/indice03.html#horas|HUELGA|indice/indice03.html #huelqalHUELGAS|indice/indice03.html#huelqas">

<param name="menu12" value="0 197 108 16|108 197 108 16|0

197|u|indice/indice04.html#incent|INCENTIVO|indice/indice04.html#incent|INCENTIVOS|indice/indi ce04.html#incents|INCORPORACION|indice/indice04.html#incorp|INFORMACION|indice/indice04. html#infor|INFORMES|indice/indice04.html#informes|INGRESO|indice/indice04.html#ingreso|INGR ESOSIindice/indice04.html#ingresosIINSACULACIONIindice/indice04.html#insacIINSCRIPCIONIin dice/indice04.html#inscri|INSPECTORES|indice/indice04.html#inspec|INSTITUCIONES|indice/indic e04.html#institllNSTITUTOlindice/indice04.html#institutollNSTITUTOSlindice/indice04.html#institut os|INSTRUCTIVOS|indice/indice04.html#instruc|INTEGRACION|indice/indice04.html#integracion|I NTEGRANTESlindice/indice04.html#integranteslINTERPRETACIONlindice/indice04.html#interplIN VESTIGACION|indice/indice04.html#invest|INVENTARIOS|indice/indice04.html#inventa|INVESTIG ADORESIindice/indice04.html#investig|ISSSTE|indice/indice04.html#issste">

<param name="menu13" value="0 214 108 16|108 214 108 16|0 214|dlindice/indice04.html#iefelJEFESIindice/indice04.html#iefelJORNADAlindice/indice04.html#ior najJUBILACION|indice/indice04.html#jubilajJUNTA|indice/indice04.html#juntajJUNTAS|indice/indic e04.html#juntasjJURADO|indice/indice04.html#jurado|JURADOS|indice/indice04.html#jurados"> <param.name="menu14" value="0 231 108 16|108 231 108 16|0

231Idlindice/indice04.html#labor|LABORATORIOS|indice/indice04.html#labor|LABORES|indice/indi ce04.html#labores|LEGADOS|indice/indice04.html#leqados|LEY|indice/indice04.html#ley|LICENCI AStindice/indice04.html#licencialLICENCIATURAlindice/indice04.html#licenciaralLISTAlindice/indic e04.html#lista|LOCALES|indice/indice04.html#locales">

<param name="menu15" value="0 248 108 16|108 248 108 16|0

248[d]indice/indice04.html#maestria[MAESTR&lacute:A[indice/indice04.html#mestria]MARCO]indic e/indice04.html#marcolMATERIALES|indice/indice04.html#materiales|MATERIAS|indice/indice04.h

tml#materiaslMAXIMOlindice/indice04.html#maximo1MEDALLAlindice/indice04.html#medallalMEDI 0Slindice/indice04.html#medios|MENÚ|indice/indice04.html#menu|MERITOlindice/indice04 .html#meritolMÉRITOSlindice/indice04.html#meritoslMESADIRECTIVAlindice/indice04.html #mesalMIEMBROlindice/indice04.html#miembrolMIEMBROSlindice/indice04.html#miembroslMOD ALIDADESlindice/indice04.html#modalidadeslMUJERESlindice/indice04.html#mujeres">

<param name="menu16" value="O 265 108 161108 265 108 1610 265|ulindice/indice04.html#negativalNEGATIVA|indice/indice04.html#negativalNl&Ntilde:OSlindice/i ndice04.html#niños|NIVELES|indice/indice04.html#niveles|NOMBRAMIENTO|indice/indice04 .html#nombramientolNORMASlindice/indice04.html#normaslNOTIFICACIONESJindice/indice04.ht ml#notificaciones">

<param name="mt::iu17" value="O 282 108 161108 282 108 1610 2821ulindice/indice05.html#objetolOBJETOJindice/indice05.html#objetoJOBLIGACIONlindice/indice 05.html#obligacionlOBREROSlindice/indice05.html#obreroslORGANIZACIONES!indice/indice05.ht ml#organizacioneslORGANOSlindice/indice05.html#organosJORIENTACIONJindice/indice05.html# orientacionlORIGINALESlindice/indice05.html#originaleslOTORGAMIENTOJindice/indice05.html#ot orgamiento">

<param name="menu18" value="O 299 54 161108 299 54 1610 2991ulindice/indice05.html#padreslPADRESlindice/indice05.html#padresJPAGOlindice/indice05.htm l#pagol P AGOSI ind ice/ind ice05. html#pagosl PAQU ETEJ indice/indice05. html#paquetel PAQU ETESJ in dice/indice05.html#paquetes|PALACIO|indice/indice05.html#palacio|PAROS|indice/indice05.html#p aroslPARTICIPACION!indice/indice05.html#participacionlPARTIDASJindice/indice05.html#partidasl PATRIMONIO|indice/indice05.html#patrimonio|PATR&Oacute:N|indice/indice05.html#patronlPATR ONA TO indice/indice05. html#patronatol PATRONOS lindice/indice05. html#patronosl PERIODO lindic e/indice05.html#periodolPERMISOSlindice/indice05.html#permisos¡PERSONALlindice/indice05.ht ml#personallPLANlindice/indice05.html#planlPLANEACIONlindice/indice05.html#planeacionlPLAN ES|indice/indice05.html#planes|PLAZO|indice/indice05.html#plazo|PLAZOS|indice/indice05.html#pl azos1PLENO!indice/indice05.html#plenolPREMIOlindice/indice05.html#premio">

<param name="menu19" value="54 299 54 161162 299 54 16154 2991ulindice/indice05.html#presidentelPRESIDENTElindicelindice05.html#presidentelPRESTADOR ESlindice/indice05.html#pretadoreslPRESUPUESTOJindice/indice05.html#presupuestolPROCEDI MIENTOlindice/indice05.html#procedimientolPROCEDIMIENTOSlindice/indice05.html#procedimien toslPROCESOlindice/indice05.html#procesolPROCESOSlindice/indice05.html#procesoslPROFES 0Rlindice/indice05.html#profesorlPROFESORESlindice/indice05.html#profesoreslPROGRAMAJind ice/indice05.html#programalPROGRAMASlindice/indice05.html#programaslPROMEDIOlindice/indi ce05.html#promediolPROMOCIONlindice/indice05.html#promocionJPROPUESTASlindice/indice05. html#propuestaslPROYECCIONESlindice/indice05.html#proyeccioneslPROYECTOlindice/indice05 .html#proyectolPROYECTOSlindice/indice05.html#proyectoslPRUEBASlindice/indice05.html#prue bas|PUBLICO|indice/indice05.html#publico|PREFERENCIA|indice/indice05.html#preferencia|PUBLI CACIONESlindice/indice05.html#publicacioneslPUESTOlindice/indice05.html#puesto">

<param name="menu20" value="O 316 108 161108 316 108 1610 3161dlindice/indice05.html#quejaslQUEJASlindice/indice05.html#quejas">

<param name="menu21" value="O 334 108 161108 334 108 1610

334|u|indice/indice06.html#recintos|RECINTOS|indice/indice06.html#recintos|RECLAMACION|indic e/indice06.html#reclamacion¡RECLAMACIONESlindice/indice06.html#reclamacioneslRECOMEN- "DACIONES11ndiceflndice06.html#recomendaciones¡RECOMPENSASlindice/indice06.html#recomp ensas|RECONOCIMIENTO|indice/indice06.html#reconocimiento|RECTOR|indice/indice06.html#rec tor|RECTORĺA|indice/indice06.html#rectoria|RECURSO|indice/indice06.html#recurso|REC URSOS|indice/indice06.html#recursos|REFORMA|indice/indice06.html#reforma|REGALĺAS lindice/indice06.html#regalias|REGLAMENTO|indice/indice06.html#reglamento|REGLAMENTOS|in dice/indice06.html#reglamentos|REGLAS|indice/indice06.html#reglas|REINSCRIPC1ON|indice/indic e06 html#reinscripcion!RELACION|indice/indice06.html#relacion|RELACIONES|indice/indice06.htm l#relaciones|REMUNERACIONES|indice/indice06.html#remuneraciones|REPRESENTANTES|indic e/indice06.html#represeentantes|REQUISITOS|indice/indice06.html#requisitos|RESOLUCION|indic e/indice06.html#resoluion|RESOLUCIONES|indice/indice06.html#resoluiones|RESPONSABILIDAD 11nd1ce/1nd 1ceü6 html#responsa b1l1dad 1 RES PON SABL ESJ ind1ce!indice06. html#responsablesl RE UN 1 ONESlindice/indice06.html#reuniones|REVALIDACION|indice/indice06 html#revalidacion">

<param name="menu22" value="0 351 108 16|108 351 108 16|0

351Julindice/indice06.html#salariolSALARIOlindice/indice06.html#salariolSALONlindice/indice06.ht ml#salonISANCIONIindice/indice06.html#sancionISANCIONESlindice/indice06.html#sancionesISE CCIONlindice/indice06.html#seccionISECRETARIOlindice/indice06.html#secretarioISECRETARIO Slindice/indice06.html#secretariosISECRETAR&lacute:Alindice/indice06.html#secretarialSEGURID ADIndice/indice06.html#sequridad|SERVICIO|indice/indice06.html#serviciolSERVICIOS|indice/indi ce06.html#serviciosISESIONlindice/indice06.html#sesionISESIONESIindice/indice06.html#sesione sISINDICATOSlindice/indice06.html#sindicatosISISTEMAlindice/indice06.html#sistemalSOLICITAN TESlindice/indice06.html#solicitantesISOLICITUDIindice/indice06.html#solicitudISOLICITUDESlindi ce/indice06.html#solicitudesISUELDOlindice/indice06.html#sueldoISUPLENTElindice/indice06.html #suplentelSUSTITUCION|indice/indice06.html#sustitucion">

<param name="menu23" value="0 368 108 16|108 368 108 16|0 368 ulindice/indice06.html#tecnicos|TÉCNICOS|indice/indice06.html#tecnicos|TESIS|indice/ indice06.html#tesisITESORERIAlindice/indice06.html#tesorerialTESOREROlindice/indice06.html#t esorerolTIEMPOlindice/indice06.html#tiempolTITULAR|indice/indice06.html#titular|TITULARESlindi ce/indice06.html#titulares|TĺTULO|indice/indice06.html#titulo|TOGA|indice/indice06.html#tit uloITRABAJADORIindice/indice06.html#trabaiador|TRABAJADORESIindice/indice06.html#trabaiad ores|TRABAJO|indice/indice06.html#trabajo|TRAMITES|indice/indice06.html#tramites|TRATAMIEN TO lindice/indice06.html#tratamientos|TRIBUNAL lindice/indice06.html#tribunal|TUTOR|indice/indice 06.html#tutorlTUTORES|indice/indice06.html#tutores">

<param name="menu24" value="0 385 108 16|108 385 108 16|0 385|u|indice/indice06.html#unam|UNAM|indice/indice06.html#unam|UNIDAD|indice/indice06.html#u nidadlUNIDADESlindice/indice06.html#unidades|UNIVERSIDADIindice/indice06.html#universidadl UNIVERSIDADESlindice/indice06.html#universidadeslUSOlindice/indice06.html#usolUSUARIOlind ice/indice06.html#usuario|USUARIOS|indice/indice06.html#usuarios">

<param name="menu25" value="0 402 108 16|108 402 108 16|0 402 ulindice/indice06.html#vacante|VACANTE|indice/indice06.html#vacante|VACANTES|indice/indi ce06.html#vacantes|VALIDEZ|indice/indice06.html#validez|VICEPRESIDENTE|indice/indice06.html #viceprelVIGENCIAlindice/indice06.html#vigencialVOCALESlindice/indice06.html#vocaleslVOTOli ndice/indice06.html#voto">

ta sa sa sanar n

 $<$ /applet>

<center>

<a href="reforma rgp.html" target="tesis" class="A">Reforma al Reglamento General de Pagos</a>

</center> </BODY>

 $<$ / $+$ TML $>$ 

Texto indice0

<HTML>

```
<HEAD>
```
<META HTTP-EQUIV="Content-Type" CONTENT="text/html; charset=iso8859-1"> <TITLE>Legislación</TITLE>

 $<$ /HEAD>

<BODY bgproperties="fixed" BGCOLOR="#ffffff" BACKGROUND="img/bg\_leg.gif">

```
<TABLE HEIGHT="100%" WIDTH="100%" BORDER="0" CELLSPACING="0"
CELLPADDING="0">
 <TR>
```

```
<TD ALIGN= CLNTER >
```
<H3><FONT COLOR="#000066" FACE="Helvetica"></FONT>&nbsp;</H3>

```
ApéndiceD
```

```
<H3><FONT COLOR="#000066" FACE="Helvetica"><IMG SRC="img/lu.gif"
  WIDTH="402" HEIGHT="50" ALIGN="BOTTOM" BORDER="O" 
NATURALSIZEFLAG="3"></FONT></H3> 
<TD><TR</TABLE> 
</BODY> 
</HTML> 
(texto indice01) Correspodiente al código desde Abogado General hasta Boletos 
<HTML> 
<HEAD> 
 <META NAME="GENERATOR" CONTENT="Adobe PageMill 3.0 Win"> 
 <TITLE>A<ITITLE> 
</HEAD> 
<BODY BACKGROUND="../img/bq_leg.gif">
<P><B><FONT SIZE="+2">A</FONT></B></P> 
<P><A NAME="abog"></A><B><FONT SIZE="-1 ">ABOGADO GENERAL:</FONT></B></P> 
<UL> 
 <Ll><FONT SIZE="-1">Corresponde la interpretación del Estatuto de la Defensoría y su 
Reglamento al: EDDU,<A HREF=" /tesis/tesis55.html#eddu13" TARGET="tesis">art. 
3</A></FONT> 
 <Ll><FONT SIZE="-1 ">De la UNAM; la interpretación de este Reglamento será; responsabilidad 
del: RSCEE,<A HREF=" . ./tesis/tesis102.html#rscee25" TARGET="tesis">art. 25.</A></FONT> 
 <Ll><FONT SIZE="-1">En asuntos judiciales, la representación de la Universidad corresponderá; 
al: LO, <A HREF=" /tes1s/tesis11 html#lo9" TARGET="tesis">art. 9.</A></FONT> 
 <Ll><FONT SIZE="-1">En caso de duda ... ; la interpretación corresponde al: RSIE,<A 
HREF=" /tesis/tesis103.html#rsie35" TARGET="tesis">art. 35</A></FONT>
 <Ll><FONT SIZE="-1 ">Estará; a cargo de la interpretación del Reglamento de Planeación de la 
UNAM; el: RP,<A HREF=" /tesis/tesis102.html#rp18" TARGET="tesis">art. 18.</A></FONT>
</UL><P><A NAME="acci"></A><B><FONT SIZE="-1">ACCIDENTES:</FONT></B></P> 
<UL> 
<Ll><FONT SIZE="-1">De trabajo; los rempresarios serán responsables de los: A123AACPEUM, 
fracc. XIV, </FONT> 
</UL><P><A NAME="acta"></A><B><FONT SIZE="-1 ">ACTA:</FONT></B></P> 
<UL> 
<Ll><FONT SIZE="-1">De cada reunión se elabora un: RFGI, art. 52.</FONT> 
</UL> 
<P><A NAME="acti"></A><B><FONT SIZE="-1">ACTIVIDADES:</FONT></B></P> 
<UL> 
 <Ll><FONT SIZE="-1">Culturales; autorización de las: RGURCCU, art. 7.</FONT> 
 <Ll><FONT SIZE="-1 ">Culturales; el uso de los recintos deberá; apegarse a las siguientes:
```
RGURCCU, art 6 </FONT>

 $<$ /UL $>$ 

133

<P><A NAME="actu"></A><B><FONT SIZE="-1">ACTUACIONES:</FONT></B></P>

#### <UL>

tratti ministratti

<Ll><FONT SIZE="-1 ">De la Defensoría de los Derechos Universitarios las: RDDU, <A HREF=" . ./tesis/tesis102.html#rddu30" TARGET="tesis">art. 30</A>,</FONT>  $<$ /UL $>$ 

<P><A NAME="acue"></A><B><FONT SIZE="-1 ">ACUERDOS:</FONT></B></P>

#### <UL>

<Ll><FONT SIZE="-1 ">Contratos o convenios; ingresos extraordinarios en los RSIE,<A HREF=" . ./tesis/tesis 103.html#rsie17" TARGET="tesis">art. 17</A>. </FONT> <Ll><FONT SIZE="-1">0 convenios; se considerarán como contratos colectivos los: DATSLFT, art. 1 trans..</FONT> </UL>

<P><A NAME="acum"></A><B><FONT SIZE="-1 ">ACUMULACION: </FONT></B></P>

#### <UL>

<Ll><FONT SIZE="-1 ">De empleos; prohibición de la: EG, <A HREF=" . ./tesis/tesis33.html#art72" TARGET="tesis">art. 72</A></FONT> </UL>

<P><A NAME="admi"></A><B><FONT SIZE="-1">ADMINISTRACION:</FONT></B></P>

#### <UL>

<Ll><FONT SIZE="-1 ">Del Patrimonio Universitario: RIPU, <A HREF=" . ./tesis/tesis11.html#ripulll" TARGET="tesis">cap. 111</A>;</FONT> </UL>

<P><A NAME="admis"></A><B><FONT SIZE="-1 ">ADMISION:</FONT></B></P>

### <UL>

<Ll><FONT SIZE="-1">De personas; RGURCCU, art. 27.</FONT> <Ll><FONT SIZE="-1">Queda prohibida la: RGURCCU, art. 26</FONT>  $<$ /UL $>$ 

<P><A NAME="adqu"></A><B><FONT SIZE="-1">ADQUISICION:</FONT></B></P>

### $<$ UL $>$

<Ll><FONT SIZE="-1 ">De derechos editoriales deberán ser remitidos a; los contratos de: DGSPEDP, art. 39.</FONT>

<Ll><FONT SIZE="-1 ">De derechos editoriales; se debe observar los lineamientos para la: DGSPEDP, art.38.</FONT>

 $<$ /UL $>$ 

<P><A NAME="adsc"></A><B><FONT SIZE="-1">ADSCRIPCION:</FONT></8></P>

<UL>

<LI><FONT SIZE="-1">Cambios; en la: EPA, <A HREF="../tesis/tesis44 html#epa94" TARGET="tesis">art. 94</A> </FONT>

<Ll><FONT SIZE="-1">Designación de funcionarios a una diferente: EPA.<A HREF=" ./tes1sites1s44 htrnl#epa93" T ARGET="tesis">art. 93</A>. </FONT>

<LI><FONT SIZE="-1">Solicitud de. EPA,<A HREF="../tesis/tesis44.html#epa92" TARGET="tes1s">art 92</A> </FONT>

</UL>

*Apéndice D* 

<P><A NAME="alum"></A><B><FONT SIZE="-1">ALUMNOS:</FONT></B></P> <UL> <Ll><FONT SIZE="-1">Aprovechamiento de los: RGIRE,<A HREF=" . ./tesis/tesis66.html#rgire12" TARGET="tesis">art. 12</A>. </FONT> <Ll><FONT SIZE="-1">De la Escuela Nacional Preparatoria; serán: RENP, <A HREF=" . ./tesis/tesis99. html#renp47" TARGET="tesis">art. 4 7 </A>. </FONT> <Ll><FONT SIZE="-1">De otras instituciones; ingreso de los: RGl,<A HREF=" . ./tesis/tesis66.html#rgi8" T ARGET="tesis">art. 8</A>. </FONT> <Ll><FONT SIZE="-1">De secundaria; que ingresan al bachillerato los: LO,<A HREF=" . ./tesis/tesis 11.html#lo2" TARGET="tesis">art. 2. </A></FONT> <Ll><FONT SIZE="-1">Derechos y obligaciones de los: ESUA,<A HREF=" . ./tesis/tesis66. html#esua26">art. 26</A>. </FONT> <Ll><FONT SIZE="-1">Derechos y obligaciones de los: RENP, <A HREF=" . ./tesis/tesis99.html#renp48" TARGET="tesis">art. 48. </A></FONT> <Ll><FONT SIZE="-1">Estímulos y distinciones de los: EG,<A H REF=" . ./tesis/tesis33. html#art89" TARGET="tesis">art. 89</A>. </FONT> <Ll><FONT SIZE="-1">1nscritos con anterioridad; aplicación del plazo a los: RGEP,<A HREF="../tesis/tesis88.html#rgep3" TARGET="tesis">art. 3</A>. </FONT> <Ll><FONT SIZE="-1">Máximo de asignaturas por semestre y valor de créditos señalado en plan de estudios para los: RGETP,<A HREF=" . ./tesis/tesis88.htrnl#rgept8" TARGET="tesis">art. 8</A>.</FONT> <Ll><FONT SIZE="-1">No podrán ser reinscritos cuando; los: RGEP, <A HREF=" . ./tesis/tesis88. html#rgep37" TARGET="tesis">art. 37 </A>. </FONT> <Ll><FONT SIZE="-1">No pueden inscribirse más de dos veces en una materia; los: RGl,<A HREF=" . ./tesis/tesis66. html#rgi27" TARGET="tesis">art. 27 </A>. </FONT> <Ll><FONT SIZE="-1">0 exalumnos; derechos a los servicios: RGP,<A HREF=" . ./tesis/tesis103.html#rgp5" TARGET="tesis">art. 5</A></FONT> <Ll><FONT SIZE="-1">0rden de selecci&oacute;n de los: RGI, <A HREF=" . ./tesis/tesis66.html#rgi7'' T ARGET="tesis">art. 7 </A>. </FONT> <Ll><FONT SIZE="-1 ">Participación de los: ESUA, <A HREF=" . ./tesis/tesis66.html#esua26" TARGET="tesis">art. 26</A>. </FONT> <Ll><FONT SIZE="-1">Registro de asignaturas de los: RGETP, <A HREF=" . ./tesis/tesis88.html#rgept1 O" TARGET="tesis">art. 1 Q</A> .</FONT> <Ll><FONT SIZE="-1">Que hayan concluido el ciclo de bachillerato; derechos de los: **RENP,** <A HREF=" . ./tesis/tesis99. html#renp4" TARGET="tesis">art. 4</A>. </FONT> <Ll><FONT SIZE="-1 ">Responsabilidad de los: EG, <A HREF=" . ./tesis/tesis33.html#art97" TARGET="tesis">art. 97</A>. </FONT> <Ll><FONT SIZE="-1">Se someterán a los requisitos los: RGEP,<A HREF=" . ./tesis/tesis88.html#rgep5" TARGET="tesis">art. 5</A>. </FONT> </UL> <P><A NAME="anti"></A><B><FONT SIZE="-1 ">ANTIGUEDAD:</FONT></B></P> <UL> <Ll><FONT SIZE="-1">Académica; contabilidad de la: EPA,<A HREF=" . ./tesis/tesis44.html#epa3" TARGET="tesis">art. 3</A>.</FONT>  $<$ /UL $>$ <P><A NAME="a;os"></A><B><FONT SIZE="-1">ANO SABATICO:</FONT></8></P> <UL> <Ll><FONT SIZE="-1 ">Derecho al EPA, <A HREF=" ./tesis/tesis44.html#epa58" TARGET="tesis">art. 58</A> </FONT> </UL>

## <P><A NAME="apli"></A><B><FONT SIZE="-1">APLICACION:</FONT></B></P>

## $<$ UI  $>$

a bashi da a ƙasar Ingila. Ne ƙasar Ingila

<LI><FONT SIZE="-1">De las leves de trabajo; corresponde a las autoridades locales y federales: A123AACPEUM, frac. XXXI.</FONT>  $<$ /| || >

<P><A NAME="apov"></A><B><FONT SIZE="-1">APOYO:</FONT></B></P>

#### $all >$

<LI><FONT SIZE="-1">A la docencia los titulares de las dependencias; para el: RSIE.<A HRFF=" /tesis/tesis103.html#rsie40" TARGET="tesis">art =40 </A></FONT> <LI><FONT SIZE="-1">A la docencia: gastos para el: RSIE.<A HREF="../tesis/tesis103.html#rsie39" TARGET="tesis">art.39.</A></FONT>  $<$ /UL $>$ 

<P><A NAME="area"></A><B><FONT SIZE="-1">&AREAS:</FONT></B></P>

#### $<$ ll >

<LI><FONT SIZE="-1">Nuevas en que se entrega el Premio Universidad Nacional se tomarán en cuenta...; las: RRMU, <A HREF="../tesis/tesis103.html#rrmu3t" TARGET="tesis">art. 3 trans</A>..</FONT>  $<$ /UL $>$ 

<P><A NAME="arti"></A><B><FONT SIZE="-1">ARTICULO:</FONT></B></P>

#### $<$  III  $>$

<LI><FONT SIZE="-1">123 apartado &quot;A&quot;; trabajadores que se rigen por el: A123AACPEUM </FONT>

<LI><FONT SIZE="-1">3&ordm: Constitucional: adición del: DAATC, art, único.</FONT>  $<$ /UL $>$ 

<P ASING="JUSTIFY"><A NAME="asig"></A><B><FONT SIZE="-1">ASIGNATURAS:</FONT></B></P>

### $<$ UL>

<LI><FONT SIZE="-1">De la Escuela Nacional Preparatoria: se agrupan por especialidades y departamentos académicos: RENP, <A HREF=",,/tesis/tesis99.html#renp7" TARGET="tesis">art. 7</A>.</FONT>

<LI><FONT SIZE="-1">En otras facultades y escuelas; los alumnos podrán cursar y acreditar; RGETP.<A HREF="../tesis/tesis88.html#rgept19" TARGET="tesis">art. 19.</A></FONT>

<LI><FONT SIZE="-1">Enseñanza de las: EPA, <A HREF=", /tesis/tesis44.html#ena3" TARGET="tesis">art.3</A>.</FONT>

<LI><FONT SIZE="-1">Impartición de las: EPA,<A HREF=", /tesis/tesis44.html#epa3" TARGET="tesis">art. 3</A>.</FONT>

<LI><FONT SIZE="-1">Por medio del consejo técnico serán resueltos los cambios en la ubicación o en el contenido de las: RGPAMPE, <A REF=", /tesis/tesis99.html#rgpampe17" TARGET="tesis">art. 17</A>.</FONT>

<LI><FONT SIZE="-1">Relacionadas con metodología educativa; podrán ser acreditadas previo acuerdo: RGEP, <A HREF="./tesis/tesis88.html#rgep45" TARGET="tesis">art. 45</A>.</FONT> <LI><FONT SIZE="-1">Se pueden cursar simult&aacute:neamente las: RGI.<A

HREF=" /tesis/tesis66.html#rgi12" TARGET="tesis">art. 12</A>.</FONT>

<br />><FONT SIZE="-1">Y demás actividades académicas se acreditarán en: RGEP.<A HREF=" /tesis/tesis88.html#rqep44" TARGET="tesis">art. 44</A> </FONT>  $<$ /UL $>$ 

```
Apéndice D
```
*L\_\_* - ---= '.-=-

<P><A NAME="asoc"></A><B><FONT SIZE="-1 ">ASOCIACION: </FONT></B></P>

 $< U11 >$ 

--· - .,~;....::-.. ,~ *.. :. .. , \_\_* ~,.: --"- . .:. \_\_ .

<Ll><FONT SIZE="-1 ">De las instituciones; requisitos para la: ESUA,<A HREF=" . ./tesis/tesis66.html#esua22" TARGET="tesis">art. 22</A>.</FONT> <Ll><FONT SIZE="-1 ">De los trabajadores; derecho de: EPAD, <A

H REF=" . ./tesis/tesis55. html#epad55" T ARGET="tesis">art. 55</A>. </FONT>

<Ll><FONT SIZE="-1 ">Libertad de: EPA, <A HREF=" . ./tesis/tesis44.html#epa113" TARGET="tesis">art. 113</A>. </FONT>

<Ll><FONT SIZE="-1 ">Quienes pueden formar la: EPA, <A HREF=" . ./tesis/tesis44.html#epa114" TARGET="tesis">art. 114. </A></FONT>

<LI><FONT SIZE="-1">Tendrá; prohibición expresa la: EPAD,<A=

HREF=" . ./tesis/tesis55.html#epad55" TARGET="tesis">art. 55</A>.</FONT> </UL>

<P><A NAME="asp"></A><B><FONT SIZE="-1">ASPIRANTES:</FONT></B></P>><br>><br>//><br>sUL>

<LI><FONT SIZE="-1">A realizar estudios de posgrado podrán "gozár de una inscripción" provisional: RGEP, <A HREF="../tesis/tesis88.html#rgep31" TARGET="tesis">art. 1</A>.</FONT></UL>

::· -;\_.);:.-'. -~ ·J/--jL, ~- *:i-:;·L::* - :~-~-·r,\_.,::\_';-'~" -·-~

<P><A NAME="asun"></A><B><FONT SIZE="-1">ASUNTOS:</FONT></B></P> .-:·~~t .. -·' ~-.~---;~"

 $5115$ 

\_<LI><FONT SIZE="-1">Continuación en la tramitación de los: EPA, art. 6 trans.</FONT><br></UL>

<P><A NAME="atrib"></A><B><FONT SIZE="-1">ATRIBUCIONES:</FONT></B></P>

## <UL>

<Ll><FONT SIZE="-1 ">De los consejeros-directores *y* los consejeros-representantes; RICTIC,<A HREF=" . ./tesis/tesis22.html#rictic28" TARGET="tesis">art. 28</A>.</FONT> <Ll><FONT SIZE="-1">De los directores-invitados y los representantes-invitados: RICTIC, <A HREF=" . ./tesis/tesis22. html#rictic29" TARGET="tesis">art. 29</A>. </FONT> <Ll><FONT SIZE="-1 ">De los jefes de las divisiones de posgrado: RGEP ,<A HREF=" . ./tesis/tesis88. html#rgep21" TARGET="tesis">art. 21 </A>. </FONT> <Ll><FONT SIZE="-1">Del Consejo Técnico de Humanidades: RICTH,<A HREF=" . ./tesis/tesis22. html#ricth8" TARGET="tesis">arts. 8, </A><A HREF=" . ./tesis/tesis22. html#ricth11" TARGET="tesis">11 y</A><A H REF=" . ./tesis/tesis22. html#ricth 14" TARGET="tesis"> 14. </A></FONT>

<Ll><FONT SIZE="-1 ">Del Coordinador de la Investigación Cientlfica: RICTIC, <A HREF=" ./tesis/tesis22. html#rictic27" TARGET="tesis">art. 27</A> .</FONT>  $<$ /UL $>$ 

<P><A NAME="aud1"></A><B><FONT SIZE="-1 ">AUDIENCIA:</FONT></8></P>

<UL>

<Ll><FONT SIZE="-1 ">Cuestiones incidentes que surjan en la: RTUCH,<A H REF=" . ./tesis/tesis 1O1.html#rtuch 14" TARGET="tesis">art. 14</A>. </FONT>  $<$ /UL $>$
# <P><A NAME="aula"></A><8><FONT SJZE="-1 ">AULAS:</FONT></B></P>

<UL>

<Ll><FONT SIZE="-1">Utilización de las: RUOCPM, art. 5.</FONT> </UL>

<P><A NAME="auto"></A><B><FONT SIZE="-1">AUTORIDAD:</FONT></B></P>

#### $< U1 >$

<Ll><FONT SJZE="-1">Quejosa; oirá; personalmente el tribunal a Ja: RTUCH,<A HREF=" . ./tesis/tesis101.html#rtuch12" TARGET="tesis">art. 12</A>. </FONT> <Ll><FONT SIZE="-1">Universitaria; El Consejo Técnico de Ja Investigación científica es una: RICTJC, <A HREF=" . ./tesis/tesis22.html#rictic1" TARGET="tesis">art. 1 </A> .</FONT> <LJ><FONT SIZE="-1">Universitaria; el Patronato Universitario es una: RIPU, <A HREF=" . ./tesis/tesis11.html#ripull2" TARGET="tesis">cap. JI, 811</A>.</FONT>  $<$ /UL $>$ 

<P><A NAME="autos"></A><8><FONT SIZE="-1">AUTORJDADES:</FONT></8></P>

#### <UL>

<Ll><FONT SIZE="-1">De las divisiones de estudios de posgrado serán las: RGEP,<A HREF=" . ./tesis/tesis88. html#rgep16" TARGET="tesis">art. 16</A>. </FONT>

<Ll><FONT SJZE="-1 ">Del posgrado son: EG, <A HREF=" . ./tesis/tesis33.html#art8" TARGET="tesis">art. 8</A>.</FONT>

<Ll><FONT SIZE="-1 ">Mantendrán comunicación con las comisiones dictaminadoras las: RCDPA, <A HREF=" . ./tesis/tesis101.html#rcdap9" TARGET="tesis">art. 9</A>. </FONT> <Ll><FONT SJZE="-1">Universitarias procurarán que Jos responsables de las bibliotecas sean

las: RGSB,<A HREF=" . ./tesis/tesis102.html#rgsb27" TARGET="tesis">art. 27.</A></FONT> <Ll><FONT SJZE="-1">Universitarias son: EG, <A HREF=" . ./tesis/tesis33.html#art12"

TARGET="tesis">art. 12</A>. </FONT>

<Ll><FONT SIZE="-1 ">Universitarias; el cambio de las; no afectará; a los trabajadores de base; EPAD, <A HREF=" . ./tesis/tesis55.html#epad21" TARGET="tesis">art. 21 </A>. </FONT> <Ll><FONT SIZE="-1">Universitarias; establecerán una plantilla de personal profesional; las: RGS8, <A HREF=" . ./tesis/tesis 102.html#rgsb25" TARGET="tesis">art. 25</A>. </FONT> <Ll><FONT SJZE="-1 ">Universitarias; son las: EPAD, <A HREF=" . ./tesis/tesis55.html#epad3"

TARGET="tesis">art. 3</A>.</FONT>

<Ll><FONT SIZE="-1">Universitarias; vigilarán al personal bibliotecario las: RGS8,<A HREF=" . ./tesis/tesis 102. html#rgsb26" T ARGET="tesis">art. 26</A>. </FONT>  $<$ /UL $>$ 

<P><A NAME="auton"></A><8><FONT SIZE="-1">AUTORJZACION:</FONT></8></P>

#### <UL>

<Ll><FONT SIZE="-1 ">Para cursar dos carreras simultáneas; la Dirección General de Servicios Escolares dará; la: RGETP,<A HREF=" . ./tesis/tesis88.html#rgept9" TARGET="tesis">art. 9</A>. </FONT>

</UL>

<P><A NAME="auxi"></A><B><FONT SJZE="-1 ">AUXILIARES:</FONT></B></P>

<UL>

<Ll><FONT SIZE="-1">De guardería; faltas de los: RFGI, art. 43.</FONT> </UL>

<P><A NAME="ayu"></A><B><FONT SIZE="-1 ">AYUDA:</FONT></B></P>

### <UL>

<Ll><FONT SIZE="-1 ">Económica; casos de ... ; cuando está; cubierto el cupo de guarderías:  $RFGL$  art. 12. $\leq$ /FONT>

---~ o.--=-=---/~.~":'~~.·¡.?-'-'.~ ~~ ~o--,---"----

<LI><FONT SIZE="-1">Económica; requisitos para la ... ; cuando esta; cubierto el cupo en guarderías: RFGI, art. 12.</FONT>  $\langle$ /UL $>$ 

<P><A NAME="ayuds"></A><B><FONT SIZE="-1">AYUDANTES:</FONT></B></P>

<UL><br><LI><FONT SIZE="-1">Adscripción de los: EPA,<A HREF="../tesis/tesis44;html#epa20" TARGET="tesis">art. 2</A>.</FONT>

<Ll><FONT SIZE="-1 ">De profesores: EG, <A HREF=" . ./tesis/t~sis33.html#art75'' TARGET="tesis">art. 75</A>.</FONT> , .. ··-;\_ :·\_- ·. - -- - '.·e

<Ll><FONT SIZE="-1">Definicion de los: EPA, <A HREF=";}tesisitesis44:htmJ#épa20" TARGET="tesis">art. 20</A>.</FONT> > ; .. -· *: J* 

<Ll><FONT SIZE="-1">Derechos y obligaciones de Jos: EPA<A

HREF="../tesis/tesis44.html#epa26"

TARGET="tesis">art. 26</A>. </FONT>

<Ll><FONT SIZE="-1">1ngreso de los: EPA,<A HREF=" . ./tesis/tesis44.html#epa23" TARGET="tesis">art.23</A>. </FONT>

<Ll><FONT SIZE="-1">Niveles de los: EPA,<A HREF=" . ./tesis/tesis44.html#epa22" TARGET="tesis">art. 22. </A></FONT>

<Ll><FONT SIZE="-1">Nombramientos de los: EPA,<A HREF=" . ./tesis/tesis44.htrnl#epa20" TARGET="tesis">art. 20</A>.</FONT>

<Ll><FONT SIZE="-1">Procedimiento de nombramiento y promoción

de los: EPA, <A HREF=" . ./tesis/tesis44.html#epa24" TARGET="tesis">art. 24</A>.</FONT> <Ll><FONT SIZE="-1">Procedimiento para ascenso de nivel para los: EPA,<A

HREF=" . ./tesis/tesis44.html#epa25" TARGET="tesis">art. 25</A>.</FONT>

<Ll><FONT SIZE="-1">Serán nombrados por horas, medio tiempo o tiempo completo los: EPA, <A HREF=" . ./tesis/tesis44.html#epa21" TARGET="tesis">art. 21 </A>. </FONT>  $<$ /UL $>$ 

<P ALIGN=RIGHT><B><FONT SIZE="+2">B</FONT></B></P>

<P><A NAME="bach"></A><B><FONT SIZE="-1">BACHILLERATO:</F,ONT></B></P>

#### <UL>

<Ll><FONT SIZE="-1">Definición del: RENP, <A HREF=" . ./tesis/tesis99.html#renp3" TARGET="tesis">art. 3</A>.</FONT>

<Ll><FONT SIZE="-1 ">Enseñanza del: RENP,<A HREF=" . ./tesis/tesis99.html#renp9" TARGET="tesis">art. 9</A>.</FONT>

<Ll><FONT SIZE="-1">Tendrán derecho los alumnos que hayan concluido el: RENP, <A HREF=" . ./tesis/tesis99.html#renp4" TARGET="tesis">art. 4</A>.</FONT>  $<$ /UL $>$ 

<P><A NAME="base"></A><B><FONT SIZE="-1">BASES:</FONT></B></P>

#### <UL>

<Ll><FONT SIZE="-1 ">Para la elección de consejeros-representantes y representantesinivitados: RICTIC, <A HREF="../tesis/tesis22.html#rictic3" TARGET="tesis">art.3</A>.</FONT>  $<$ /UL $>$ 

#### <P ALIGN="JUSTIFY&gt;&lt;A NAME=" beca"><B><FONT SIZE="-1">BECA:</FONT></B></P>

#### $<$ UL $>$

<Ll><FONT SIZE="-1">Goce de sueldo teniendo una: EPA,<A REF=" . ./tesis/tesis44.html#epa96" TARGET="tesis">art. 96</A>.</FONT>

<Ll><FONT SIZE="-1">No podrán concursar quienes gocen de una: RSCEE,<A HREF=" . ./tesis/tesis 102.html#rscee16" TARGET="tesis">art. 16. </A></FONT>  $<$ /UL $>$ 

<P ALIGN="JUSITFY"><A NAME="becas"></A><B><FONT SIZE="- 1">BECARIOS:</FONT></8></P>

 $< U11 >$ 

<Ll><FONT SIZE="-1">Participación de: RSIE, <A HREF=" . ./tesis/tesis103.html#rsie36" TARGET="tesis">art. 36</A></FONT> . . </UL>

<P><A NAME="bibl"></A><B><FONT SJZE="-1 "> BIBLIOTECA:</FONT></B></P>

#### $<$ UL $>$

<Ll><FONT SIZE="-1 ">Definicion de: RGSB, <A HREF=" . ./tesis/tesis102.html#rgsb3" TARGET="tesis">art. 3</A>. </FONT>

<Ll><FONT SIZE="-1">0bligaciones del personal de la: RGSB,<A

HREF=" . ./tesis/tesis 102.html#rgsb28" TARGET="tesis">art. 28</A>. </FONT> <Ll><FONT SIZE="-1">Podra; suspender servicios la: RGSB,<A

HREF=" . ./tesis/tesis102.html#rgsb16" TARGET="tesis">art. 16</A>. </FONT>

<Ll><FONT SIZE="-1">Proporcionara; servicios nocturnos la: RGSB,<A

HREF=" . ./tesis/tesis102.html#rgsb16" TARGET="tesis">art. 16</A></FONT>

<Ll><FONT SIZE="-1">Tendra; su propio reglamento la: RGSB,<A

HREF=" . ./tesis/tesis 102.html#rgsb4" TARGET="tesis">art. 4</A>. </FONT>

<Ll><FONT SIZE="-1 ">Y Hemeroteca Nacional; no pertenecen de manera exclusiva al sistema Bibliotecario Universitario; la: RGSB,<A HREF="../tesis/tesis102.html#rgsb2" TARGET="tesis"> art. 2.</A></FONT>

<Ll><FONT SIZE="-1">Y Hemeroteca Nacional; serán depositarios del patrimonio cultural de Ja Nación; la: RGSB,<A HREF=" . ./tesis/tesis102.html#rgsb2" TARGET="tesis">art. 2</A>.</FONT>  $<$ /UL $>$ 

<P><A NAME="bien"></A><B><FONT SIZE="-1">81ENES:</FONT></B></P>

#### <UL>

<Ll><FONT SIZE="-1">Adquiridos forman parte del patrimonio de la UNAM; Jos: RSIE,<A HREF=" . ./tesis/tesis 103.html#rsie8" TARGET="tesis">art. 8</A>. </FONT>

<Ll><FONT SIZE="-1">1nmuebles; disposición de los; RIPU,<A

HREF=" ./tesis/tesis11.html#ripulll14" TARGET="tesis">cap. 111, BXI a BXIV</A>.</FONT> <Ll><FONT SIZE="-1">Que constituyen el patrimonio familiar; inalienabilidad de los; A123AACPEUM, frac. XXVlll.</FONT>  $<$ /UL $>$ 

<P><A NAME="bios"></A><B><FONT SIZE="-1">810SEGURIDAD:</FONT></8></P>

<UL>

<Ll><FONT SIZE="-1">De las investigaciones corresponderá; al director; la: RSCJS,<A HREF=" /tesis/tesis101.html#rscis6" TARGET="tes1s">art 6</A></FONT>  $<$ /UL $>$ 

*Apéndice D* 

# <P><A NAME="bole"></A><B><FONT SIZE="-1 ">BOLETOS:</FONT></B></P>

<UL>

<Ll><FONT SIZE="-1">Devolución o cancelación de: RGURCCU, art. 29.</FONT> <Ll><FONT SIZE="-1">Estara; a cargo de la; la expedición de: RGURCCU, art. 9.</FONT> <Ll><FONT SIZE="-1">Expedición de: RGURCCU, art. 8.</FONT> </UL>

</BODY> </HTML>

# GLOSARIO

## ANCLA

Anchor. Los textos y los gráficos pueden vincularse con otras partes del mismo documento, Estos vínculos requieren dos partes, el ancla y el vínculo. El ancla identifica al lugar al que se va a pasar.

# ASCII

Estándar Americano de Codificación para el Intercambio de Información. American Standard Cede fer lnformation lnterchange Conjunto de normas de codificación de caracteres mediante caracteres numéricos, de amplia utilización en informática y telecomunicaciones.

# **BACKBONE**

Columna vertebral, eje central, eje troncal. Nivel más alto en una red jerárquica. Cable de una red principal al cual se conectan servidores de red.

# BODY

Cuerpo. Etiqueta HTML empleada para delimitar el cuerpo (todo el texto las etiquetas) de los documentos HMTL.

# BROWSER

Navegador o visualizador. Es un programa que permite navegar mediante hipertexto. Aplicación para visualizar documentos www y navegar por el espacio Internet.

### **CERN**

Consejo Europeo para la Investigación Nuclear. Conseil Europeen pour la Recherche Nucleaire Institución europea, situada en Ginebra, que desarrolló, para sus necesidades internas, el primer navegador y el primer servidor www. Ha contribuido decisivamente a la difusión de esta tecnología y es uno de los rectores del W3 Consortium. el organismo clave en la difusión y estandarización de www.

# **DIALUP**

Conexión por línea conmutada. Conexión temporal, en oposición a conexión dedicada o permanente, establecida entre ordenadores por línea telefónica normal. Dícese también del hecho de marcar un número de teléfono.

# **DNS**

Servicio de nombres de dominio. Domain Name Service. Es un servicio de Internet y de TCP/IP, que traduce una dirección alfabética en dirección numérica.

# **ELECTRONIC MAIL**

Correo electrónico. Aplicación mediante la cual un ordenador puede intercambiar mensajes con otros usuarios de ordenadores (o grupos de usuarios) a través de la red. El correo electrónico es uno de los usos más populares de Internet.

# **ETHERNET**

Sistema de red de área local de alta velocidad. Se ha convertido en un estándar de red corporativa

# **FTP**

Protocolo de Transferencia de Ficheros. File Transfer Protocol. Protocolo que permite a un usuario de un sistema acceder a, y transferir desde, otro sistema de una red. FTP es también habitualmente el nombre del programa que el usuario invoca para ejecutar el protocolo.

## **GOPHER**

Antiguo servicio de información distribuida, anterior a la aparición del www. Desarrollado por la Universidad de Minnesota, ofrecía colecciones jerarquizadas de información en Internet.

# **HEAD**

Cabeza. Etiqueta HTML que se usa para definir los elementos iniciales del documento HTML. Incluyen el titulo.

**TESIS CON<br>TESIS CON<br>ULA DE ORIGEN** 

# **HTML**

Lenguaje de Marcado de Hipertexto. HyperText Markup Language. Lenguaje en el que se escriben las páginas a las que se accede a través de navegadores www. Admite componentes hipertextuales y multimedia.

#### **HTTP**

Protocolo de Transferencia de Hipertexto. HyperText Transfer Protocol. Protocolo usado para fa transferencia de documentos www.

# **HYPERLINK**

Hiperenlace, hipervínculo, nexo. Puntero existente en un documento hipertexto que apunta (enlaza) a otro documento que puede ser o no otro documento hipertexto.

# **INTERNET EXPLORER**

Explorador Internet. Navegador www creado por la empresa norteamericana Microsoft. Es uno de los navegadores Internet más difundidos.

# **INTERNET PROTOCOL**

Protocolo Internet. Conjunto de reglas que regulan la transmisión de paquetes de datos a través de Internet. La versión actual es 1Pv4 mientras que en el proyecto lnternet2 se intenta implementar la versión 6 (1Pv6), que permitiría mejores prestaciones dentro del concepto QoS (Quality of Service).

# **JAVA**

Lenguaje de programación desarrollado por Sun para la elaboración de pequeñas aplicaciones exportables a la red (applets) y capaces de operar sobre cualquier plataforma a través, normalmente, de navegadores www. Permite dar dinamismo a las páginas Web.

14-1

# **LAN**

Local Area Network .Red de Area Local. Red de datos para dar servicio a un área geográfica máxima de unos pocos kilómetros cuadrados~ por lo cual pueden optimizarse los protocolos de señal de la red para llegar a velocidades de transmisión de hasta 100 Mbps (100 megabits por segundo).

# LINK

Enlace/enlazar, vínculo/vincular. Apuntadores hipertexto que sirven para saltar de una información a otra, o de un servidor a otro, cuando se navega por Internet o bien la acción de realizar dicho salto.

# LINUX

Versión de libre distribución del sistema operativo UNIX; fue desarrollada por Linux Torvald.

# MOSAIC

Navegador www promovido por la NCSA. Fue el primero que tuvo funcionalidades multimedia y sentó las bases del modelo de publicación y difusión WWW.

# **NCSA**

Centro Nacional de Aplicaciones de Supercomputación. National Center for Supercomputing Applications. Organismo norteamericano relacionado con la investigación en el campo de la Informática y las Telecomunicaciones. Juega un papel muy importante en el desarrollo del World Wide Web dado que introdujo el navegador Mosaic.

# NETSCAPE COMMUNICATOR

Comunicador Netscape. Navegador WWW creado por la empresa norteamericana Netscape. Es uno de los navegadores Internet más difundidos.

*Glosario* 

#### OSI

Interconexión de Sistemas Abiertos. Open Systems lnferconnection. Modelo de referencia diseñado por comités rso con el objetivo de convertirlos en estándares internacionales de arquitectura de redes de ordenadores.

# **PACKET**

Paquete. La unidad de datos que se envía a través de una red. En Internet la información transmitida es dividida en paquetes que se reagrupan para ser recibidos en su destino.

## **PAGE**

Página. Fichero (o archivo) que constituye una unidad significativa de información accesible en la www a través de un programa navegador. Su contenido puede ir desde un texto corto a un voluminoso conjunto de textos, gráficos estáticos o en movimiento, sonido, etc. El término "página WEB" se utiliza a veces, a mi entender de forma incorrecta, para designar el contenido global de un sitio WEB, cuando en ese caso debería decirse "páginas WEB" o "sitio WEB".

# **PLUG ANO PLAY**

Enchufe *y* Opere. Característica del sistema operativo de un PC para reconocer los dispositivos hardware a él conectados y ponerlos en funcionamiento de forma rápida y sencilla. Esta capacidad se popularizó a partir de la aparición del sistema operativo Windows 95 de Microsoft, que la incorporaba.

# **PROTOCOL**

Protocolo. Descripción formal de formatos de mensaje y de reglas que dos ordenadores deben seguir para intercambiar dichos mensajes. Un protocolo puede describir detalles de bajo nivel de las interfaces máquina-a-máquina o intercambios de alto nivel entre programas de asignación de recursos.

# TAG

Etiqueta, mandato. Instrucción que se escribe al elaborar una página HTML. Un ejemplo es <html> .. <lhtml> ,contiene el documento HTML completo, El conjunto de los mandatos 51346 que aparecen en una página son interpretados por el programa navegador para visualizar dicha página de forma adecuada en una pantalla.

# **TCP/IP**

Protocolo de Control de Transmisión/Protocolo Internet. Transmission Control Protocol/lnternet ProtocoL Sistema de protocolos, definidos en RFC 793, en los que se basa buena parte de Internet. El primero se encarga de dividir la información en paquetes en origen, para luego recomponerla en destino, mientras que el segundo se responsabiliza de dirigirla adecuadamente a través de la red.

# TELNET

Protocolo estándar de Internet para realizar un servicio de conexión desde un terminal remoto; hoy es poco utilizado. Está definido en STO 8, RFC 854 y tiene opciones adicionales descritas en muchos otros RFC's.

# TOKEN RING

Red en anillo. Una red en anillo es un tipo de LAN con nodos cableados en anillo. Cada nodo pasa constantemente un mensaje de control token (prenda, señal) al siguiente, de tal forma que cualquier nodo que tenga un token puede enviar un mensaje.

#### UNIX

Sistema operativo interactivo y de tiempo compartido creado en 1969 por Ken Thompson. Reescrito a mitad de la década de los '70 por AT&T alcanzó enorme popularidad en los ambientes académicos, y más tarde en los empresariales, como un sistema abierto, robusto, flexible *y* portable, muy utilizado en los entornos Internet.

# URL/URI

Uniforme de Recursos/Identificador Universal de Recursos. Uniform Resource Locator/Universal Resource ldentifier Localizador. Sistema unificado de identificación de recursos en la red (el URI todavía no está implantado). Las direcciones se componen de protocolo, FQDN y dirección local del documento dentro del servidor. Este\_ tipo de direcciones permite identificar objetos www. Gopher, FTP, News. Ejemplos de URL son: http://www.anaya.es o ftp://ftp.ati.es

# USENET

Iniciada en 1979, es una de las redes cooperativas más antiguas y grandes, con más de 10,000 anfitriones y un cuarto de millón de usuarios. Su principal; servicio es news, un servicio de conferencias distribuidas.

## WINSOCK

Estándar abierto que especifica la forma en que debe escribirse una biblioteca de vínculo dinámico (DDL) para proporcionar el soporte TCP/IP para los sistemas Microsoft Windows 95.

# WORLD WIDE WEB

Telaraña Mundial, Malla Mundial, www. Sistema de información distribuido, basado en hipertexto, creado a principios de los años 90 por Tim Berners Lee, investigador en el CERN, Suiza. La información puede ser de cualquier formato (texto, gráfico, audio, imagen fija o en movimiento) y es fácilmente accesible a los usuarios mediante los programas navegadores.

## WYSIWYG

What *You* See is What You Get (Lo que ves es lo que tienes). Técnica que ofrece la reproducción exacta en pantalla de un texto tal como aparecería después en formato impreso.

*Bib/iografia* 

 $\mathbb{S}^1_1$  is all  $\mathcal{E}_t$ 

# BIBLIOGRAFIA

EVANS, TIM. CONSTRUYA SU PROPIA INTRANET. EDITORIAL PRENTICE HALL MEXICO, 1997.

BLANCHARD,B. ADMINISTRACION DE INGENIERIA DE SISTEMAS. EDITORIAL NORIEGA, MEXICO, 1993.

HALL, ARTHUR. INGENIERIA DE SISTEMAS. EDITORIAL C.E.C.S.A.

a de presentar estat

INTERCONEXIÓN DE TÉRMINOS Y ACRÓNIMOS. CISCO SYSTEMS DE MÉXICO, S.A. DE C.V.

- JOYANES A. L. METODOLOGIA DE LA PROGRAMACION. EDITORIAL McGRAW-HILL, MEXICO, 1990.
- NIEDERST, J. INICIATE EN UN NUEVO MEDIO: DISEÑO EN EL WEB. EDITORIAL McGRAW-HILL, MEXICO, 1997.

SORIA MOMPARLER, R. HTML DISEÑO Y CREACION DE PAGINAS WEB. . EDITORIAL RA-MA

REVISTA COMPUTER MAGAZINE. SOLUCIONARIO PARA IBM, PC, XT Y AT WINDOWS 95, EDICIONES ANAYA LEUZOR, 1999

REVISTA RED. NUMERO 90. AÑO VIII. MARZ0, 1998.